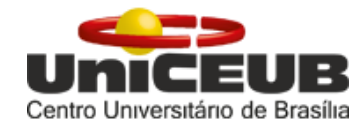

## **CENTRO UNIVERSITÁRIO DE BRASÍLIA - UNICEUB**

PROGRAMA DE INICIAÇÃO CIENTÍFICA

## **MATHEUS MAIA HOLANDA LOPES**

### **GUSTAVO BRAGA ISONI**

# CONTROLE DE LUMINOSIDADE COM A UTILIZAÇÃO DA TEORIA FUZZY

**BRASÍLIA** 2019

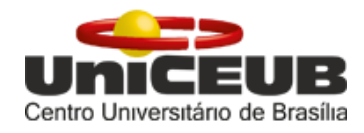

# **MATHEUS MAIA HOLANDA LOPES GUSTAVO BRAGA ISONI**

# **CONTROLE DE LUMINOSIDADE COM A UTILIZAÇÃO DA TEORIA FUZZY**

Relatório final de pesquisa de Iniciação Científica apresentado à Assessoria de Pós-Graduação e Pesquisa.

Orientação: Professor Me. William Roberto Malvezzi.

**BRASÍLIA 2019**

#### **RESUMO**

Com o aumento da população mundial, a demanda energética vem crescendo de maneira gradativa e constante ao longo dos anos. Com isso, o surgimento de métodos práticos e eficazes de otimização de equipamentos e processos, que utilizam energia elétrica, vem se mostrando como tendência de mercado. Dentro desse contexto, os dispositivos são projetados com intuito de realizar suas atividades no menor tempo possível e gerando uma produtividade elevada e com maior eficiência energética, tendo em vista a necessidade um controle eficiente para que não ocorra perda de performance. Entretanto, a busca por um resultado com demanda elevada, acaba tornando a modelagem dos sistemas algo complexo, onde o conhecimento das variáveis envolvidas exige atenção do projetista. A maioria dos componentes eletrônicos usados na atualidade utilizam a chamada lógica booleana ou lógica clássica, que tem suprido de maneira eficiente as necessidades existentes na área de automação e controle. Entretanto, com o objetivo de maximizar a utilização dos recursos, evitando aumentar a complexidade do sistema, o presente projeto propõe a modelagem de um sistema de controle de luminosidade que utiliza a Teoria Fuzzy. Justifica-se o uso dessa técnica pela vantagem de não ser necessário o conhecimento dos requisitos detalhados dos contextos físicos e matemáticos da planta na qual o controlador será projetado, apenas do conhecimento de especialistas da área de domínio do controle para a definição da base de regras. Dessa forma, foi desenvolvido com sucesso um controlador, que com base na luminosidade natural e ambiente, fornece para o local uma iluminância correspondente, variando conforme a necessidade.

**Palavras-Chave:** Teoria Fuzzy. Sistema de Controle. Luminosidade.

#### **ABSTRACT**

With the increase of the world population, the energy demand has been growing gradually and steadily over the years. As a result, the emergence of process and process optimization methods and processes that use electricity has been shown to be a market trend. Article One in the date the date may be possible in the following time in the following time such as higher efficiency and gering one will be possible in the economic efficiency. However, the pursuit of an impulse with demand eventually makes systems modeling complex, where knowledge of configurations is required requires the designer's attention. Most applications used today use a so-called Boolean logic or classic logic, which is efficiently supplied as the automation and control needs. However, in order to maximize resource utilization while avoiding increasing system complexity, this project presents a modeling of a light control system that uses a Fuzzy Theory. Just on the use of the detailed methods of the knowledge of the knowledge of the knowledge of the knowledge of the knowledge of the knowledge in the context of the physical reports are detailed and the knowledge of the knowledge. It has been successfully developed, based on natural light and environment, so that the local lighting adapts, varying as needed.

**Keywords:** Fuzzy Theory. Control system. Lighting.

#### **AGRADECIMENTOS**

Esse trabalho só foi possível graças a contribuição de inúmeros profissionais que ao longo dos anos, dedicaram sua vida e trabalho para que esse conhecimento pudesse servir como espelho para futuras gerações aperfeiçoarem e gerarem resultados ainda mais satisfatórios que antes. Agradecemos especialmente, a Lotfi A. Zadeh, que faleceu no ano de 2017, pela formulação da Teoria Fuzzy a qual foi utilizada e tornou esse trabalho possível.

Agradecemos às nossas famílias, por todo suporte e incentivo ao longo desse período dedicado à pesquisa e por nunca terem deixado faltar nada, e mesmo em meio as dificuldades, criaram as condições necessárias, que nos permitiram concluir o presente projeto.

Nossos agradecimentos ao professor William por todo conhecimento repassado ao longo do desenvolvimento do trabalho que foi fundamental para que fosse concluído e a todos os colegas e professores que contribuíram nesse 1 ano de pesquisa por toda experiência e conhecimento transmitido.

Por fim, agradecemos a todas as pessoas que de alguma forma estiveram envolvidas no projeto e ao longo dos anos de faculdade, obrigado pela ajuda e dedicação demonstradas.

*Obrigado a todos!*

Gustavo Braga Isoni e Matheus Maia Holanda Lopes

**CITAÇÃO**

*"Meu cérebro é apenas um receptor, no Universo existe um núcleo a partir do qual obtemos conhecimento, força e inspiração. Eu não penetrei nos segredos deste núcleo, mas eu sei que ele existe".*

(Nikola Tesla)

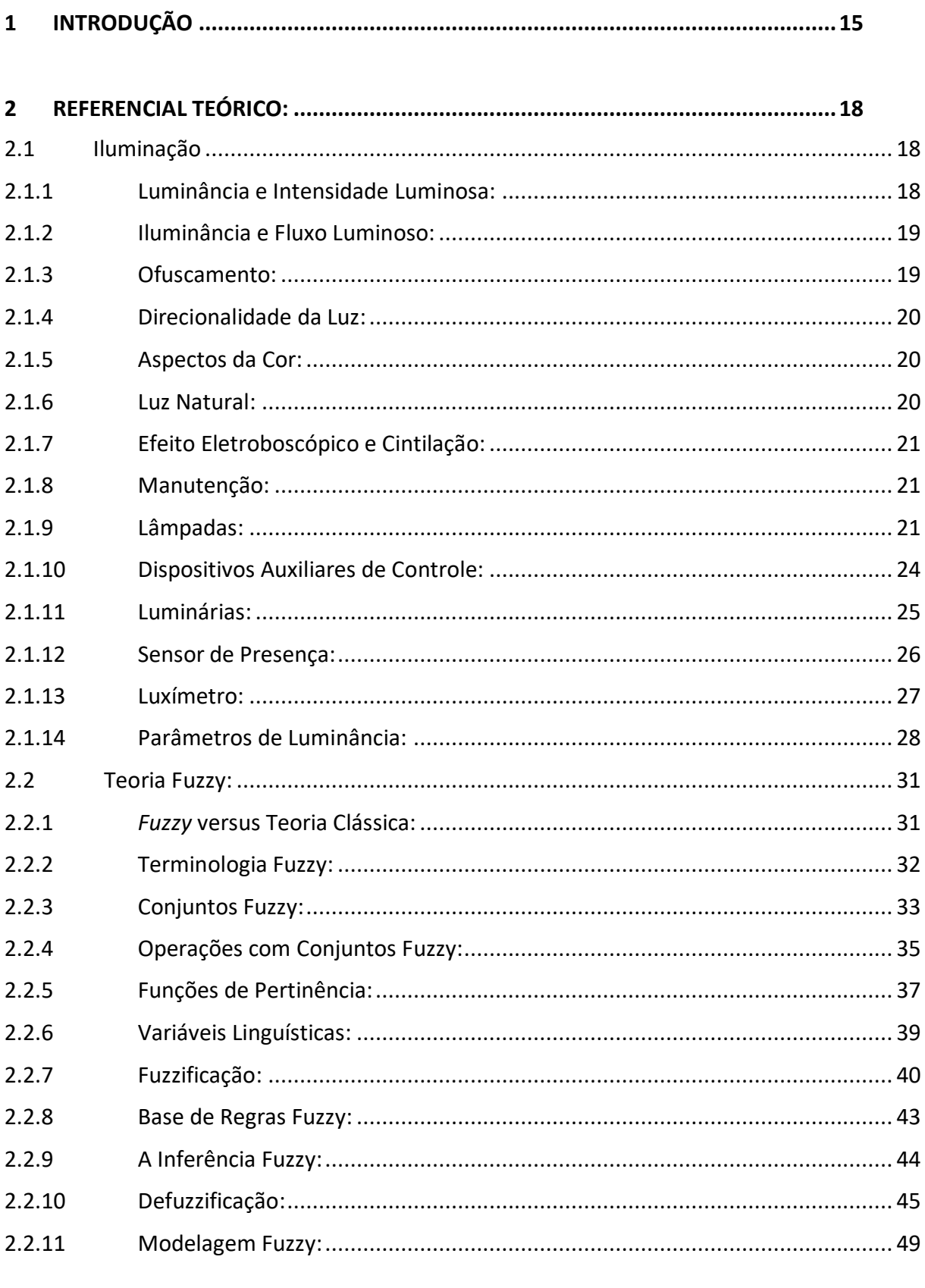

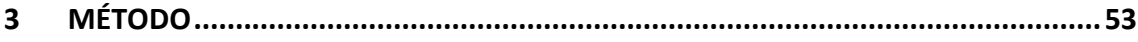

# **SUMÁRIO**

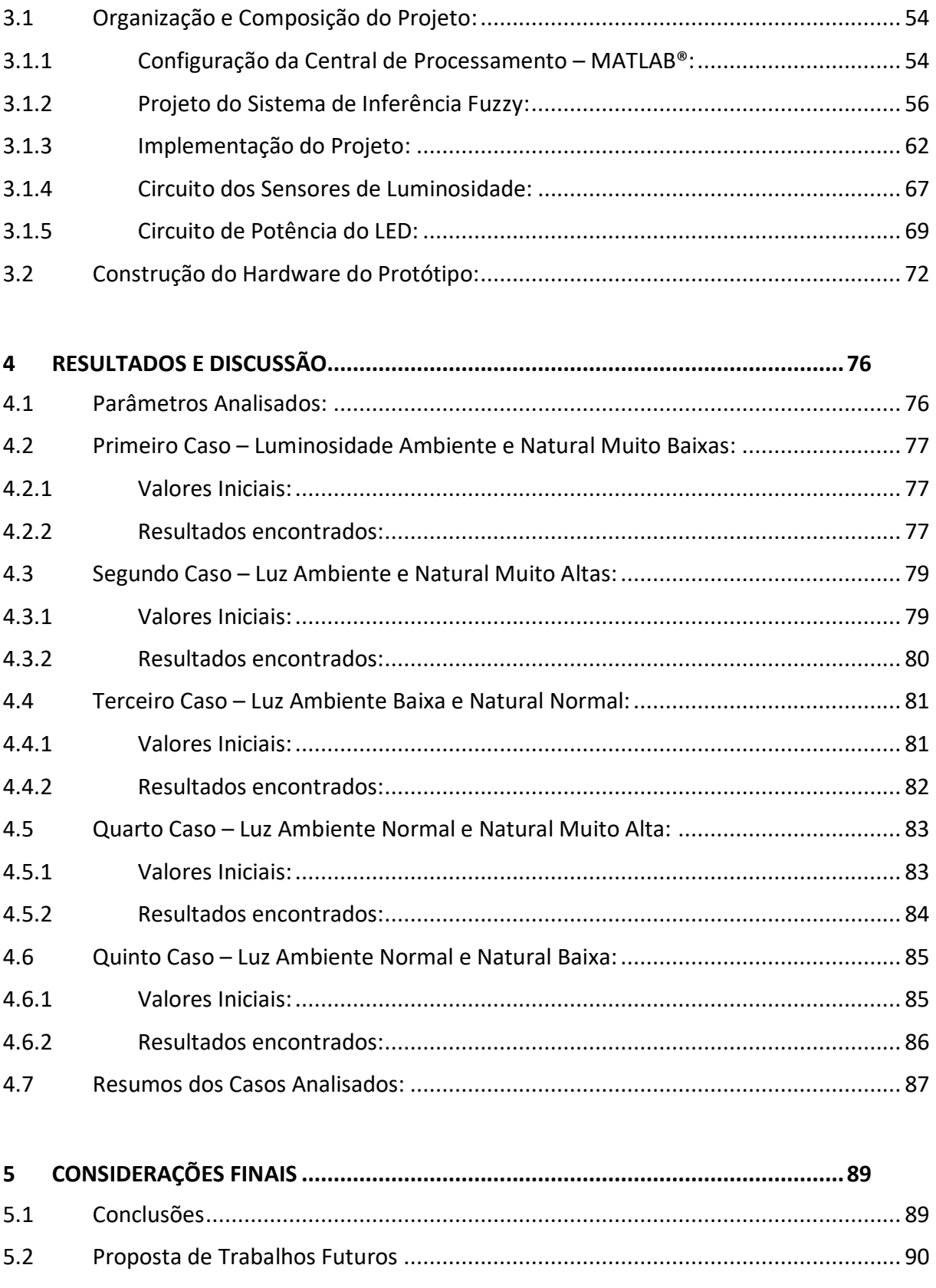

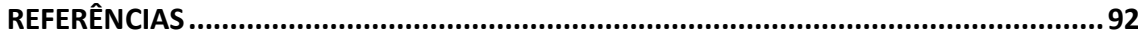

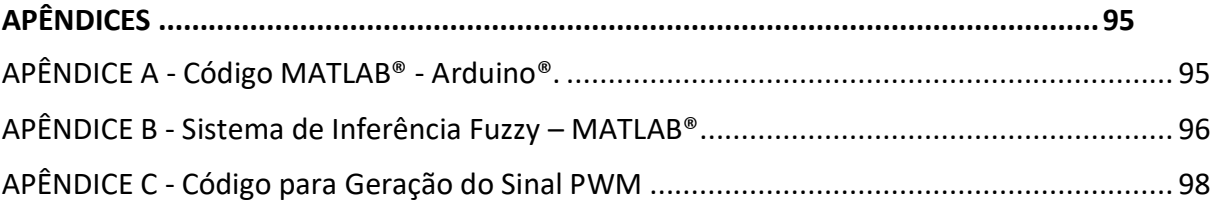

#### **LISTA DE FIGURAS**

## **1. INTRODUÇÃO**

### **2. REFERENCIAL TEÓRICO**

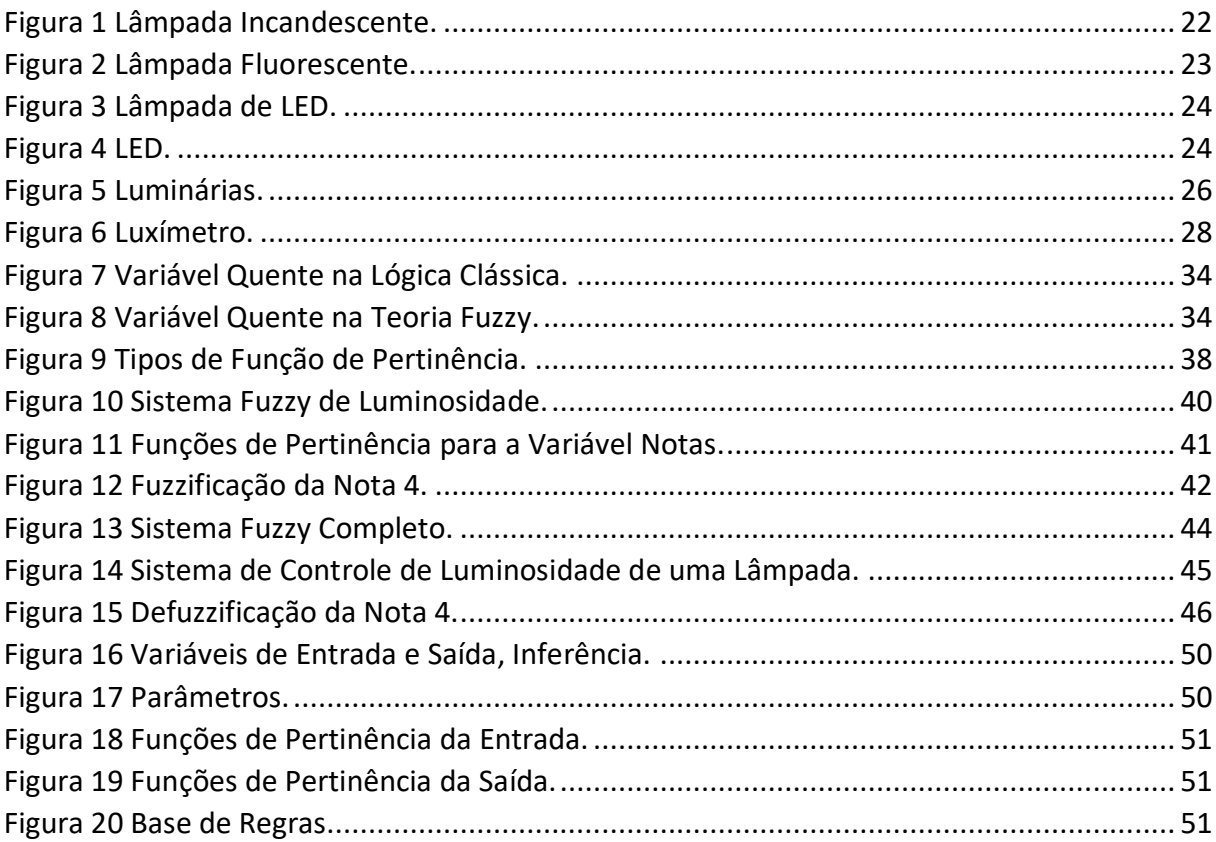

## **3. MÉTODO**

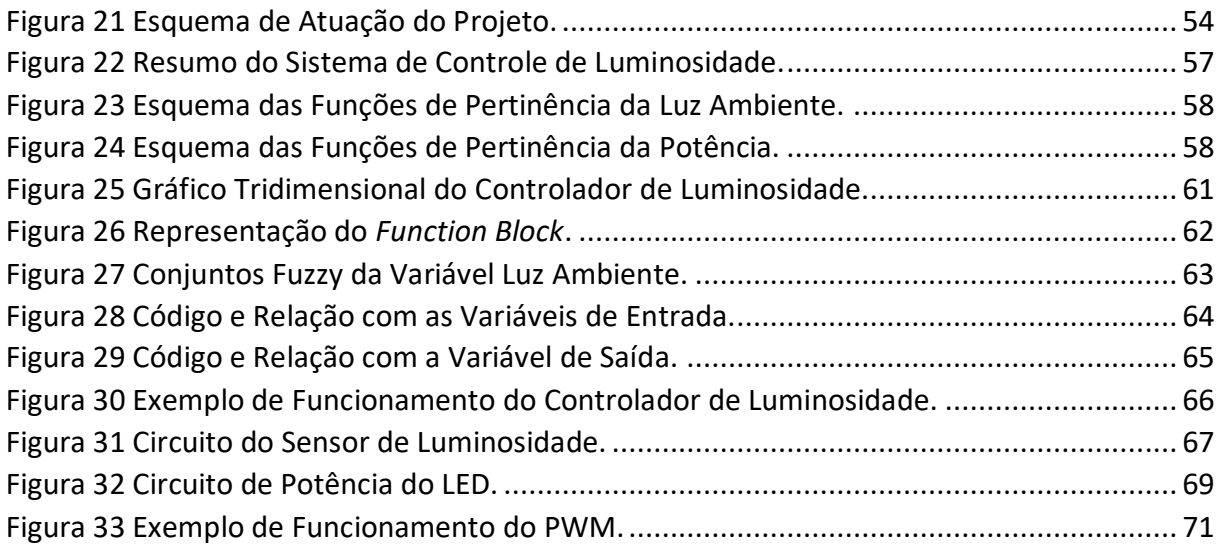

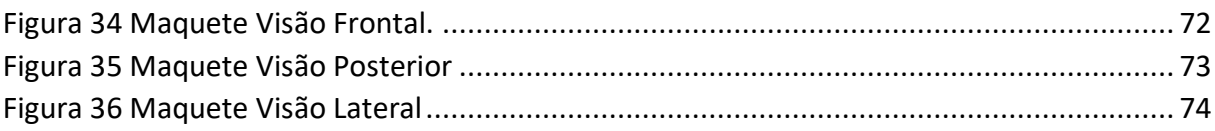

## 4. RESULTADOS E DISCUSSÃO

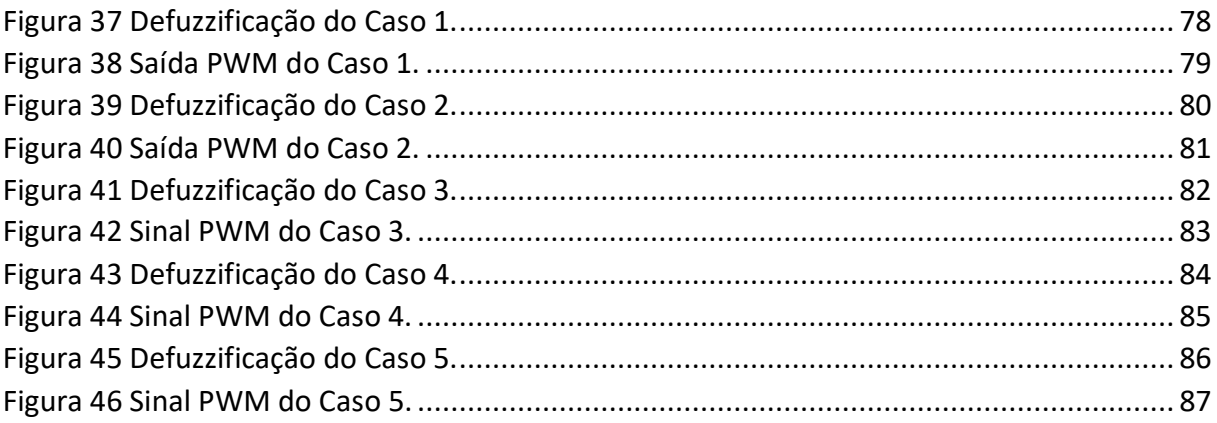

## 5. CONSIDERAÇÕES FINAIS

### **LISTA DE TABELAS**

### **1. INTRODUÇÃO**

### **2. REFERENCIAL TEÓRICO**

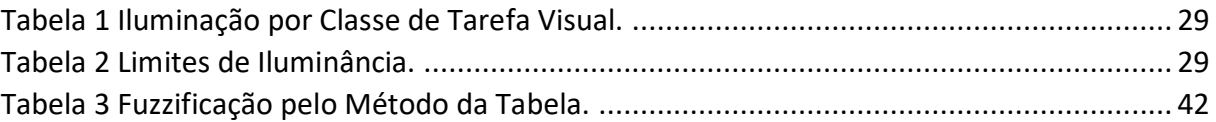

### **3. MÉTODO**

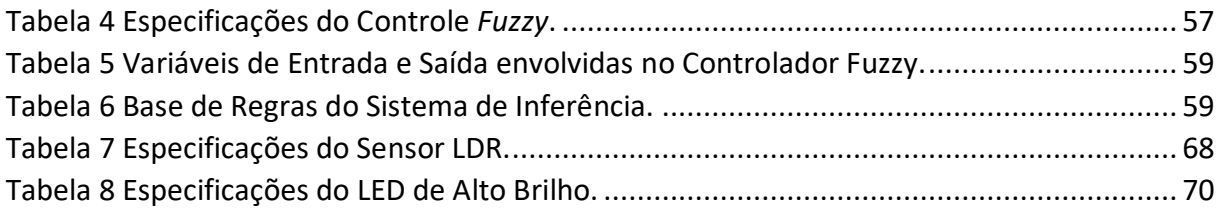

### **4. RESULTADOS E DISCUSSÃO**

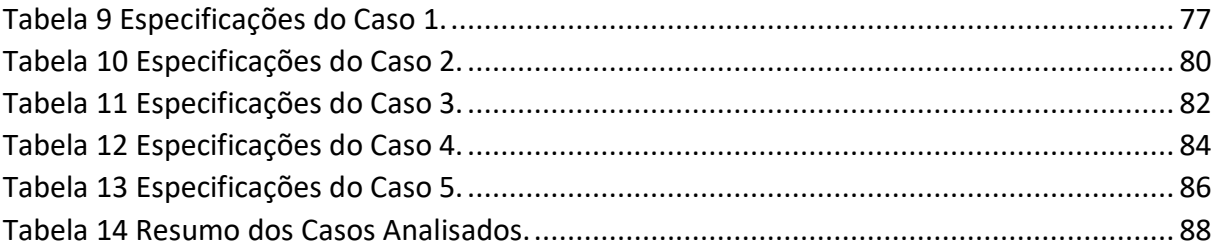

## **5. CONSIDERAÇÕES FINAIS**

### **LISTA DE ABREVIATURAS E SIGLAS**

Arduino® IDE – Arduino® *Integrated Development Environment*

- CMOS *Complementary metal–oxide–semiconductor*
- EEPROM *Electrically-Erasable Programmable Read-Only Memory*
- FCL *Fuzzy Control Language*
- FIS Sistema de Inferência Fuzzy
- FP Função de Pertinência
- GND *Ground*
- ICSP *In-circuit serial programming*
- IEC *International Electrotechnical Commission*
- ISO *International Organization for Standardization*
- LCD *Liquid crystal display*
- LDR *Light Dependent Resistor*
- LED Lâmpada de Estado Sólido
- LDR *Light Dependent Resistor*
- NBR Norma Brasileira
- PROCEL Programa Nacional de Conservação de Energia Elétrica
- PWM *Pulse Width Modulation*
- RAM *Random Access Memory*

#### <span id="page-14-0"></span>**1 INTRODUÇÃO**

Pode-se considerar a luz elétrica como um recurso fundamental para a vida humana moderna, sendo difícil imaginar o mundo atual sem esse recurso. Thomas Edison, um dos principais nomes da área de eletricidade aplicada na iluminação, criou os primeiros modelos de lâmpadas incandescentes, fazendo desde então com que especialistas no assunto buscassem maneiras de aprimorar sua criação. Quando o assunto é eficiência energética, a definição de luminosidade está diretamente relacionada ao conceito, pois surgem cada vez mais novas técnicas que buscam relacionar os dois temas.

Segundo Creder (2016), um dos pontos de maior eficiência em relação ao aspecto da iluminação está com o uso de Lâmpadas de Estado Sólido (LED), que comparadas com as incandescentes, podem realizar o mesmo tipo de serviço com uma potência menor, ou seja, uma lâmpada incandescente de 60W corresponde a uma de LED de 3W. É comum que se encontrem edifícios comerciais, residências, hospitais que aderiram a essa tecnologia e isso vem ocorrendo de forma crescente.

Aliado a esse processo, tem-se o avanço das técnicas que permitiram o surgimento da automação, conceito esse, que vem passando a ocupar papel fundamental em sistemas que buscam otimizar procedimentos, incluindo os de iluminação. Nos dias atuais, há sensores presentes na maioria dos equipamentos eletrônicos, facilitando o monitoramento e controle desses aparelhos.

Para Lamb (2015), a automação auxilia principalmente em serviços mecânicos, mas também pode ser aplicada na diminuição da necessidade de primícias mentais e sensoriais de seres humanos, ainda ajudando na melhoria de processos. Com esse avanço tecnológico na área de automação aplicada a diferentes nichos de conhecimento, muitas empresas vêm investindo nesse mercado, causando o desenvolvimento de novas soluções baseadas nessa premissa.

A maioria dos componentes eletrônicos da atualidade utilizam a chamada lógica booleana, que tem suprido de maneira eficiente as necessidades existentes na área de automação. Segundo Zadeh (1973), com o avanço dos sistemas de controle, existem demandas que exigem mais do que ações como Ligar/Desligar, Certo/Errado, Sim/Não. A fim de suprir essa necessidade, foi proposto por Lofti Asker Zadeh, através da publicação do artigo *Fuzzy Sets* no *Jornal Information and Controle*, a lógica Fuzzy, atualmente denominada Teoria Fuzzy, que busca trabalhar com um intervalo de pertinência e não mais com dois extremos.

Segundo Gomide e Gudwin (1994), o uso da Teoria Fuzzy em sistemas de controle, diminui sua complexidade, fazendo com que problemas antes considerados impossíveis, possam ser solucionados. Essa teoria passou a ser muito utilizada no ramo de automação, justamente por abrir portas para os chamados sistemas inteligentes, capazes de atuar em diversas condições diferentes.

Outra facilidade da Teoria Fuzzy, é o fato de sua implementação em microcontroladores ser feita de maneira simples e prática, além do baixo custo. Para Barbosa (2005), essa teoria permite que um problema que possui um nível considerável de incerteza e imprecisão de informação, tenha uma abordagem de maneira facilitada e apropriada.

Esse tipo de prática também permite com que sejam reduzidos os valores de gastos energéticos, mostrando ser uma ferramenta que auxilia no conceito e aplicação da eficiência energética. Com isso, com a iluminação automatizada, a conta de energia seria alterada, graças ao uso da técnica Fuzzy, permitindo ao usuário que tenha uma economia significativa no seu orçamento mensal e anual.

Borduni (2006), já afirmava que a intenção é manter o conforto e com isso também diminuir os gastos, melhorando a eficiência do ambiente. A aplicabilidade de Sistemas Inteligentes permite ao usuário uma melhoria econômica e eficiente, tornando-se algo cada vez mais comum.

Levando em conta toda a realidade levantada até aqui, foi desenvolvido um sistema de controle de luminosidade, que busca a eficiência energética com um viés acadêmico, visando o funcionamento do sistema com a diminuição de perdas e melhoria no desempenho.

O uso da Teoria Fuzzy foi realizado com a intenção de otimizar a performance do sistema, levando em conta seu comportamento diante de cenários e fatores diversos. Por se tratar de um projeto onde há grande interferência externa em seus parâmetros, o uso desse tipo de técnica passa a ser o indicado.

O trabalho, nesse contexto, foi o de desenvolver um controlador de luminosidade de determinada área, levando em conta os valores de entrada que foram definidos baseados em normas reguladoras, sendo assim escolhido pelo operador do sistema. Pois, ambientes onde

há rotatividade de pessoas e um uso intensivo de luz, suprir eventuais gastos com energia passam a ser fatores importantes tanto para o bem-estar dos usuários como também do ponto de vista econômico.

Portanto, para a leitura do sensor responsável por identificar o grau de luminosidade no sistema, será implementada através de uma central responsável pelo processamento dessas informações. O que for obtido da leitura como valor de um conjunto fuzzy será utilizado como entrada do sistema de inferência (fuzzificação) determinando as regras *fuzzy* do sistema, gerando a saída que atuará como reguladora da luminosidade do ambiente.

O objetivo geral da Pesquisa é desenvolver um controlador que realize o ajuste da luminosidade ideal de um ambiente utilizando a Teoria *Fuzzy* como base das regras de inferência, seguindo os seguintes objetivos específicos:

Definir os requisitos do sistema de controle fuzzy;

● Identificar os processos relacionados ao controle que será realizado pelo controlador fuzzy;

● Incrementar um conjunto de regras fuzzy para utilização do sistema de inferência fuzzy (FIS);

Modelar um sistema de controle fuzzy para realização da leitura do sensor de iluminação;

● Implementar o controlador fuzzy;

Aplicar testes, a fim de alcançar resultados tanto quantitativos como também qualitativos em relação ao controlador.

#### <span id="page-17-0"></span>**2 REFERENCIAL TEÓRICO:**

Em relação aos conceitos envolvidos na solução do problema e a criação do controlador *fuzzy* são apresentados neste capítulo as principais referências teóricas relacionadas e suas tecnologias.

Inicialmente, haverá uma abordagem sobre iluminação, incluindo suas principais características e parâmetros, além de tratar da iluminância, dando evidência de como será feita a medição, os equipamentos utilizados e a norma que encontra-se em vigência no momento de escrita do trabalho. Na seção seguinte, será explicada a Teoria Fuzzy, evidenciando todos os métodos envolvidos e características desse conceito.

#### <span id="page-17-1"></span>**2.1 Iluminação**

Para Mamede (2017), a iluminação apresenta certos fatores que são primordiais no seu entendimento, sendo em sua maioria, necessários no correto desenvolvimento de projetos, levando em conta as necessidades que podem variar dependendo da atividade e do meio aplicado. Aqui serão discutidas as principais características da iluminação e suas particularidades.

O fator de maior relevância quando se trata de iluminação é a luz visível. Sendo essa um tipo de radiação eletromagnética que opera em uma determinada faixa de comprimento de onda, variando entre 400 e 700 nanômetros(nm). As cores percebidas pelo ser humano são definidas pelo comprimento de onda. Para Nery (2014), o espectro de cores lançadas por uma determinada fonte luminosa, irá depender do seu espectro de radiação, sendo que a luz branca é capaz de emitir todas as radiações, de acordo com o limite visível.

A norma ISO/CIE de 2013 apresenta alguns critérios que devem ser levados em conta na realização de projetos luminotécnicos e que serão explicados na sequência dessa seção.

#### <span id="page-17-2"></span>**2.1.1 Luminância e Intensidade Luminosa:**

Para Faria (2016): "A intensidade luminosa está relacionada à potência de radiação visível, que uma fonte de luz emite em uma determinada direção; sua unidade de medida é a candela (cd)". A luminância pode ser definida como a intensidade luminosa causada por um objeto iluminado ou fonte de luz, e sua grandeza de medida é candela por metro quadrado (cd/m²). Segundo Nery (2014), a luminância irá variar seu fatores de percepção, dependendo de distintas composições de refletância das superfícies onde há incidência. De acordo com a ISO 8995-1 (2013), existem limites de refletâncias para as partes internas de superfícies, as áreas que entram em destaque são: Teto; Área de trabalho; Paredes e Piso. A composição da luminância deve ser equilibrada, pois poderá causar danos na visualização da ação praticada.

#### <span id="page-18-0"></span>**2.1.2 Iluminância e Fluxo Luminoso:**

"O fluxo luminoso pode ser definido como a potência de radiação emanada em todas as direções, por uma fonte de luz" (FARIA, 2016). A unidade desse tipo de grandeza é o lúmen, que é a luz fornecida por uma fonte, realizada em uma esfera com aproximadamente, um metro de raio. A iluminância corresponde ao fluxo luminoso que equivale a um lúmen, com incidência perpendicular, presente num ambiente plano com unidade de um metro quadrado (m²). Creder (2016), define que esse conceito apresenta como unidade, o lux. Pela legislação relacionada a área de iluminação, dependendo do que for ser realizado no local na qual o projeto será desenvolvido, haverá um valor específico de iluminância, tendo relação direta com o lugar e os seus arredores.

Para Creder (2016), a iluminância ou iluminamento, é dada pela relação do fluxo luminoso (lúmens), que incide de maneira perpendicular numa superfície plana, em relação à área, ficando a equação representada da seguinte forma:

$$
E = \frac{\varphi}{A} \tag{2.1-1}
$$

Onde:  $\varphi$ = fluxo luminoso (lúmen); E=iluminância (lux); A = Área ( $m^2$ ).

#### <span id="page-18-1"></span>**2.1.3 Ofuscamento:**

Pode ser visto como aquele desconforto visual causado, quando no ambiente a luminância encontra-se elevada. É considerado algo maléfico a saúde por dificultar a visualização de objetos, podendo gerar um cansaço excessivo na visão. Devido a esse problema, a norma prevê um valor indicador considerado mínimo para o ângulo de corte das lâmpadas no geral, com a intenção de que se evite um contato direto com a iluminação local.

Foi criado também uma regra, o Índice de Ofuscamento Unificado (UGR), que define níveis máximos de ofuscamento, com o intuito de padronizar e facilitar a identificação desses números. A norma brasileira também afirma que saber distribuir as luminárias na hora de realizar o projeto com a intenção de evitar o uso de materiais que apresentem um grau de reflexão elevado em sua composição (ISO 8995-1, 2013).

#### <span id="page-19-0"></span>**2.1.4 Direcionalidade da Luz:**

Segundo a norma ISO 8995-1 (2013), a maneira que se utiliza para aumentar a intensidade luminosa em uma direção, é muito recorrente o seu uso quando se deseja realizar atividades que necessitem de uma melhor visibilidade de texturas e objetos. O método de modelagem, usa nesse tipo de situação as variáveis da luz difusa e direcional, buscando uma avaliação do equilíbrio entre elas.

#### <span id="page-19-1"></span>**2.1.5 Aspectos da Cor:**

Para facilitar o reconhecimento das cores pela visão humana, é essencial levar em conta a temperatura da lâmpada e o Índice de Reprodução de Cor (IRC). O aspecto da temperatura tem ligação direta de como o projetista deseja que aquela área específica transmita uma sensação ou resultado indicado. Através dessa característica é possível que se saiba da eficiência dessa lâmpada, como também transmite uma ideia de algo limpo e claro. Levando em conta a precisão da iluminação, o IRC aponta se a cor está realmente sendo irradiada ou não. Para Nery (2014), o limite percentual desse indicador não pode ser inferior a 80%, conforme norma brasileira para o assunto.

#### <span id="page-19-2"></span>**2.1.6 Luz Natural:**

A luz natural, como é o caso da provida pelo Sol, deve ser levada em conta pelo projetista na hora da elaboração do levantamento luminotécnico do ambiente. Segundo a norma ISO 8995-1 (2013), esse fator evidenciado tem ação direta e portanto deve ser sempre levado em conta. O uso desse elemento de forma correta pode gerar economias de energia, pois na maioria das atividade realizadas durante o dia, esse recurso supre muito bem as necessidades de iluminação local. O que também é levado em conta, é que por mais benefícios que esse aspecto possa trazer, seu excesso causa efeitos maléficos visuais e térmicos. O uso de um controle por meio de automação ou dimmers, levando em conta essa variação da luz natural ao longo do dia, torna-se uma solução aplicável em termos de economia e eficiência.

#### <span id="page-20-0"></span>**2.1.7 Efeito Eletroboscópico e Cintilação:**

Para Faria (2016), esses dois fenômenos têm relação com o comportamento da senóide referente à corrente alternada, onde em certos momentos quando a corrente atingir o zero, a lâmpada será então desligada, causando uma oscilação na luz que pode ocasionar o surgimento de uma frequência causadora de problemas na visão humana. Como forma de evitar esse tipo de acontecimento, o projetista deve evitar a ocorrência desse fenômeno. De uma forma análoga, seria quando uma fonte de luz qualquer é usada para iluminar um objeto ou pessoa em movimento.

#### <span id="page-20-1"></span>**2.1.8 Manutenção:**

O conceito de manutenção corresponde em manter com um desempenho favorável a iluminância do sistema de acordo com o tempo, ou seja, instrumentos de iluminação como lâmpadas e luminárias precisam estar bem conservadas para que esse funcionamento do sistema apresente parâmetros luminotécnicos corretos e de acordo com a norma vigente. O fator de manutenção aceitável para o uso em projetos deverá ser de 0,7 ou superior para estar assim condizente com a ISO 8995-1 de 2013.

#### <span id="page-20-2"></span>**2.1.9 Lâmpadas:**

Para Creder (2016), a lâmpada pode ser definida como um dispositivo que fornece ao sistema energia luminosa, com a ajuda das luminárias que dão a sustentação necessária. Podem ser classificadas em três tipos: Incandescentes; Descargas; Estado sólido ou LED.

Em Lâmpadas Incandescentes a luz é gerada através do tungstênio, que é um filamento metálico que encontra-se na parte interna de um bulbo de vidro sob vácuo ou também na presença de gases inertes. A iluminação feita por esse dispositivo é realizada quando uma corrente elétrica passa pelo filamento da lâmpada causando um aquecimento, devido ao Efeito Joule, a sua estrutura pode ser vista no esquemático a seguir da Figura 1:

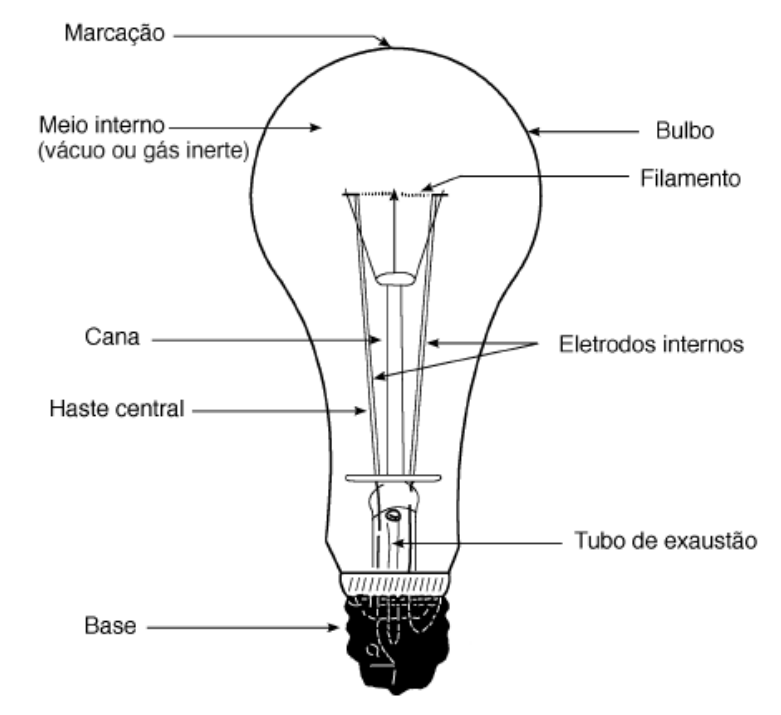

<span id="page-21-0"></span>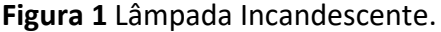

 As Lâmpadas de Descarga emitem luz através da circulação de corrente elétrica em um vapor ou gás ionizado que ao entrar em contato com cristais feitos de fósforo presentes na parte interna do tubo, irá ocasionar a emissão de uma luz visível. Nesse conjunto, destacase pela sua eficiência as lâmpadas de descarga de baixa pressão fluorescentes, pois são consideradas do tipo HO (*high output)*, que são sugeridas principalmente devido a sua economia quando comparada com outros modelos. Esse tipo de lâmpada se diferencia das incandescentes por possuírem a necessidade da presença de reatores no seu funcionamento. Na sua composição encontra-se localizados em suas extremidades eletrodos de tungstênio, além do gás ser composto por mercúrio. Além disso, lâmpadas de vapor de sódio, vapor metálico, vapor de mercúrio e multivapor metálico, são considerados dispositivos de descarga também utilizados. Na Figura 2 encontra-se o esquemático desse modelo fluorescente:

**Fonte:** Creder (2016).

<span id="page-22-0"></span>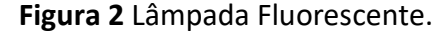

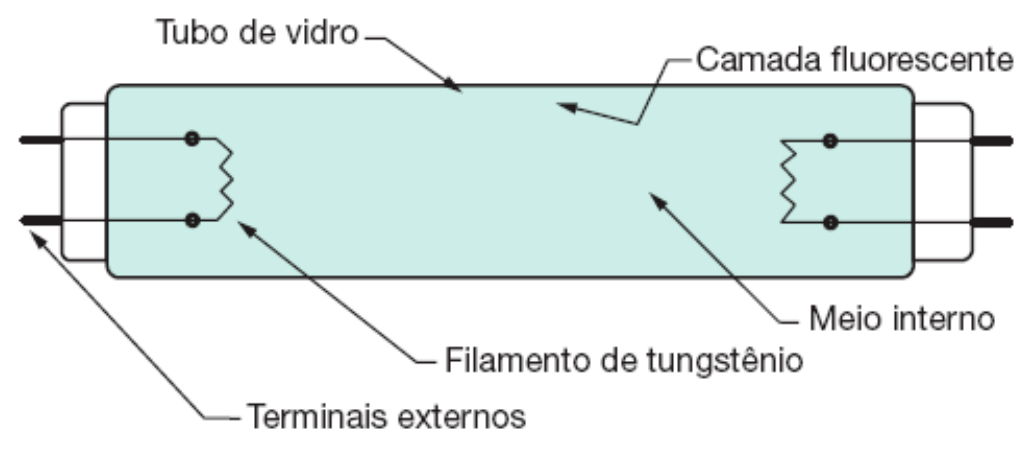

**Fonte:** Mamede (2017).

Na categoria de Lâmpadas de Estado Sólido pode-se destacar o LED (*Light Emitting Diode),* também conhecida como lâmpada eletrônica. Segundo Cavalin (2014), esse tipo de dispositivo não é composto por filamentos como ocorre nas lâmpadas incandescentes, gerando assim um consumo reduzido de energia e um aumento considerável na vida útil desse equipamento, podendo chegar a uma diferença de 50.000 horas quando comparado a outros modelos utilizados no mercado.

Em sua composição, o LED pode ser visto como um diodo comum, onde sua formação foi feita através da junção de semicondutores distintos, sendo um do tipo N e outro do tipo P, que quando encontram-se na presença de corrente elétrica tem como resultado a emissão de luz. Pode-se citar como exemplos de materiais utilizados na construção desse dispositivo, o arsenito de gálio e o fosfito de gálio. Para Cavalin (2014), o LED de potência apresenta um Índice de Reprodução de Cores (IRC) de 90%, podendo atingir um nível de potência aplicada a iluminação de 100 W. Por apresentar uma tecnologia apropriada de P.W.M. passa a ser capaz de ser dimerizado na escala entra 0% e 100 % de sua intensidade, com o uso apropriado de controladores, dando a aplicabilidade de ser ligado ou desligado pelo número de vezes que o usuário achar correto. São modelos que podem ser descartados de maneira simples, além de não emitirem nenhum tipo de radiação prejudicial à saúde. As Figuras 3 e 4 apresentam modelos de LEDs e sua composição:

<span id="page-23-1"></span>**Figura 3** Lâmpada de LED.

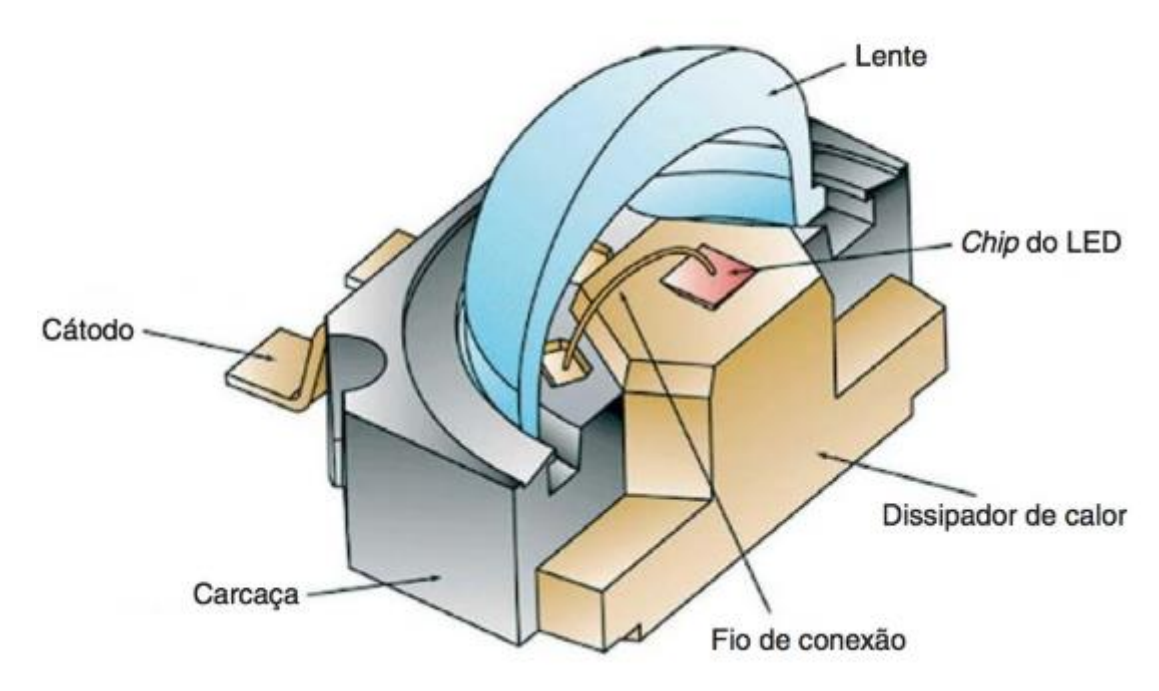

**Fonte:** (TREGENZA; LOE, 2015).

<span id="page-23-2"></span>**Figura 4** LED.

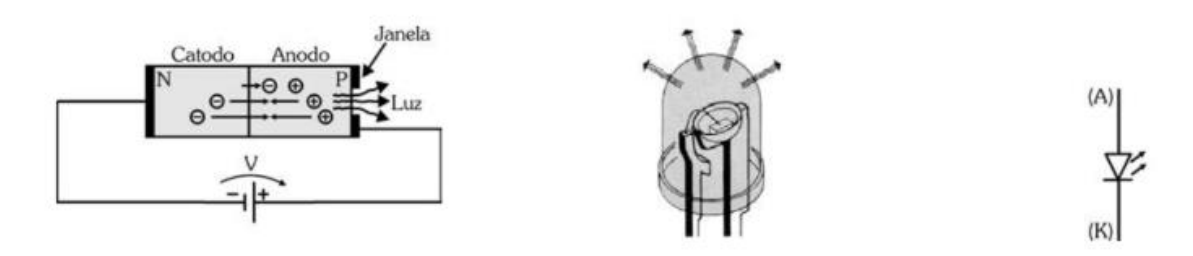

**Fonte:** (CRUZ, ANICETO, 2013).

#### <span id="page-23-0"></span>**2.1.10 Dispositivos Auxiliares de Controle:**

São dispositivos presentes nas lâmpadas de descarga, que tem a função de ativar esse tipo de equipamento, como também são responsáveis pelo controle da passagem de corrente pelo grupo, apresentando a divisão entre três categorias: ignitores, starters e reatores.

Os ignitores tem como principal funcionalidade emitir pulsos de tensão, com o intuito de dar partida nas lâmpadas de descarga. Segundo Cavalin (2014), esses equipamentos são importantes principalmente na ativação de lâmpadas a vapor de sódio ou metálico de alta pressão. Para Mamede (2017), os chamados ignitores apresentam conexões que podem ser em paralelo, em derivação ou em série, tudo variando de sua aplicação.

De acordo com Mamede (2017), starters ou também conhecidos como interruptores automáticos de descarga, são compostos por um recipiente de vidro com presença de argônio ou néon, além de um par bi metálico que quando na presença do calor acaba sofrendo uma deformação e por fim existe um capacitor no conjunto que tem a função de inibir a radiointerferência. Para completar o dispositivo contém um invólucro de alumínio ou plástico com duas conexões em sua parte inferior que tem o objetivo do uso de soquete ou mesmo de um receptáculo. Seu funcionamento ocorre quando dois eletrodos entram em contato entre si formando um arco elétrico, que com isso ocasionará num fluxo de corrente que foi gerado pelo dispositivo de partida.

Para Cavalin (2014), os chamados reatores são dispositivos que auxiliam no funcionamento de lâmpadas de descarga, excluindo as da categoria de luz mista, com o intuito de promover condições de ignição apropriadas que permitam a estabilidade e controle da corrente que passa pelo circuito. Esse tipo de equipamento é composto por um núcleo de ferro, envolvido por uma bobina, apresentando uma reatância em série e pode ser classificado como eletromagnético ou eletrônico. No primeiro tipo de reator, o núcleo de ferro é composto por uma bobina de cobre, podendo assumir valores relativos de fator de potência. Já os chamados eletrônicos, são formados por uma fonte que tem a função de limitar o valor da tensão de alimentação do sistema, tornando-a contínua. Há a presença de um inversor que altera correntes e tensões contínuas envolvidas em alternadas com frequência superior da original. Um circuito de estabilização e partida é conectado no inversor, utilizando capacitâncias e indutâncias específicas para controlar grandezas elétricas com o intuito de melhorar o funcionamento da lâmpada.

#### <span id="page-24-0"></span>**2.1.11 Luminárias:**

"São aparelhos destinados a distribuir, filtrar e controlar a luz gerada por um ou mais lâmpadas, que contenham todos os equipamentos e acessórios necessários para fixar, proteger e alimentar essas lâmpadas" (CAVALIN, 2014). Dentre as finalidades desse tipo de equipamento, destaca-se o fato de servirem para dar direção ao fluxo luminoso, variando de acordo com a atividade requerida. A divisão desse tipo de dispositivo é feita através do seu grau de proteção, dos seus aspectos óticos, estéticos e por fim mecânicos.

O IP ou grau de proteção citado, refere-se a classificação das luminárias de acordo com sua proteção relacionada à umidade, poeira e qualquer outro fator externo que possa danificar ou prejudicar o modo de operação desse dispositivo. Do ponto de vista ótico, a direção da irradiação luminosa tem relação direta com a melhoria da eficiência da lâmpada dependendo da aplicação requerida. O aspecto estético está diretamente ligado a intenção por trás do projeto, ou seja, o design desse tipo de equipamento pode causar representações distintas de cores no ambiente como estilos de luz. Por fim, o fator mecânico refere-se as características físicas das luminárias, incluindo temperatura, umidade, proteção, tamanho, entre outros fatores construtivos considerados importantes para um bom funcionamento do conjunto como um todo. Na Figura 5, notam-se exemplos de modelos de luminárias:

<span id="page-25-1"></span>**Figura 5** Luminárias.

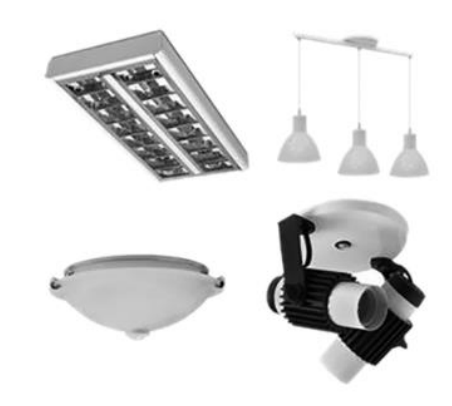

**Fonte:** (GEBRAN, RIZZATO, 2017).

#### <span id="page-25-0"></span>**2.1.12 Sensor de Presença:**

O sensor de presença é um dispositivo criado com o intuito de reduzir o consumo, principalmente em ambientes onda não existe a demanda de uma operação contínua do sistema. Um exemplo disso seriam banheiros públicos, onde o circuito de iluminação só entraria em operação casa haja a presença de algum usuário no momento, ou seja, não há motivo para que o sistema fique ligado o tempo todo. Em seu funcionamento esse dispositivo utiliza-se da piroeletricidade de matérias, ou seja, implica-se que haja origem de campos elétricos, pela polarização que acontece nas cargas contidas nas extremidades. O

infravermelho capta essa variação térmica dos materiais devido a propriedade citada, além do fato de que seres humanos também são considerados corpos emissores dessa radiação específica, portanto o sensor de presença tem a capacidade de detecção de corpos quentes, dentro do seu *range* de calibração, com isso ativa sistemas de acordo com a necessidade de projeto.

#### <span id="page-26-0"></span>**2.1.13 Luxímetro:**

Segundo Brittian (2017), o luxímetro apresenta funções presentes em um mini amperímetro, porém apresenta conexão com uma célula fotoelétrica. Seu funcionamento é feito quando na presença de luz sobre a célula contida em sua composição é realizada, gerando dessa forma um fluxo de corrente positivo irá carregar o semicondutor da célula, enquanto que a parte metálica fica carregada negativamente, ocorrendo portanto uma diferença na corrente. Através disso, o dispositivo vai captar esse valor e converter para Lux, tanto em equipamentos analógicos como também nos digitais. Portanto o que foi obtido pelo luxímetro não apresenta relação com uma quantidade específica e objetiva de energia irradiada ou até mesmo refletida, pois comprimentos diversificados de onda contidos no espectro visível podem ser notados com um grau de sensibilidade variável referida ao olho humano, portanto esse equipamento baseia-se em suas próprias variações para fazer suas medições.

Esse dispositivo utiliza um fotodetector, feito de silício ou silênio, que localiza-se perpendicularmente ao local onde deseja-se fazer a medição, apresentando as medições obtidas através de um LCD. Na Figura 6 é apresentado um modelo de luxímetro:

<span id="page-27-1"></span>**Figura 6** Luxímetro.

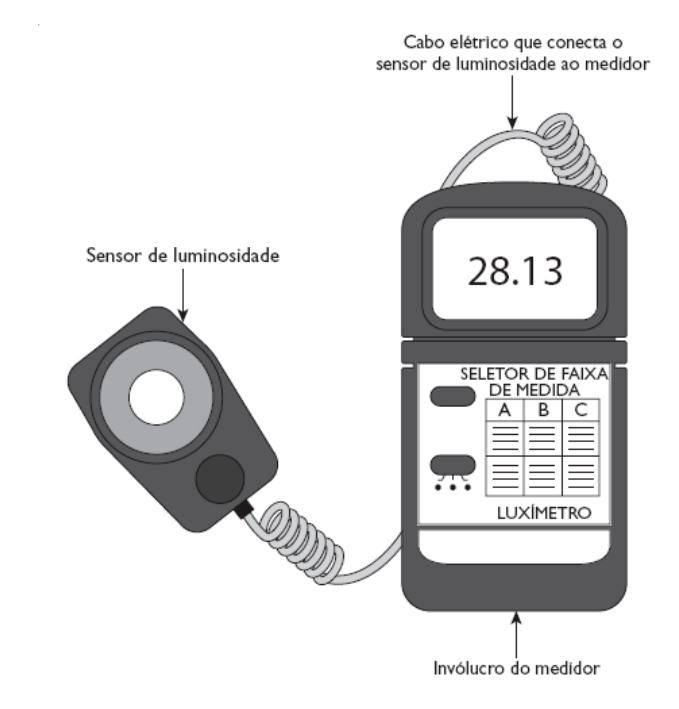

**Fonte:** Brittian (2017).

#### <span id="page-27-0"></span>**2.1.14 Parâmetros de Luminância:**

Para a norma ISO 8995-1 (2013) e a NBR 5413 que dizem respeito às regras que devem ser seguidas em projetos de iluminação, um importante fator que deve ser considerado é o local e atividade que será desenvolvida para obtenção assim de parâmetros. Dentre os assuntos discutidos e presentes na legislação citada, destaca-se o fato de que é necessário prestar atenção nos valores de iluminância estipulados que tem relação direta com o que for ser desenvolvido no ambiente.

Na identificação do parâmetro, é exigido que sejam obtidos pontos ou áreas nas superfícies onde haverá a ocorrência das atividades no sistema, com o intuito de que as medições sejam apenas realizadas nesses locais escolhidos. Segundo a norma ISO 8995-1 (2013), deve-se tirar a média de todas as medições realizadas e o valor alcançado não poderá ser menor que o grau de iluminância, dada em lux, mantida e que foi determinada para aquela tarefa analisada. A tabela 1 explicita a quantidade estipulada pela NBR 5413 de Iluminância de acordo com a atividade visual a ser desempenhada como pode ser visto a seguir, onde cada classe especificada representa um limite estudado, sendo o valor central, o indicado para aquele tipo de instalação.

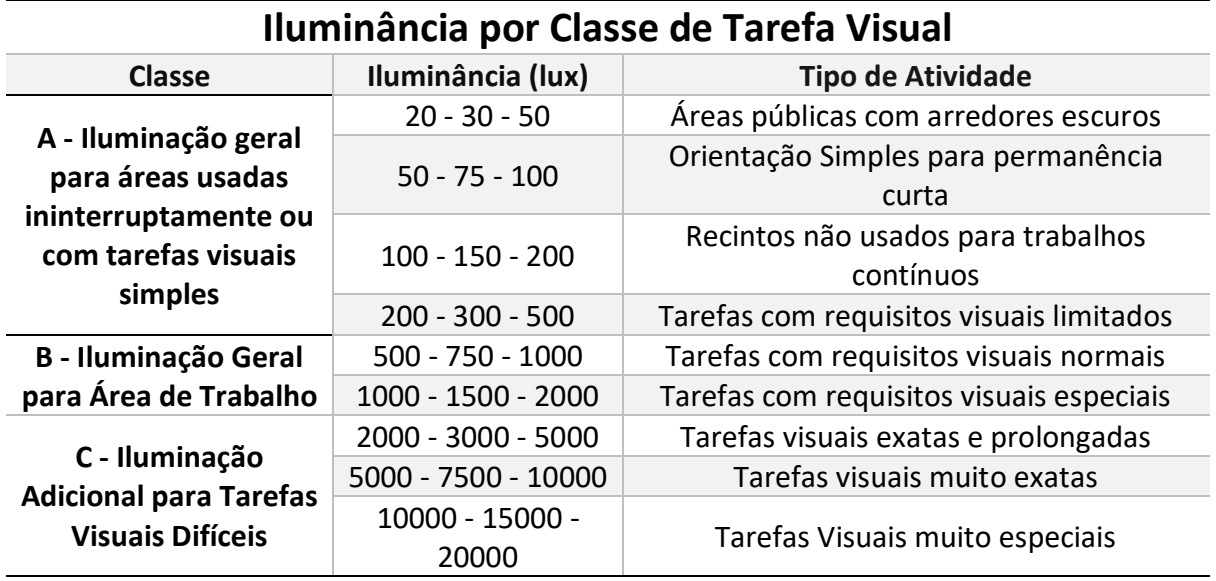

<span id="page-28-0"></span>**Tabela 1** Iluminação por Classe de Tarefa Visual.

**Fonte:** Tabela adaptada da Norma NBR 5413.

Todos os dados fornecidos pelas normas são importantes, pois na hora de realizar o projeto ajudam a delimitar onde ficará cada circuito e os limites inerentes que devem ser atendidos. Portanto é necessário que na realização do projeto, haja uma atenção sobre a área em que determinada atividade poderá ocorrer, classificando-a diretamente, como área da tarefa.

Para Faria (2016), valores de iluminância de determinado local podem diferenciar-se entre si, variando de 20 e podendo chegar em 5000 lux, levando em conta que no caso dos específicos essa alternância é de 1,5 aproximadamente. Já na ISO 8995-1 (2013), lugares onde há um esquema diferenciado de iluminação, é permitido modificar o valor da iluminância em até no máximo uma faixa na escala, com a finalidade de ajustar de acordo com a necessidade. Um exemplo seria em locais onde os equipamentos ali envolvidos apresentarem um tamanho maior do que os parâmetros normais, havendo então a necessidade de reduzir em uma faixa a taxa de iluminância presente no ambiente.

A tabela 2 apresenta alguns dados da iluminância indicada para cada tipo de área de acordo com dados fornecidos pela ISO 8995-1 (2013) e a NBR 5413, onde os valores obtidos são fornecidos em lux.

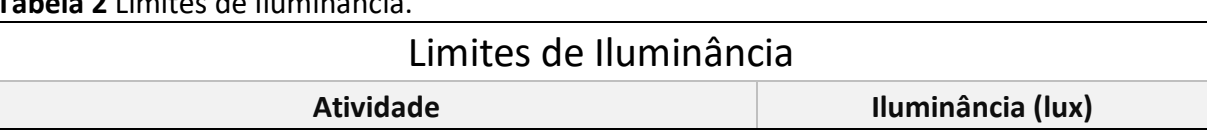

<span id="page-28-1"></span>**Tabela 2** Limites de Iluminância.

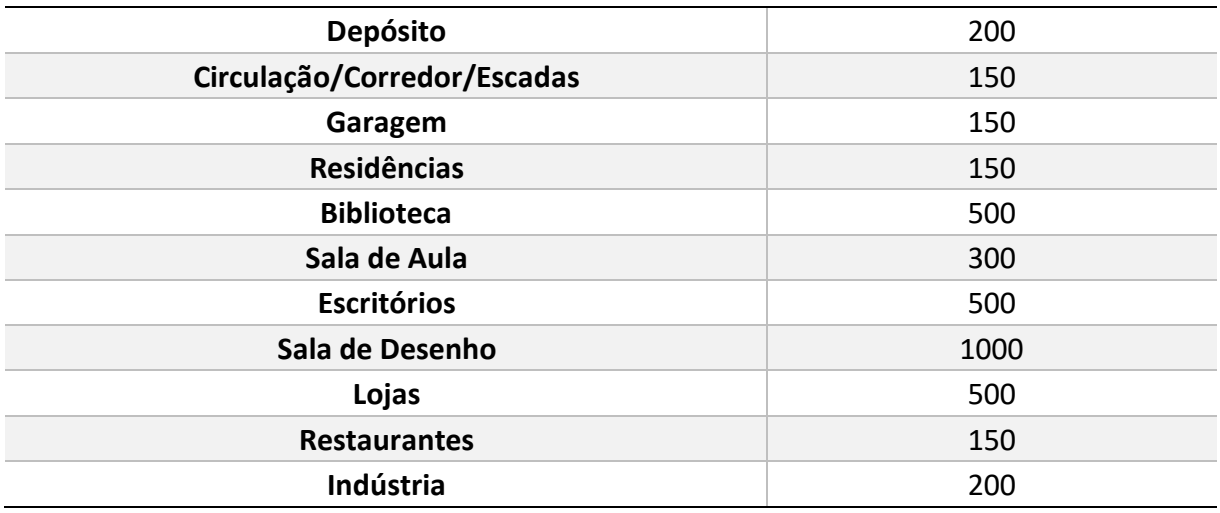

**Fonte:** Adaptado pelo Autor da Tabela da Norma NBR 5413.

Um conceito importante que foi referenciado anteriormente é o da área de tarefa, no qual trata-se de um local no ambiente na qual determinada atividade é realizada, como pode ser o caso da superfície da mesa de um professor em determinada sala de aula. Caso seja impossível identificar esse posicionamento cabe inferir que pela norma deve-se levar em consideração o lugar onde há maior probabilidade daquela atividade vir a ocorrer, mas só para análise de projeto, ou também existe a opção de considerar a área total analisada. Para a ISO 8995-1 (2013) um outro ponto a ser considerado é para situações onde sejam realizadas várias tarefas num mesmo local, onde a iluminação terá que ser homogênea. Deve ser analisado através do conjunto de todos os locais individuais.

A definição de entorno imediato pode ser entendida como um espaço adjacente em relação à área de tarefa, e que encontra-se presente no campo de visão. É necessário que haja uma distância de meio metro na parte lateral, nos arredores da área de trabalho.

É fundamental analisar o ponto da norma em vigência, que determina uma regularidade dos graus de iluminância, no qual refere-se diretamente, ao fato de que o valor mínimo em razão ao médio, não poderá ser menor que 0,7 nas consideradas áreas de trabalho, que foram explicadas anteriormente nessa seção, como não deverá ser menor que 0,5 nos entornos imediatos.

A NBR 5413 e a ISO 8995-1 (2013), tratam do tema da variação das medições e qual o nível aceitável de tolerância em casos nos quais, todos os aspectos referentes às medições foram previstos no dimensionamento do projeto de iluminação, porém devido à particularidades dos equipamentos utilizados, ocorrem variações entre o que foi determinado e o sistema em total funcionamento. Para isso admite-se que um valor de 10% de alternância entre o que foi medido e o que foi antes projetado e previsto, levando em conta todos os fatores externos que interferiram nessa diferença.

#### <span id="page-30-0"></span>**2.2 Teoria Fuzzy:**

Segundo El – Hawari (1998), a Teoria Fuzzy foi introduzida em 1965, quando Lofti Asker Zadeh, através de seu artigo chamado de *Fuzzy sets* apresentou esse conceito com o intuito de preencher o vazio linguístico existente na lógica clássica.

Como trata-se de um tema composto por vários conceitos importantes, essa seção está dividida da seguinte maneira: *Fuzzy* versus Teoria Clássica; Terminologia *Fuzzy*; Conjuntos *Fuzzy*; Operações com Conjuntos *Fuzzy*; Funções de Pertinência; Variáveis Linguísticas; Fuzzificação; Base de Regras *Fuzzy*; Inferência *Fuzzy*; Defuzzificação; Modelagem *Fuzzy*.

#### <span id="page-30-1"></span>**2.2.1** *Fuzzy* **versus Teoria Clássica:**

Com a complexidade da resolução de sistemas, a precisão também torna-se algo cada vez mais complicado, com isso Lofti A. Zadeh, criador da lógica fuzzy, afirma que nesses casos obter resultados exatos ou com alto grau de relevância passam a ser fatores mutuamente exclusivos.

Segundo Malvezzi (2010), apenas num contexto simplificado a precisão da informação pode ser relevante. Uma analogia seria perguntar a idade de uma pessoa, que por exemplo, diz ter 21 anos e não especificar dados como meses e dias de vida, ou seja, acentuar o nível de precisão do que foi explicitado não tem impacto na importância da informação. Quanto mais forem adicionadas características ou fatores na determinação de um resultado, o seu grau de exatidão irá reduzir.

Percebendo que muitas indagações acabavam por ficar imprecisas, Lofti A. Zadeh, em 1965, formulou os conceitos da teoria fuzzy, que tem a intenção de representar todas essas questões levantadas que tem relação com a forma na qual o ser humano se expressa através de sua linguagem. A ferramenta Fuzzy utiliza a imprecisão das definições como maneira para formular o conhecimento, servindo de base para a construção desse conceito.

Para Zadeh (1973), essa técnica deriva do raciocínio dedutivo, utilizado no controle de processos considerados não-lineares, através de ações empíricas e inferências realizadas e baseadas no relacionamento entre variáveis contidas em um controlador. Nesse método, entende-se que os "termos linguísticos" possuem um grau de relevância maior do que números, quando se refere ao pensamento humano.

Na formulação clássica ou lógica booleana, a pertinência está baseada em valores como 0 e 1, ou seja, dois extremos, que linguisticamente seria como dizer Ligado/Desligado ou Certo/Errado. Usando essa teoria, levando em conta um conjunto B, tem-se que:  $f_B(x) =$ 1 se somente se  $x \in B$  ou 0 se e somente se  $x \notin B$ .

Diferentemente da lógica anterior, nos conjuntos fuzzy, existe a chamada função de pertinência, que é responsável por indicar o nível de pertinência de um elemento específico em relação a um conjunto qualquer. Na formulação anterior, a única resposta analogamente falando, seria Sim/Não para a ocorrência de um elemento em um conjunto, em fuzzy o seu grau de pertinência em relação a um grupo varia entre 0 e 1, sendo o valor da função  $f_R(x)$  indicando o nível de pertinência da variável x em relação a B.

Linguisticamente falando, seria o mesmo do que fazer as seguintes afirmações:

- Conjunto de pessoas com alto grau de conhecimento;
- Conjunto de pessoas com baixo grau de conhecimento.

Nota-se que diferente do exemplo anterior, não foram determinados limites que indiquem quando uma pessoa poderá pertencer ou não a um dos conjuntos.

A função de pertinência pode ser vista da seguinte forma com um  $\mu_B(x): X \to [0,1],$ seus pares ordenados são:  $B = {\mu_B(x)/x} \times \in X$ , onde  $\mu_B(x)$ representa o nível de confiabilidade de que um termo linguístico específico, possa ser aplicado em um elemento pertencente a um conjunto fuzzy, portanto indica o grau de compatibilidade entre a variável x e o conjunto B.

#### <span id="page-31-0"></span>**2.2.2 Terminologia Fuzzy:**

Frases utilizadas no cotidiano podem ser vistas como termos *Fuzzy* sem que isso seja percebido. Como é o caso dos seguintes exemplos:

- A nota do aluno foi regular.
- O nível de água do reservatório encontra-se estável.

Para Klir (1997), termos coloquiais e imprecisos como os dois utilizados nos exemplos acima, apresentam característica *fuzzy*, pois tratam-se de afirmações abstratas com exatidão diferente das determinações impostas pela lógica clássica, porém com um grau significativo de precisão. Atribuir adjetivos como alto e baixo, pequeno e grande, a algo específico também apresentam uma terminologia *fuzzy.*

Alguns termos considerados *fuzzy,* geralmente são vistos de maneiras diferentes pelas pessoas, ou seja, algo bom pra determinada pessoa pode não ser para outras. Se um indivíduo considerar que a temperatura da água está fria, então o mesmo irá esquentá-la, porém ao mesmo tempo, outro grupo de pessoas pode não concordar e considerar que a temperatura da água está agradável. Percebe-se então que tratam-se de termos relativos que dependem do gosto ou vontade das pessoas, não sendo algo exato.

A Teoria *Fuzzy* permite que termos como os que foram citados anteriormente, possam ter um valor numérico ou uma função atribuída como forma de facilitar o entendimento e classificação dos mesmos. De forma geral, quer dizer que eventos sem definição ou complexos possam apresentar uma forma de aproximação que possam auxiliar em sua implementação.

#### <span id="page-32-0"></span>**2.2.3 Conjuntos Fuzzy:**

Na lógica clássica ou booleana, os termos geralmente são classificados com valores de 0 e 1, sendo respectivamente referentes ao nível lógico baixo e o alto. Esse tipo de análise é limitado pelo fato de apenas afirmações como verdadeiro e falso, ligado e desligado, possam ser feitas. Pela Teoria *Fuzzy*, trabalha-se com o intervalo entre 0 e 1, ou seja, valores dentro desse *range* são aceitáveis, permitindo o uso de mais do que duas variáveis de saída, se comparado com a lógica clássica. *Fuzzy* permite assim tratar termos linguísticos e relacionálos com números.

Levando em conta o termo QUENTE, que arbitrariamente foi setado para começar de 25 graus Celsius, terminando em 35 graus Celsius. Tem-se que pela lógica clássica, o gráfico dessa representação ficaria como na Figura 7 a seguir:

<span id="page-33-0"></span>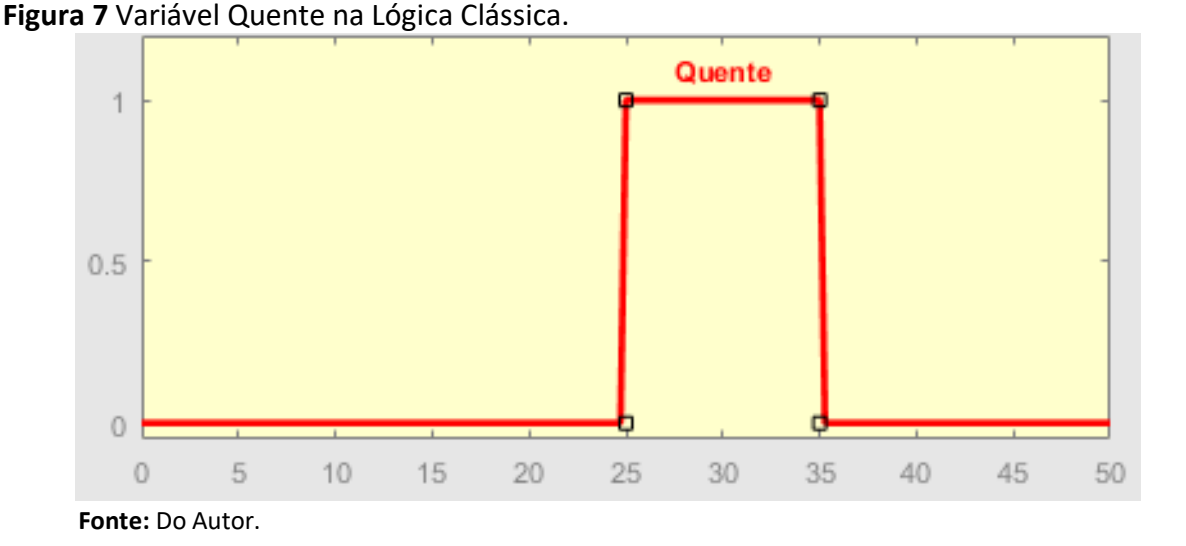

Segundo Mukaidono (2001), a representação gráfica se fosse aplicada a Teoria *Fuzzy*  ao invés da lógica clássica, ocasionaria no fato de que valores considerados próximos dos limites estabelecidos para o conjunto QUENTE, deveriam ser considerados. Isso ocorre devido ao chamado grau de pertinência desse valores, ou seja, indica o quanto determinada temperatura pertence ao respectivo conjunto. Dessa forma, a temperatura de 30 graus Celsius possui um grau de pertinência maior ao conjunto QUENTE do que o valor de 25 graus Celsius, como pode ser visto na Figura 8 a seguir:

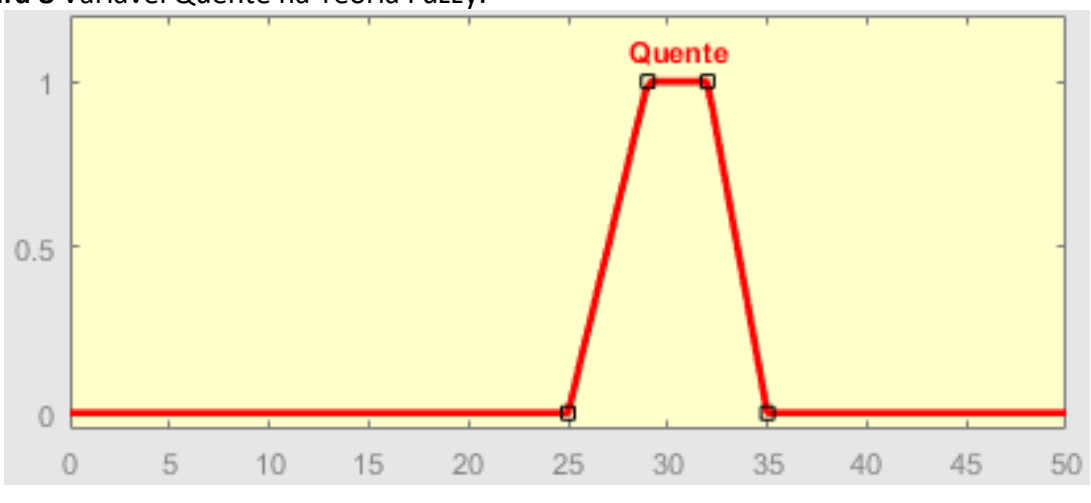

<span id="page-33-1"></span>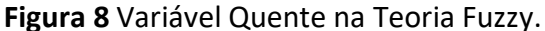

Com isso, percebe-se pela Figura 8 que por volta dos 32 graus Celsius e dos 29, ocorre que há um grau de pertinência elevado quando comparado aos demais valores presentes no gráfico. Além disso, valores abaixo de 25 e superiores a 35, já não são considerados

**Fonte:** Do Autor.

pertencentes em nenhum grau ao conjunto QUENTE, ou seja, apresentam grau de pertinência 0.

#### <span id="page-34-0"></span>**2.2.4 Operações com Conjuntos Fuzzy:**

De acordo com Abar (2004), as principais operações com conjuntos fuzzy, levando em conta analogamente com a teoria clássica, são indicadas a seguir:

- Um conjunto fuzzy qualquer Y pode ser considerado um subconjunto de fuzzy Z, admitindo-se que o nível de pertinência de cada termo de um conjunto Universo U, relacionado com o conjunto fuzzy Y for menor ou igual ao seu nível de pertinência em Z. Matematicamente seria: se  $x \cdot U$  então,  $u_y(x) \cdot u_z(x)$ , ou seja,  $Y \subseteq Z$ ;
- $\bullet$  Conjuntos Y e Z podem ser definidos como iguais, se  $\mu_v(x) \cdot u_z(x)$ , quando todo termo for  $x \cdot U$ . Essa relação significa que  $Y = B$ :
- Conjuntos Y e Z podem ser definidos como diferentes, se  $\mu_v(x) \cdot u_z(x)$ , para que no mínimo um termo for  $x \cdot U$ . Essa relação significa que  $Y \cdot B$ ;
- Um conjunto fuzzy Y, pode ser considerado um subconjunto do conjunto fuzzy Z, se Y for um subconjunto de Z e  $Y \cdot Z$ ,ou seja,  $\mu_v(x) \cdot u_z(x)$ , em todo  $x \cdot U$  e  $\mu_v(x) \cdot u_z(x)$ , para que no mínimo um  $x \cdot U$ . Esse conceito é representado da seguinte forma:  $Y \subset$ Z se e somente se  $Y \subseteq Z$  e  $Y \cdot Z$ ;
- O complementar de um conjunto fuzzy Y, em relação ao universo U é representado por Y', com sua função de pertinência indicada como:  $\mu_{\nu}(x) = 1 - u_{\nu}(x)$ em todo  $x \cdot$  $U:$
- A união de dois conjuntos fuzzy distintos Y e Z, nada mais é do que um conjunto fuzzy  $Y$  ∪  $Z$ , tendo que todo  $x \cdot U$ , indica que  $\mu_{\nu \cup Z}(x) = max[u_y(x), u_z(x)]$ ;
- $\bullet$  A intersecção de dois conjuntos fuzzy Y e Z é definida como um conjunto fuzzy  $Y \cap Z$ ; levando em conta que todo  $x \cdot U$ , indica que  $\mu_{\nu \cap Z}(x) = min[u_{\nu}(x), u_{Z}(x)].$

#### **2.2.4.1 Operação União em Conjuntos Fuzzy:**

Como descrito acima a união de dois conjuntos *fuzzy* nada mais é que *Y* ∪ Z, formado então por todos os valores de Y e Z. Portanto, a teoria *fuzzy* demonstra que na obtenção do vetor de pertinência entre os conjuntos Y e Z, será dada da seguinte forma:

$$
\mu_{y\cup z}(x) = max[u_y(x), u_z(x)]
$$
\n(2.2-1)

Onde:  $x \in B$  e  $x = [0.1]$ 

Onde o vetor B é chamado de conjunto do universo em discurso, apresentando um x qualquer que pertence a B, e Y e Z estão contidos em B, que contém uma variação de 0 a 1. Ilustrando B através de um exemplo ficaria da seguinte forma:

$$
B = \{x_1; x_2; x_3; x_4; x_5\} \quad Y = \{0,9; 0,7; 0; 0; 0,8\} \quad Z = \{0,3; 0; 0; 1; 0,5\}
$$
  
Portanto 
$$
Y \cup Z = \{0,9; 0,7; 0; 1; 0,8\}
$$

#### **2.2.4.2 Operação Intersecção em Conjuntos Fuzzy:**

Levando em conta o mesmo vetor B utilizado no exemplo anterior, tem-se que será classificado como o universo de discurso, sendo Y um subconjunto de Z que está contido em B, além disso corresponderá a um valor de x que pertence a B e varia de 0 a 1. Portanto, todos aqueles termos comuns presentes tanto em Y como em Z, estarão representados em  $Y \cap Z$ . O vetor B da intersecção ficará então da seguinte forma:

$$
\mu_{y \cap z}(x) = \min[u_y(x), u_z(x)] \tag{2.2-2}
$$

Onde  $x \in B$  e  $x = [0,1]$ 

Levando em conta a proposição matemática, tem-se o seguinte exemplo de utilização dessa formulação matemática:

 $B = \{x_1; x_2; x_3; x_4\}$   $Y = \{0, 2; 0, 7; 0, 9\}$   $Z = \{0, 3; 0, 1; 0, 6\}$ Portanto,  $Y \cap Z = \{ 0, 2; 0; 0; 0, 6 \}$ 

#### **2.2.4.3 Complementar em Conjuntos Fuzzy:**

Levando em conta um vetor B que corresponde ao conjunto universo de discurso, com um Y que é subconjunto de B, além de um x que pertence a B, variando de 0 a 1. O complementar de Y referente à B, é denominado Y', nesse conjunto conterá todos os
elementos pertencentes à B que não fazem parte de Y. A pertinência nesse caso fica da seguinte forma:

$$
\mu_{y'}(x) = 1 - u_y(x) \tag{2.2-3}
$$

Onde  $x \in B$  e  $x = [0,1]$ 

O uso do complementar pode ser visto a seguir:

 $B = \{x_1; x_2; x_3; x_4\}$   $Y = \{0,2; 0,7; 0; 0,9\}$   $Y' = \{0,8; 0,3; 1; 0,1\}$ 

## **2.2.5 Funções de Pertinência:**

A lógica clássica trabalha com o conceito de que uma variável só poderá assumir valores de 0 ou 1, ou seja, é um método que limita o funcionamento do sistema em apenas dois estados. Já na lógica fuzzy, utiliza-se números presentes no intervalo de 0 a 1, passando a ter assim se comparado ao método anterior, infinitas opções, não apenas duas como antes.

Cada elemento fuzzy que for utilizado, existirá uma Função de Pertinência (FP), que geralmente é indicada através do uso de gráficos e tabelas, porém o uso de equações também é uma boa maneira para facilitar o entendimento.

Para Simões (2007), os tipo de FP mais utilizados são gaussianas, triangulares e trapezoidais, porém para definir seu formato, quantidade e estilo, é necessário uma consultoria a forma como ocorrerá o processo ou levar em conta o conhecimento de especialistas e operadores da área.

Os projetistas avaliam nas FPs, o tipo de sistema projetado, se tem uma resposta veloz, como é o caso do uso de funções triangulares, ou se apresenta um comportamento estável por um determinado limite, que é a situação das trapezoidais, já as gaussianas é para cenários onde a variação é lenta, mas gradual ao longo do tempo, portanto basta ao especialista verificar o estilo que deve ser empregado.

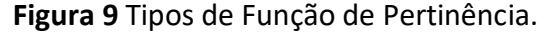

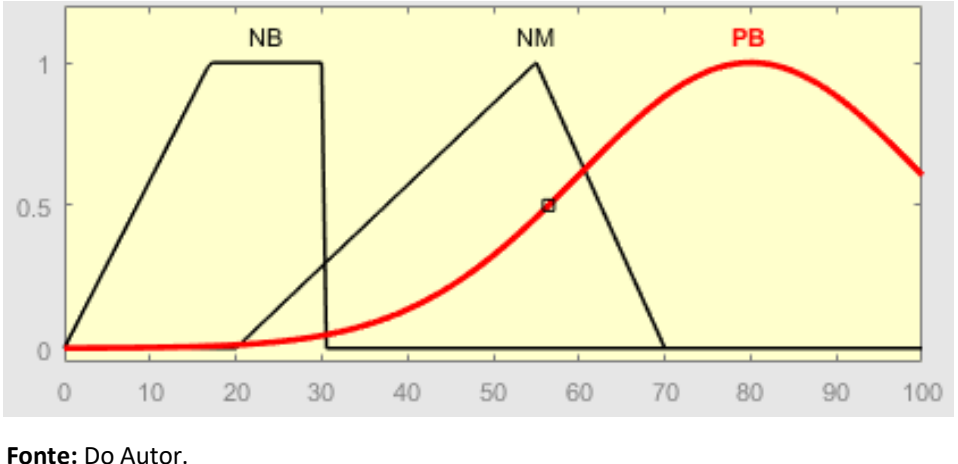

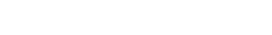

Na Figura 9, estão representados três termos linguísticos, identificados como NB (*negative big*), NM (*negative medium*) e PB (*positive big*), que são expressões em inglês utilizadas para classificar cada conjunto *fuzzy* presente na imagem. Outro ponto de análise, é que cada um desses termos são demonstrados na figura através de funções diferentes de pertinência, o que irá variar dependendo do sistema e da aplicação.

A expressão NB apresentada na Figura 9, faz o uso de uma função trapezoidal, que se comparada com a triangular, apresentar a diferença de conter um topo mais largo. O intervalo que essa função trabalha no exemplo, vai de 0 a 30, sendo atribuídos graus de pertinência ao conjunto diferentes variando de acordo com o número real correspondente ao conjunto NB.

Em *negative medium* ou NM, o tipo de função trabalhada é triangular, possuindo um intervalo que vai de 20 a 70, ou seja, um *range* maior se comparado com o da função anterior. Percebe-se que para valores abaixo de 20, o grau de pertinência em relação a esse conjunto será de zero, o mesmo ocorre para valores acima de 70. Porém, ao atingir o valor real 55, esse grau de pertinência será de 1, que corresponde ao pico da função da Figura 9.

Já PB ou *positive big*, seguindo o mesmo raciocínio dos conjuntos anteriores, é representada por uma função gaussiana com uma curva suave, como pode ser visto na Figura 9, onde o intervalo dessa função vai de 20 a 80, ou seja, começa uma leve subida no ponto 20 e começa a decair a partir de 80.

A utilização desses três tipos de funções é justificada devido ao baixo valor computacional e a facilidade de suas representações. As trapezoidais e triangulares são utilizadas com mais frequência se comparadas com a gaussiana, que tem seu uso baseado em sistemas onde o desempenho deverá ocorrer de maneira suave.

Para Fernandes (1997), a quantidade e o formato das funções de pertinência para uma dada aplicação dependerá da manutenção do que foi ou irá ser modelado, além da exatidão buscada, fatores como a facilidade de implementação e estabilidade do projeto também são variáveis que devem ser levadas em conta.

Com isso, antes de decidir o tipo de função de pertinência a ser utilizada para o sistema, deve-se realizar todo o levantamento dos parâmetros e condições que farão parte, de maneira direta, ao que será modelado, ou seja, a determinação das variáveis linguísticas é fundamental para isso.

#### **2.2.6 Variáveis Linguísticas:**

Para Gomide e Gudwin (1994), "Uma variável linguística tem por característica assumir valores dentro de um conjunto de termos linguísticos, ou seja, palavras ou frases". Em vez de definir por parâmetros numéricos, as características definidas por frases são usadas nesse caso, expressões como, "alta","baixa", "mais elevada", "menos baixa", entre outros.

Para Malvezzi (2010), uma variável linguística é definida como um estilo de variável onde seus valores são conjuntos nebulosos. O recurso de substituir termos numéricos por linguísticos, atribuindo valores, que antes possuíam um entendimento abstrato para algo objetivo e calculável, com a intenção de que esse tipo de variável gere resultados precisos e satisfatórios.

Definiu Zadeh (1973), que as variáveis linguísticas são aquelas que possuem valores baseados numa conotação referente a linguagem natural. Uma palavra "y" qualquer que está presente numa linguagem A, pode ser vista como uma parte integrante de um subconjunto fuzzy W(x), sendo que isso tudo ocorre no contexto de um universo U, sendo que o conceito de x é explicado pelo subconjunto W(x).

Por exemplo, a luminosidade de uma lâmpada LED, que no caso do gráfico assumiu valores de MB (muito baixo), B (baixo), M (médio), A (alto), MA (muito alto), esses valores são representados com funções de pertinência na figura abaixo.

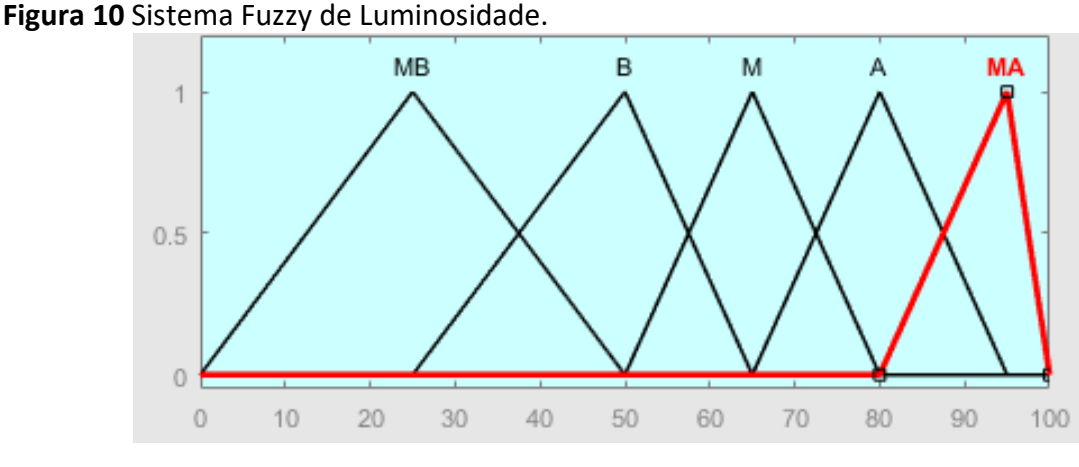

**Fonte:** Do Autor.

# **2.2.7 Fuzzificação:**

Para Malvezzi (2010), o processo de Fuzzificação consiste em mapear informações exatas e relevantes para composição dos chamados conjuntos nebulosos, onde determinadas regras serão utilizadas dependendo da circunstância de sua aplicação. Seria como pegar valores numéricos de entrada e trazê-los para o formato de conjuntos fuzzy.

"Essa etapa fornece parâmetros fuzzy a uma máquina de inferência que processa uma série de regras do tipo SE-ENTÃO, constituída de proposições, envolvendo termos de variáveis linguísticas" (MACHADO, 2016).

Nesse processo são feitas as seguintes determinações:

- Analisar o problema;
- Definir quais serão as variáveis utilizadas;
- Determinar as Funções de Pertinência (FP);
- Criar as Regiões.

Levando em conta um sistema de luminosidade como exemplo, define-se três graus: BAIXO, MÉDIO, ALTO. Para um local com nível de iluminação inferior a 250 lux, ele deve ser considerado de baixo grau de luminosidade. Levando em conta um nível de 350 lux, esse lugar será classificado como médio em termos de luminosidade. Já aqueles com valores superiores a 500 lux, serão vistos como alto nível de luminosidade.

O próximo passo, seria definir as melhores funções de pertinência para transferir esses valores para o domínio de análise fuzzy. Com isso, valores pertencentes ao intervalo do

conjunto tem a possibilidade de serem enquadrados em alguma das classificações determinadas.

Segundo Marques (2016), com o intuito de facilitar a modelagem computacional na obtenção de valores gerados da fuzzificação, deve-se gerar a menor quantidade possível de funções de pertinência e que possuam representação matemática que auxiliem na sua implementação.

Para Simões (2007), além do modelo representativo de gráficos, a fuzzificação pode ser feita por meio de tabelas que são utilizadas como forma de representar funções de pertinência de um sistema qualquer, levando em conta que o mapeamento dos valores discretos deve ser feito por no mínimo 256 vezes, com objetivo de obter exatidão razoável.

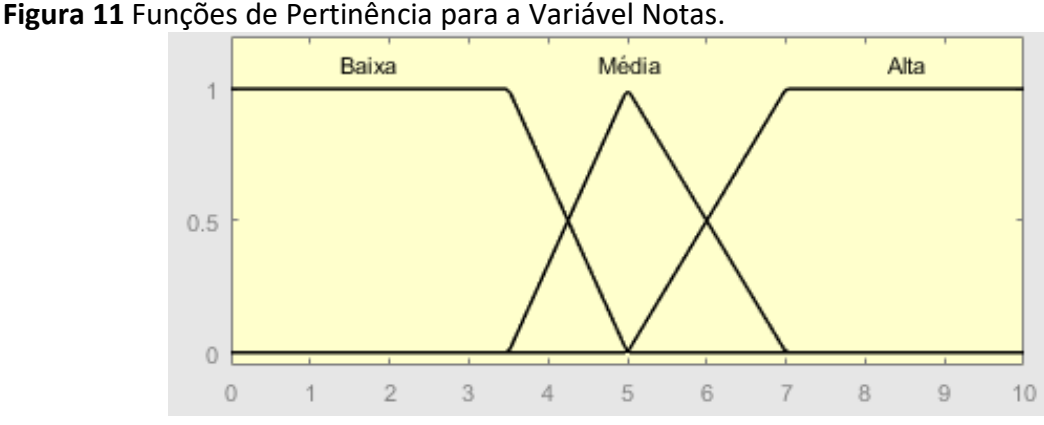

No exemplo da Figura 11 percebe-se a presença de três conjuntos *fuzzy* correspondentes a notas de alunos em um teste, classificadas como BAIXA, MÉDIA e ALTA. Pelo gráfico acima, nota-se que o estudante que possuir uma nota inferior a 3,5 será enquadrado no conjunto de alunos com nota considerada baixa. O indivíduo que tirou 5 no teste, terá sua nota classificada como Média. Por fim, alunos que tenham tirado acima de 7 no teste, terão suas notas consideradas como alta. Porém quando um estudante possui notas entre 3,5 e 5, como também entre 5 e 7, há uma dúvida sobre em qual conjunto esses valores se encaixariam, como forma de classificar esses testes é feito então um sombreamento entre as funções de pertinência presentes no sistema projetado.

**Fonte:** Do Autor.

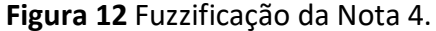

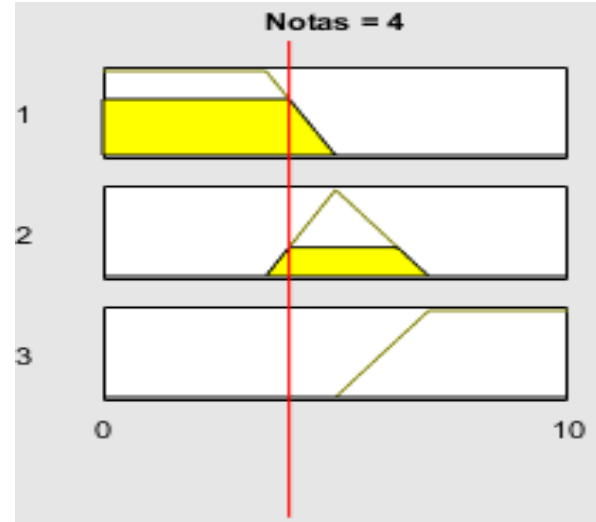

**Fonte:** Do Autor.

De acordo com a Figura 12, percebe-se a transposição do valor 4 para a interpretação *fuzzy*. Nota-se que para esse valor, pode-se ser classificada tanto como baixa como também como média a nota do aluno, porém não apresenta nenhuma relação com conjunto ALTA. Seguindo o próximo passo, com base ainda na Figura 12, é possível obter o grau de pertinência da nota 4 em cada um dos conjuntos *fuzzy,* ou seja, esse estudante apresenta 0,6 de pertinência em relação a nota BAIXA e 0,4 no conjunto MÉDIA. Para obter esses níveis de pertinência, basta observar o valor correspondente ao limite do gráfico em relação ao eixo y.

Outro modo de realizar o processo de fuzzificação, além de através da técnica do gráfico demonstrada acima, seria por meio de tabelas. Utilizando o exemplo da nota dos testes, a tabela correspondente ficaria da seguinte forma:

| Variável Baixa |                    | Variável Média |                    | Variável Alta |                    |
|----------------|--------------------|----------------|--------------------|---------------|--------------------|
| <b>Notas</b>   | <b>Valor Fuzzy</b> | <b>Notas</b>   | <b>Valor Fuzzy</b> | <b>Notas</b>  | <b>Valor Fuzzy</b> |
|                |                    |                |                    |               |                    |
| 2              |                    |                |                    |               |                    |
|                |                    | 3              |                    |               |                    |
|                | 0,6                | 4              | 0,4                |               |                    |
|                | O                  | 5              |                    |               |                    |
| 6              |                    | 6              | 0,5                | 6             | 0,5                |
|                |                    |                |                    |               |                    |
| 8              |                    | 8              |                    | 8             |                    |
| q              |                    |                |                    |               |                    |

**Tabela 3** Fuzzificação pelo Método da Tabela.

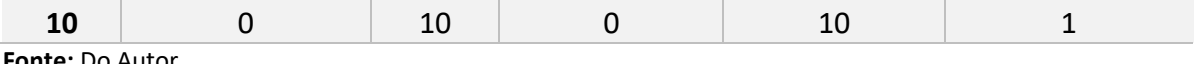

**Fonte:** Do Autor.

Levando como base a Tabela 3, a fuzzificação ocorre quando um valor real que no caso são as notas, possui um equivalente *fuzzy* para cada conjunto e função de pertinência. Esses dados são gerados a partir de um mapeamento prévio do sistema, para depois ter a representação como a demonstrada acima.

#### **2.2.8 Base de Regras Fuzzy:**

Ter uma base de regras é fundamental no desenvolvimento de um sistema fuzzy. Para Villanueva (2016), o sistema de inferências fuzzy permite a resolução de problemas com variáveis que apresentam imprecisões. Seria uma espécie de técnica que processa o conhecimento, baseado no pensamento d o especialista. Portanto de um ponto de vista analítico, a base de regras utilizando desse conceito seria a peça central de um sistema de controle Fuzzy.

Esse conjunto de regras utiliza de preposições como "se...então…", como espécie de uma relação condicional entre características de um sistema. Um bom exemplo de uma afirmação utilizando essa técnica seria: "se valor\_luminosidade é muito\_alto, então a lâmpada iluminará menos". Usando a abordagem de variáveis linguísticas, os termos muito alto e menos podem ser conceituados dessa forma.

Entende-se que a base de regras de um sistema de inferência fuzzy, são determinações feitas por um especialista que leva em consideração os valores de entrada como sentenças linguísticas que terão impacto na correlação com valores de saída. O comportamento real do sistema é levado em conta na hora de especificar quais serão as regras utilizadas, com o intuito de se aproximar da realidade levantada e mapear verdadeiramente, as opções de atuação possíveis para os casos em que se deseja utilizar. Para isso é necessário um estudo prévio do tipo de projeto que será realizado, para evitar que a base de regras seja feita de maneira incorreta.

## **2.2.9 A Inferência Fuzzy:**

Para Villanueva (2016), a Inferência Fuzzy é responsável por interpretar as variáveis de entrada, levando em conta uma base de regras pré-estabelecida, para poder assim gerar resultados precisos na saída. Para uma maior compreensão da composição do sistema, podese observar a Figura 13:

> Entradas Entradas Regras Saída Euzzificação Defuzzificação Inferência Responsável nor definir como .<br>as regras serão ativadas

**Figura 13** Sistema Fuzzy Completo.

 **Fonte:** Do Autor.

Existem inúmeros métodos de como aplicar a inferência, porém, o método Mamdani é um dos mais utilizados, pela sua precisão em sistemas de controle, ou seja, projetos que possuem como base o fator de decisão e exatidão, utilizam-se desse método, enquanto técnicas como o de Sugeno, são mais utilizadas para fazer o design de sistemas.

Para Barros (2006), o Método Mamdani utiliza-se das seguintes definições:

Toda regra pode relacionar inúmeras entradas a várias saídas. Uma regra qualquer conecta cada entrada através do termo conectivo **E**, para isso é usada a função **mínimo**, como no seguinte exemplo: **Se** luminosidade BAIXA **E** há muitas pessoas no quarto, **Então** Lâmpada no MÁXIMO de iluminação;

Como forma de associar as determinações de cada regra, é usado o conectivo linguístico **OU**, pela utilização da função **máximo**, como pode ser visto no exemplo a seguir:  $\n regra<sub>1</sub>$ OU  $\n regra<sub>2</sub>$ OU...  $\n regra<sub>n</sub>$ .

Para Marques (2016), relacionado às variáveis, o método de Mamdani faz o uso do termo **E**, para que dessa forma nas funções de pertinência, seja aplicado a função **mínimo**. Já para compor as variáveis de saída do sistema, muda-se o conectivo utilizado para **OU**, que diferentemente do caso anterior, indicará o uso da função **máximo**.

Como exemplo, pega-se o caso da Figura 14, onde a intenção do sistema é fazer o controle da iluminação do ambiente, podendo assim ter como saída uma iluminação MUITO FRACA, FRACA, NORMAL e FORTE. Como variáveis de entrada existem a luz natural e a luz ambiente que abrangem os conjuntos CLARO, MÉDIO, ESCURO.

Pelo sistema da Figura 14, nota-se que como explicado anteriormente, é feita uma relação de máximos e mínimos referentes às regras determinadas com o objetivo de obtenção do grau de pertinência de cada variável, que dessa forma irá gerar uma saída correspondente a quantidade de luminosidade requerida no ambiente.

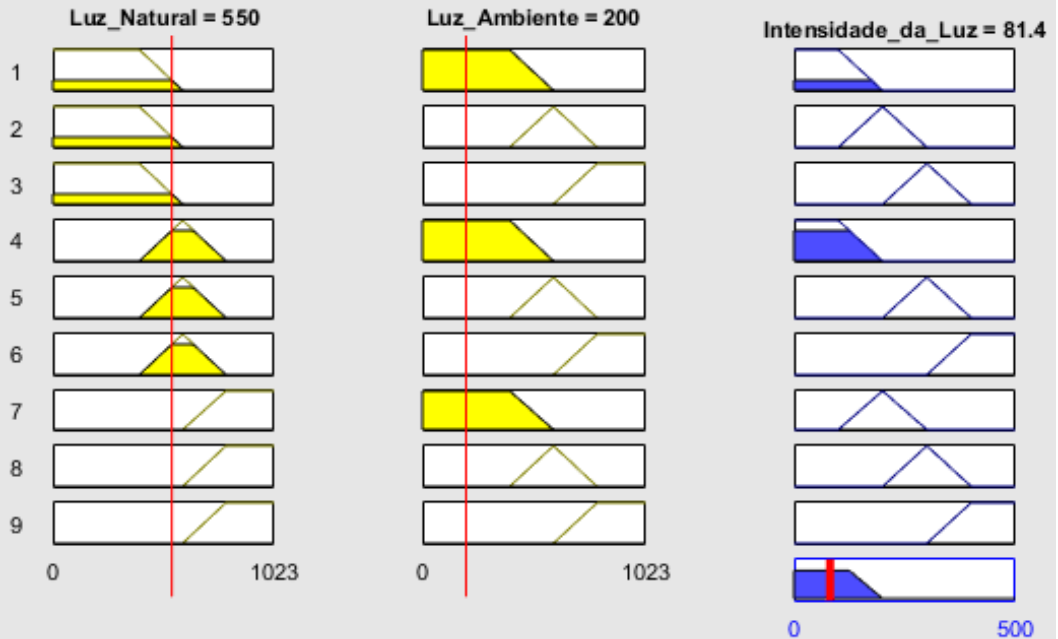

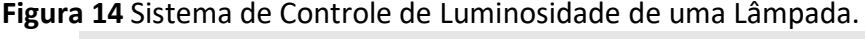

## **2.2.10 Defuzzificação:**

Nessa etapa, o que foi gerado pela inferência *fuzzy*, fuzzificação, base de regras, tornase valores que são atribuídos para as variáveis de saída do sistema. De uma forma análoga,

**Fonte:** Do Autor.

seria o mesmo que realizar o inverso da fuzzificação, é transformar o valor obtido em resultados considerados clássicos.

Para Malvezzi (2010), na defuzzificação é onde ocorrerá a chamada interpretação do sistema, ou seja, tudo aquilo que foi obtido através de variáveis de entrada e funções de pertinência, será novamente convertido para o ramo numérico com o intuito de aplicar o que foi gerado.

"Para um controlador *fuzzy*, o valor recebido na entrada normalmente pertence ao conjunto dos números reais. Como o controlador não entende números reais, realiza-se a fuzzificação para o domínio *fuzzy*" (MARQUES, 2016).

Percebe-se que por meio desse processo, acontece a transformação de dados de saída que ainda encontram-se presentes no domínio *fuzzy*, para o conjunto dos números reais, tornando esses valores com uma melhor representatividade na composição das possibilidades.

Para Malvezzi (2010), os métodos mais comumente utilizados são o centro de área e a média dos máximos, muito pela sua facilidade computacional e fácil implementação em sistemas de controle.

Levando em conta o exemplo da Seção 2.2.7 Fuzzificação uma das saídas que poderiam ser aplicadas ao desempenho das notas dos alunos seria o expresso na Figura 15.

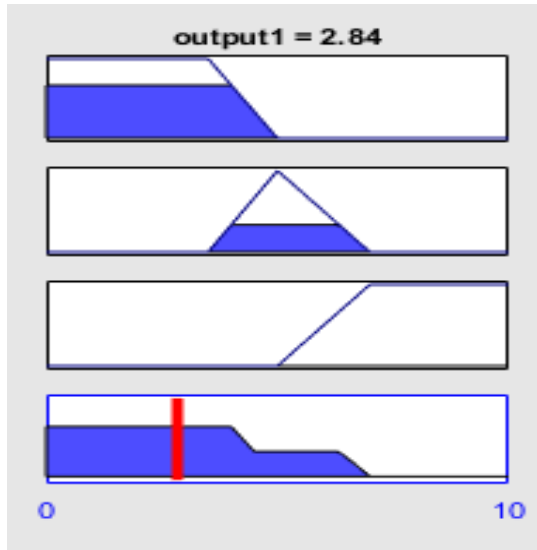

**Figura 15** Defuzzificação da Nota 4.

**Fonte:** Do Autor.

Na Figura 15 acima, é realizado o processo de fuzzificação da variável Notas, no qual o trapézio demonstra o grau de pertinência da nota 4 em relação ao conjunto BAIXA, que pelo gráfico é bem alto e próximo de 1. No triângulo abaixo do trapézio, seria a mesma análise porém, voltada ao conjunto MÉDIA, na qual há um certo grau de pertinência, porém, menor do que em relação ao grupo anterior. Por fim, o terceiro gráfico, demonstra a relação entre a nota 4 e conjunto ALTA, na qual pela figura é possível perceber que é nulo. Com isso percebese que nessa etapa um valor *fuzzy* é transformado em um real, através de alguns métodos que serão vistos a seguir.

## **2.2.10.1 Método do Centro de Área ou C-o-A:**

Para Barros (2006), o Método Centro de Área é o preferido quando trata-se da defuzzificação e pode ser comparada com o cálculo da obtenção de uma média aritmética que se relaciona a uma determinada variável através de um conjunto de frequências.

A equação para determinação de um valor y presente no domínio real para números discretos é descrita na Equação 2.2-4:

$$
y = \frac{\sum_{i=0}^{N} y_i \mu(y_i)}{\sum_{i=0}^{N} \mu(y_i)}
$$
(2.2-4)

O termo  $\mu(y_i)$  tem relação com o grau de pertinência de um ponto  $y_i$ , que geometricamente significa um valor presente no eixo vertical. Portanto, o eixo horizontal da função de pertinência é representado pela variável  $y_i$ .

#### **2.2.10.2 S-o-M ou Menor dos Máximos:**

Segundo Marques (2016), é um método que dá como retorno, dentre as funções de pertinência que possuem o menor nível de possibilidade, a menor posição em relação ao eixo horizontal da análise, como pode ser visto na Equação 2.2-5 abaixo.

$$
y = \min(y(\mu_{i-max})) \tag{2.2-5}
$$

#### **2.2.10.3 C-o-M ou Centro do Máximo:**

Para Simões (2007), essa análise ou método é utilizado principalmente em casos nos quais, haja inúmeras funções de pertinência presentes na saída sendo regidas por uma base de regras extensa. A área de cada função de pertinência nessa abordagem é desprezada, ou seja, apenas os picos ou máximos de cada serão considerados, conforme é percebido pela Equação 2.2-6.

$$
y = \frac{\sum_{i=0}^{N} y_i \mu_i}{\sum_{i=0}^{N} \mu_i}
$$
 (2.2-6)

Exemplificando seria o mesmo que uma base de regras composta por cinco, apontasse a saída A três vezes e a B duas vezes, com isso pelo método, a saída A seria enaltecida.

## **2.2.10.4 L-o-M ou Maior dos Máximos:**

Para Marques (2016), essa análise dá como resultado a maior posição no eixo horizontal de funções de pertinência presentes que tenham o maior nível de possibilidade. Significa então dizer que em um conjunto de funções a que conter o maior valor em relação ao eixo x terá seu valor retornado. Esse tipo de método é representado matematicamente pela Equação 2.2-7.

$$
y = \max(y(\mu_{i-max})) \tag{2.2-7}
$$

## **2.2.10.5 M-o-M ou Média dos Máximos:**

Segundo Marques (2016) nesse tipo de cálculo, utiliza-se o conjunto de funções de pertinência com o maior nível de possibilidade, e com isso é obtida uma média do posicionamento central em relação a faixa horizontal. O primeiro passo, é verificar qual seria o maior grau de pertinência referente à saída no eixo horizontal. Em seguida, checa-se todas as N funções de pertinência analisadas que possuam semelhante nível de possibilidade, realizando um somatório de todos os valores M possíveis sobre o eixo. Para que dessa forma, pega-se o resultado obtido e divide-se pelo produto de N\*M. Matematicamente seria o mesmo que a equação abaixo.

$$
x = \frac{1}{N * M} \sum_{i=1}^{N} \sum_{j=x_{min}}^{x_{max}} x_j (\mu_{i-max})
$$
 (2.2-8)

#### **2.2.11 Modelagem Fuzzy:**

Com o intuito de relacionar todos os conceitos relacionados a Teoria *fuzzy* até agora apresentados, será demonstrado um exemplo de como fazer a integração de todas essas partes e gerar um sistema *fuzzy*.

O modelo utilizado como exemplo busca identificar se vale ou não investir em determinado negócio, baseado na sua lucratividade e rentabilidade anual. O exemplo é simples por isso apresenta apenas duas variáveis de entrada e uma de saída.

As Variáveis de Entrada e seus termos linguísticos ficaram da seguinte forma:

- Lucratividade: Baixa; Média; Alta
- Rentabilidade: Baixa; Média; Alta

Já em relação a saída ficou da seguinte forma:

Retorno de Investimento: - Baixo; - Médio; Alto

Os limites ou *range* estabelecidos para as variáveis de entrada foram definidos no intervalo de 0 a 10 com a intenção de facilitar a representação do sistema. Já na saída, o intervalo utilizado foi de 0 a 1, no processo de defuzzificação.

O método de inferência que foi usado é o de Mamdani, com o uso de funções de pertinência trapezoidais e triangulares, já para o processo de defuzzificação, o Centro de Área ou C-o-A foi o escolhido. Na Figura 16, percebe-se o esquemático do sistema com suas variáveis de entrada e saída.

O uso de funções de pertinência trapezoidais e triangulares, justifica-se pelo fato do sistema ser composto por variáveis linguísticas que não necessitam de um comportamento lento como o utilizado em funções gaussianas, além do fato de que os limites utilizados no sistema proposto apresentam resultados precisos e correntes com a realidade, com uso das FPs especificadas.

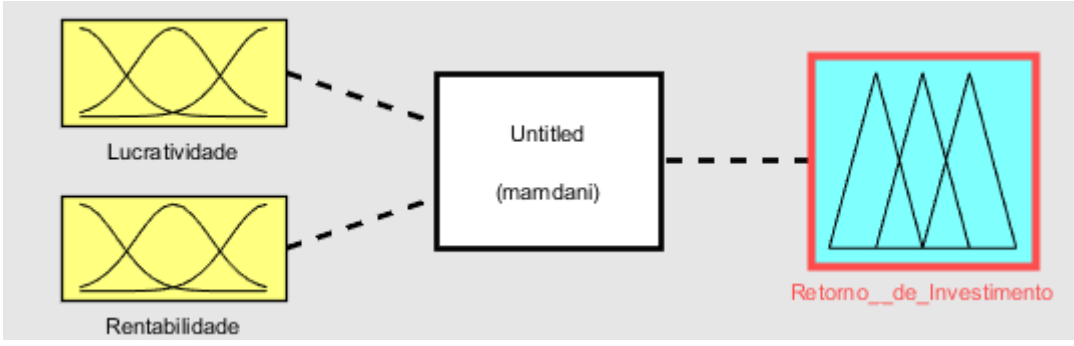

**Figura 16** Variáveis de Entrada e Saída, Inferência.

 **Fonte:** Do Autor.

Após a definição da inferência e das variáveis tanto de entrada como de saída, devese definir os parâmetros, conforme citado anteriormente. Ficando então da seguinte forma, como mostra a figura a seguir.

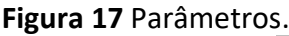

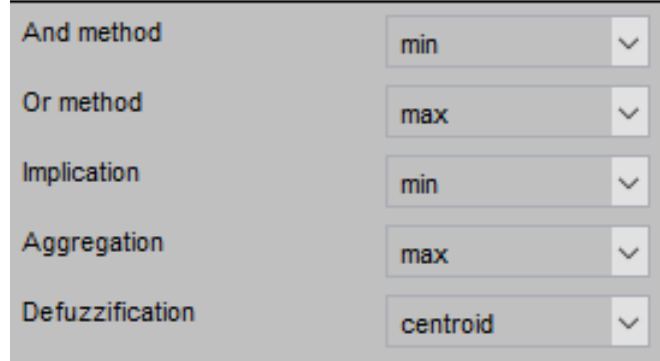

**Fonte:** Do Autor.

Para as variáveis de entrada referentes tanto à lucratividade como também com a rentabilidade, a representação das funções de pertinência e seus conjuntos *fuzzy*, ficarão conforme Figura 18.

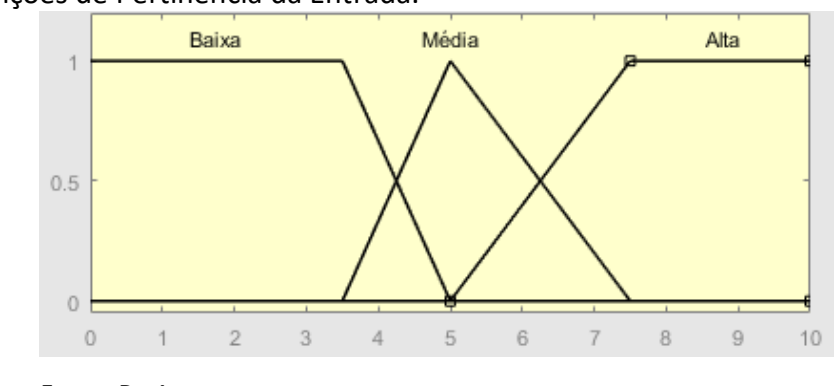

**Figura 18** Funções de Pertinência da Entrada.

Usando o mesmo raciocínio anterior, a variável de saída, seus conjuntos *fuzzy* e funções de pertinência ficam representados da seguinte forma.

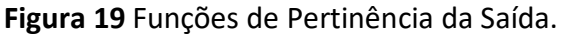

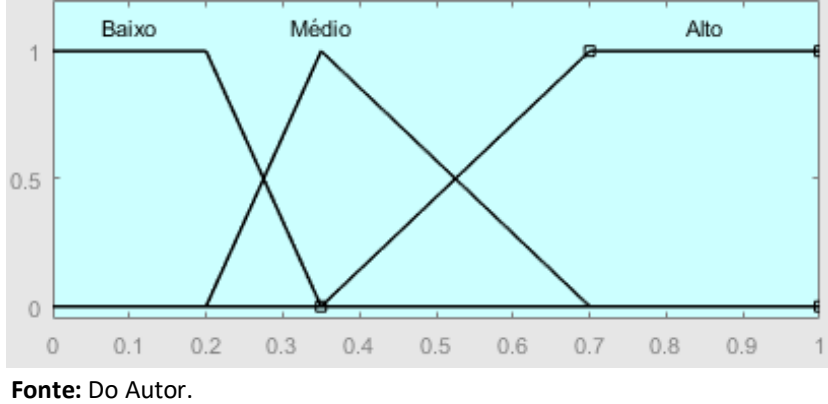

Após a definição de todas as variáveis tanto de entrada como de saída, dos conjuntos pertencentes a cada uma delas, o método de fuzzificação e defuzzificação a ser utilizado, como também os *ranges* e tipos de função de pertinência aplicados ao sistema, deve-se determinar o conjunto de regras que deverão ser seguidas pelo método de Inferência Mamdani, conforme Figura a 20.

## **Figura 20** Base de Regras.

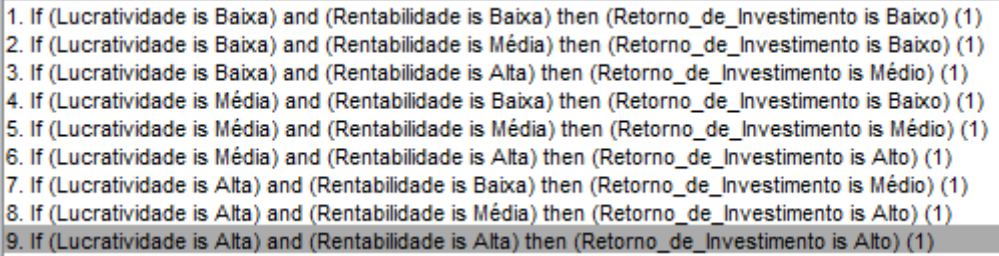

**Fonte:** Do Autor.

**Fonte:** Do Autor.

Após todos esses passos serem seguidos, o sistema *fuzzy* estará configurado e pronto para atuar de acordo com os parâmetros determinados e a funcionalidade requerida. Conforme foi demonstrado nessa seção, todos os conceitos aqui apresentados relacionam-se entre si e funcionam em conjunto com o intuito de se obter um resultado favorável.

## **3 MÉTODO**

Este trata-se de um capítulo dedicado às etapas de desenvolvimento do projeto, explicando cada uma delas.

Conforme a ordem estabelecida pela metodologia, a etapa 1 consiste na parte referente à pesquisa bibliográfica de materiais que expliquem a Teoria Fuzzy, além da busca por entender o funcionamento de um sistema de controle de luminosidade, utilizando recursos descritos na metodologia como forma de obter esses dados.

A etapa 2 consiste na determinação dos sensores que serão utilizados para obter os parâmetros do sistema, procurando verificar aquele material que apresenta um funcionamento satisfatório com o sistema proposto e um custo menor em sua aquisição.

Na etapa 3, com base na escolha do sensor, é definida um conjunto de regras fuzzy, responsáveis por ditar o comportamento do sistema de controle, onde o objetivo é uma melhoria de desempenho com uma estabilidade que permita a aplicação do projeto.

Etapa 4 é responsável por realizar a comunicação entre o sistema de inferência Fuzzy definido no MATLAB® com o hardware do projeto, utilizando o microcontrolador Arduino® como forma de integrar essa parte física, que contém sensores e atuadores, com a parte de software.

Após o passo anterior for concluído, é necessário na etapa 5, realizar o teste dos componentes que atuarão no projeto, ou seja, verificar o estado dos atuadores, sensores e indicadores envolvidos no sistema proposto.

Na etapa 6, é feito portanto, a elaboração dos circuitos eletrônicos compostos pelos componentes testados na etapa anterior, levando em conta as especificações de cada material para um funcionamento dentro dos parâmetros requeridos.

Com a conclusão dos circuitos no passo anterior, a etapa 7 consiste em realizar a integração entre o hardware com a Central de Processamento responsável por conter as regras e parâmetros do sistema.

Por fim, a etapa 8 é onde serão feitos os testes desse sistema, ou seja, após a conclusão do projeto, haverá a simulação de situações onde deverá ser verificado a atuação do sistema mediante às condições impostas.

## **3.1 Organização e Composição do Projeto:**

Nesta seção, é indicado todas as partes integrantes do projeto, dando ênfase a cada bloco de atuadores e sensores utilizados, além de detalhar todos os passos referentes à obtenção e determinação do sistema. O esquemático a seguir demonstra a maneira como cada parte indicada interage entre si, para que o circuito proposto possa funcionar em sincronia entre software e hardware.

**Figura 21** Esquema de Atuação do Projeto.

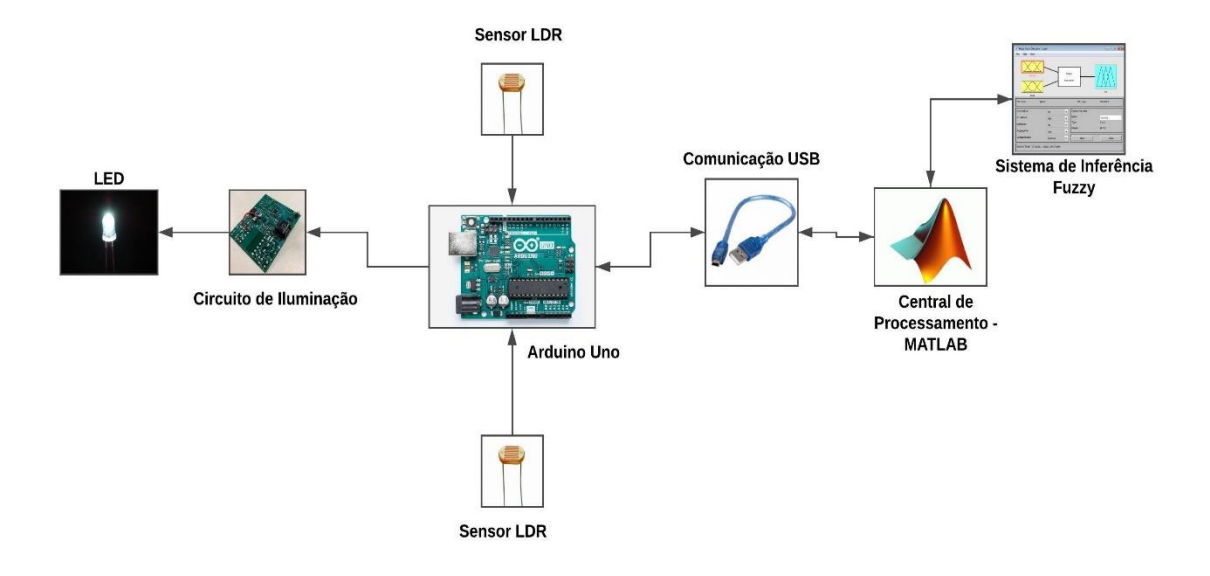

**Fonte:** Do Autor.

A Figura 21 demonstra todos os blocos atuantes do sistema que serão descritos a seguir de maneira detalhada, relatando os componentes que fazem parte de cada um deles e sua funcionalidade em relação ao projeto.

## **3.1.1 Configuração da Central de Processamento – MATLAB®:**

O processamento do controlador no sistema implementado e visto no esquema da Figura 21, é feito através de uma central, que faz a leitura do código do Apêndice A, onde os comandos presentes obtém dados externos extraídos por meio dos sensores LDR instalados, para em seguida converter e aplicar esses dados ao controlador, que emitirá uma saída PWN específica variando o sistema de acordo com o que foi definido pelo operador do sistema.

Os comandos *clear all* e *clc* são responsáveis, por toda vez que for iniciado o programa pela Central de Processamento do MATLAB®, não haja o risco de misturar valores obtidos por programas anteriores com o em execução. Realizando uma limpeza no *workspace* e na janela de comando do *software*, facilitando a observação dos parâmetros encontrados no programa atual.

A variável "a" lida em ambas linhas de código tem a função de determinar para o sistema o tipo de microcontrolador que está sendo utilizado, no caso o Arduino®, além de especificar a porta serial onde encontra-se conectado o dispositivo, que seria a COM3, e por fim especificar o modelo de Arduino® utilizado.

Para definir qual será o controlador aplicado, tem-se o comando *sisFuzzy*, que define para ambos os projetos, o Sistema de Inferência que será utilizado, que é lido pelo comando *readfis*.

No caso do programa presente no Apêndice A, são definidos em seguida valores de Máximo e Mínimo para a leitura de ambos os sensores LDR, ou seja, são os limites de atuação do dispositivo, que variam de 0 a 5 V, devido ao fato do Arduino® possuir um limite de tensão de 5V.

Na execução do *while (True)*, tem a variável Tensão que refere-se ao valor em Volts do sensor no momento da execução do programa, ou seja, no caso do primeiro projeto, haverá duas leituras de tensão diferentes referentes a cada um dos sensores. Para converter esses valores para o domínio do Sistema de Inferência, utiliza-se a seguinte fórmula:

$$
Luz\ Ambiente = 1023 * \frac{Tensão - Mínimo}{Máximo - Mínimo}
$$
\n(3.1-1)

Com a **Equação 3.1-1** são obtidos valores de luminosidade que variam de 0 a 1023 de acordo com os parâmetros do Sistema de Inferência que serão descritos na seção seguinte.

Com as entradas convertidas e definidas, são enviados esses valores para uma variável chamada de potência, que no código da Central de Processamento, através do *evalfis* realiza a leitura do Sistema de Inferência, fornecendo assim uma saída que poderá ser aplicada no atuador correspondente, que no caso seria a intensidade do LED. Após o *evalfis*, é utilizado

um *if* que para valores menores que o 3% de *duty cycle*, o LED permanecerá apagado com o intuito de que o sistema não fique ligado mesmo em situações de luminosidade elevada, corrigindo através da programação o erro do controlador. Com isso, caso não esteja no limite da condição encontrada, o projeto funcionará normalmente conforme especificado no comando *else*.

Para a função de determinar o grau de luminosidade do LED é utilizado *o writePWMdutycicle* que enviará a saída obtida através de um sinal PWN variando de acordo com os parâmetros de entrada para o circuito atuador e o pino no qual encontra-se conectado no Arduino®.

A comunicação entre a Central de Processamento do MATLAB® e o sistema é feita via USB, onde ocorre a transferência e obtenção dos dados. Além disso, é possível a geração de gráficos e valores do sistema *fuzzy* implementado, através de comandos que são executados de maneira adjacente ao código de atuação explicitado.

#### **3.1.2 Projeto do Sistema de Inferência Fuzzy:**

Com o intuito de desenvolver o sistema que irá definir o comportamento da luminosidade em um determinado ambiente, foi feito o uso do MATLAB® que através da *Fuzzy logic toolbox* foram determinados os parâmetros de entrada e saída. Conforme Figura 22, pode-se notar que o sistema desenvolvido apresenta duas variáveis de entrada, nomeadas como luz ambiente e luz natural, e uma variável de saída que possui a classificação como potência, tendo relação direta com a luminosidade do LED controlada por um sinal PWM. Para a inferência foi preferido o uso do método Mamdani, com a defuzzificação sendo obtida através da técnica centroide.

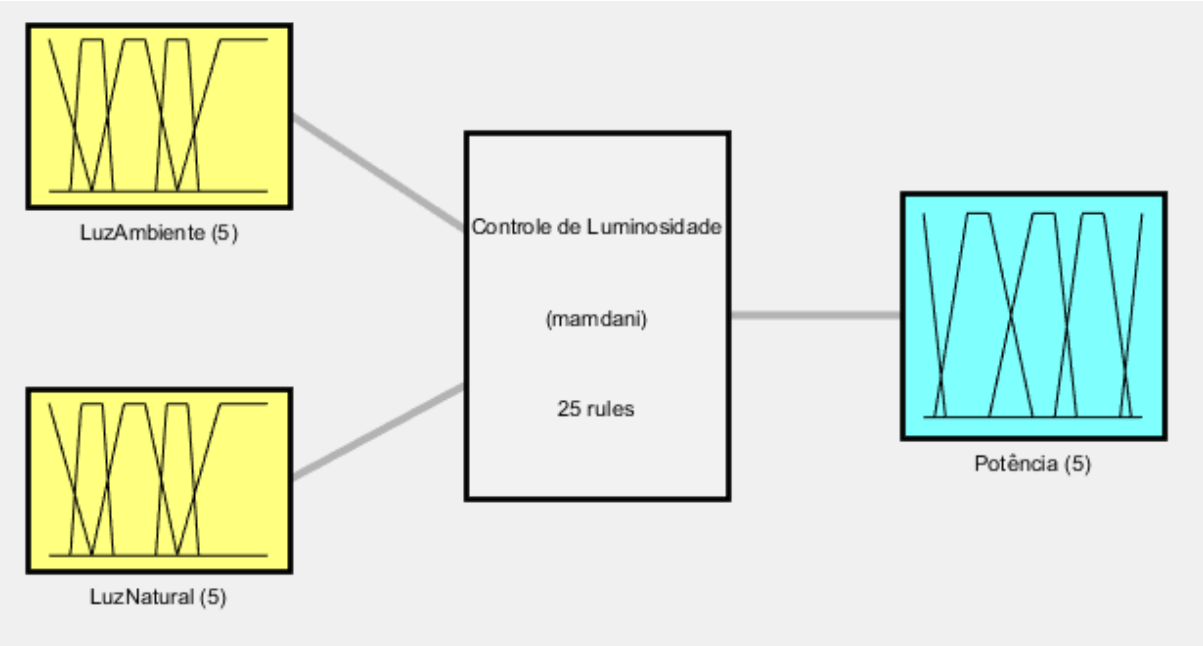

**Figura 22** Resumo do Sistema de Controle de Luminosidade.

**Fonte:** Do Autor.

Levando em conta a Figura 22, tem-se que o sistema explicitado apresenta o seguinte comportamento e funcionamento:

**Tabela 4** Especificações do Controle *Fuzzy*.

| Método de<br><b>Inferência</b>   | <b>Mamdani</b> | Gera um conjunto Fuzzy específico para cada Regra<br>do Sistema |
|----------------------------------|----------------|-----------------------------------------------------------------|
| Método de<br>Defuzzificação      | Centroide      | Método Simples e de fácil utilização                            |
| Estrutura das<br><b>Entradas</b> | 1x2            | 2 Variáveis de Entrada                                          |
| <b>Estrutura das Saídas</b>      | 1x1            | 1 Variável de Saída                                             |
| Composição das<br><b>Regras</b>  | 1x25           | 25 Regras no Geral                                              |

**Fonte:** Do Autor.

Para as variáveis de Entrada ou de "Input" especificadas como Luz Ambiente e Luz Natural, foram definidos os seguintes conjuntos fuzzy: Muito Baixa, Baixa, Normal, Alta e Muito Alta. O Range utilizado e no qual pertence cada variável linguística, vai de 0 a 1023, devido ao fato do microcontrolador Arduino® fornecer parâmetros analógicos de leitura com um máximo de 8 bits, ou seja, permite a contagem até 1023, portanto com a intenção de mapear todo o *range* possível do sensor, os conjuntos fuzzy foram mapeados dessa maneira conforme Figura 23.

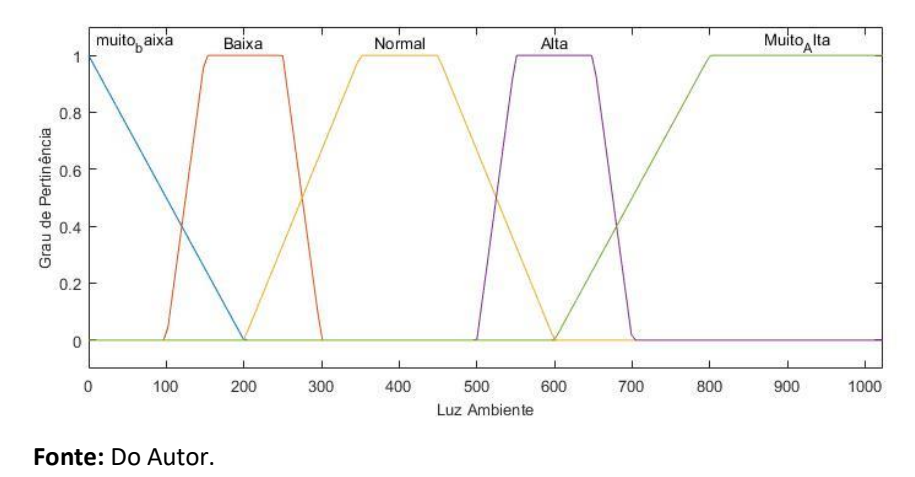

**Figura 23** Esquema das Funções de Pertinência da Luz Ambiente.

Como pode-se perceber foram utilizadas funções de pertinência do tipo trapezoidal, com variações pertencentes ao objeto de discurso de 0 a 1023 como foi mencionado anteriormente.

Já em relação a saída do sistema através da variável "Potência", foram definidos como conjuntos fuzzy os seguintes termos: Muito Baixa, Baixa, Normal, Alta e Muito Alta. O universo de discurso ficou com um *range* de 0 a 1, com o intuito de possuir valores condizentes com uma implementação em PWM.

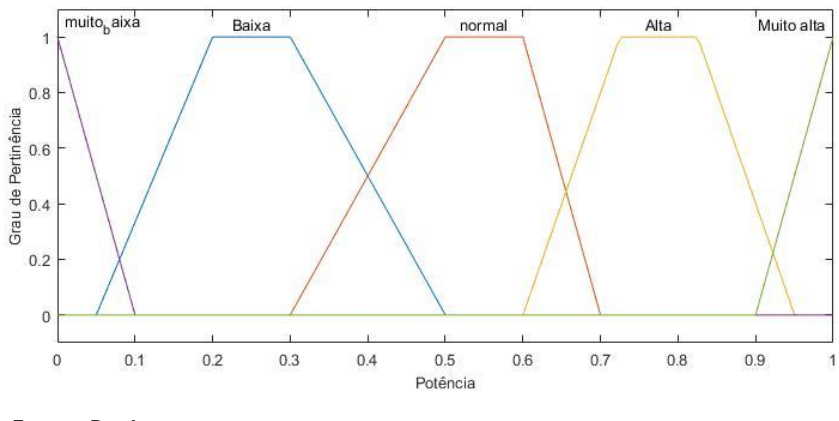

**Figura 24** Esquema das Funções de Pertinência da Potência.

É importante notar que além dos *ranges* comentados, no eixo y das Figuras 23 e 24, existe o parâmetro grau de pertinência, que diz o quanto determinado valor pertence ao conjunto correspondente. Sendo que se for zero, aquele termo não apresenta nenhuma relação com o conjunto especificado, porém se for um, o pertencimento seria máximo,

**Fonte:** Do Autor.

sempre levando em conta possíveis erros devido a relação entre os termos. Portanto, uma determinada grandeza pode pertencer a dois conjuntos fuzzy diferentes, porém com graus de pertinência variados de acordo com o que foi desenvolvido pelo operador do sistema.

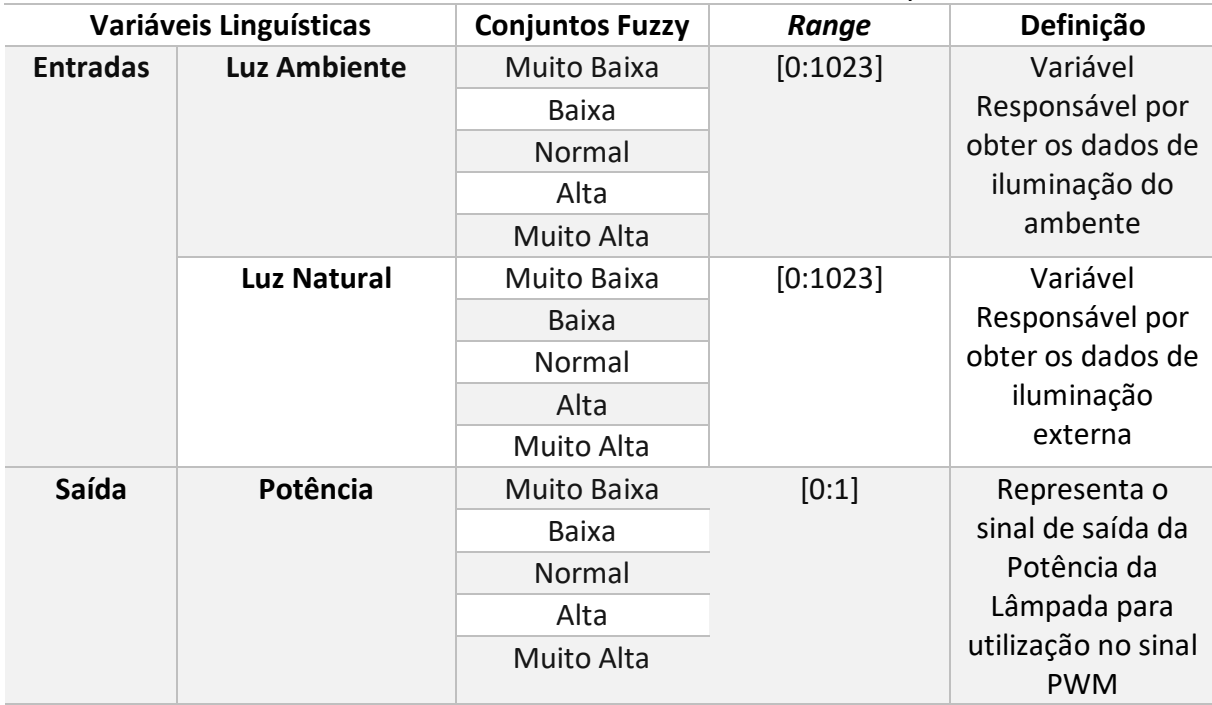

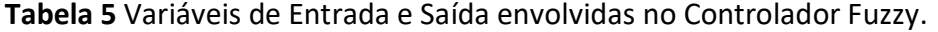

**Fonte:** Do Autor.

Conforme demonstrado na Tabela 5, cada variável de entrada apresenta cinco conjuntos fuzzy, o que leva a inferir que isso irá gerar 25 regras, pois seria o mesmo que multiplicar os 5 termos da Luz ambiente pelos mesmos da Luz Natural.

Para a caracterização de como realizar a Base de Regras do funcionamento do sistema, foi feito um estudo sobre o local onde o sistema seria implementado, levando em conta pequenos ajustes realizados de maneira empírica ou por meio de conhecimento prévio.

| Identificação | <b>Regras</b>                                                        |
|---------------|----------------------------------------------------------------------|
| 1             | SE Luz Ambiente é Muito Baixa e Luz Natural é Muito Baixa ENTÃO      |
|               | Potência é Muito Alta                                                |
| $\mathbf{2}$  | SE Luz Ambiente é Muito Baixa e Luz Natural é Baixa ENTÃO Potência é |
|               | Alta                                                                 |
| $\mathbf{3}$  | SE Luz Ambiente é Muito Baixa e Luz Natural é Normal ENTÃO Potência  |
|               | é Alta                                                               |

**Tabela 6** Base de Regras do Sistema de Inferência.

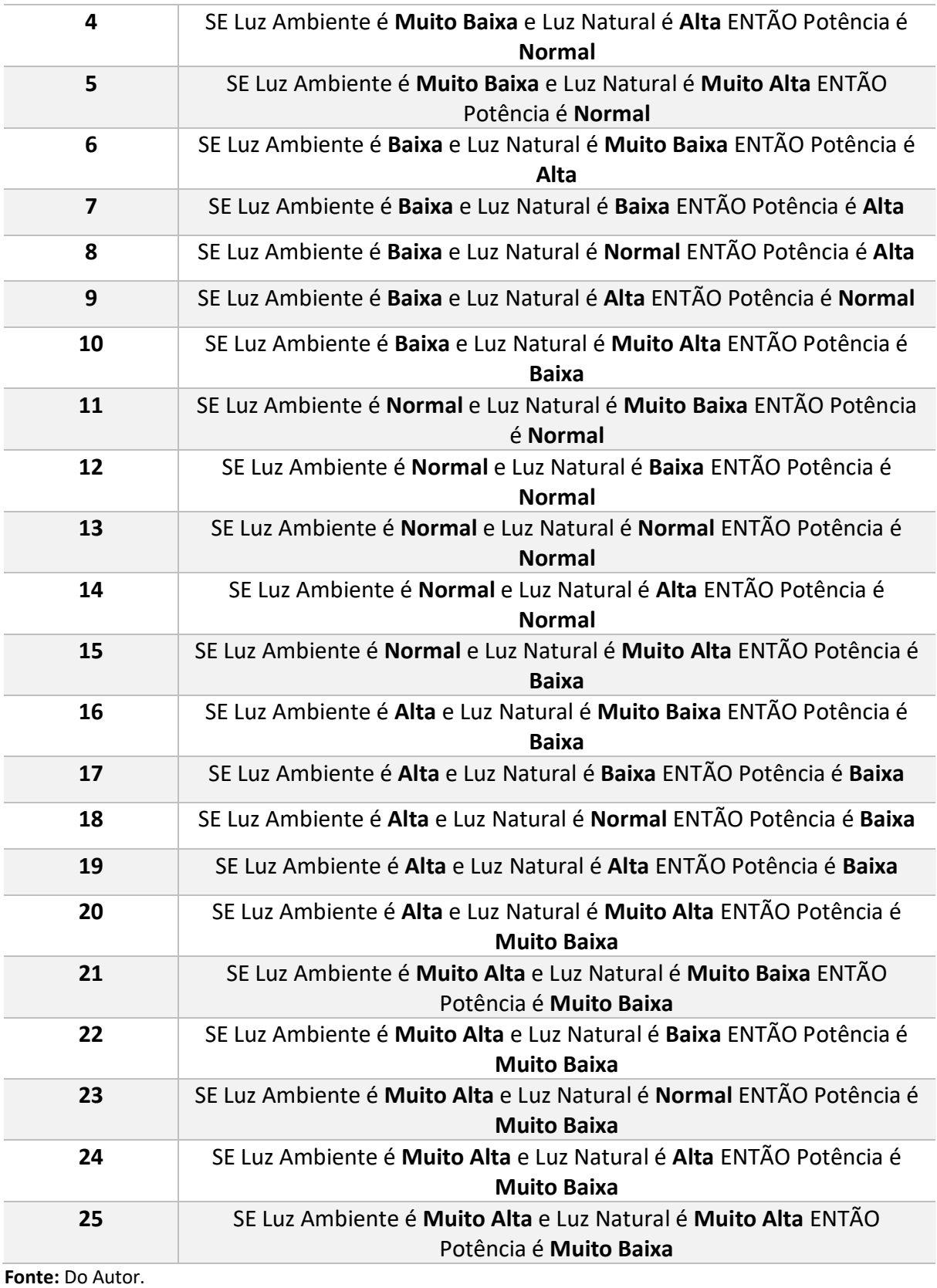

Com base na Tabela 6 observa-se como foi feita a relação entre Entradas para com uma Saída, com auxílio de técnicas condicionais *If and Then*, ou seja, condições estabelecidas que seguem o método Mamdani de inferência que foi o escolhido para a modelagem do controlador.

O MATLAB® via código fornece todos esses parâmetros de entrada e saída que foram confeccionados durante a modelagem, fornecendo ainda o relacionamento dos mesmo conforme as regras definidas pelo operador, o Anexo 1.2 apresenta toda a estrutura do sistema.

Uma maneira interessante de observar como funciona o sistema relacionado os parâmetros de entrada e saída, seria através de gráficos tridimensionais, onde é possível enxergar a tendência de funcionamento indicada na modelagem e com isso melhorar o que estiver desalinhado com o que foi pretendido desde o começo.

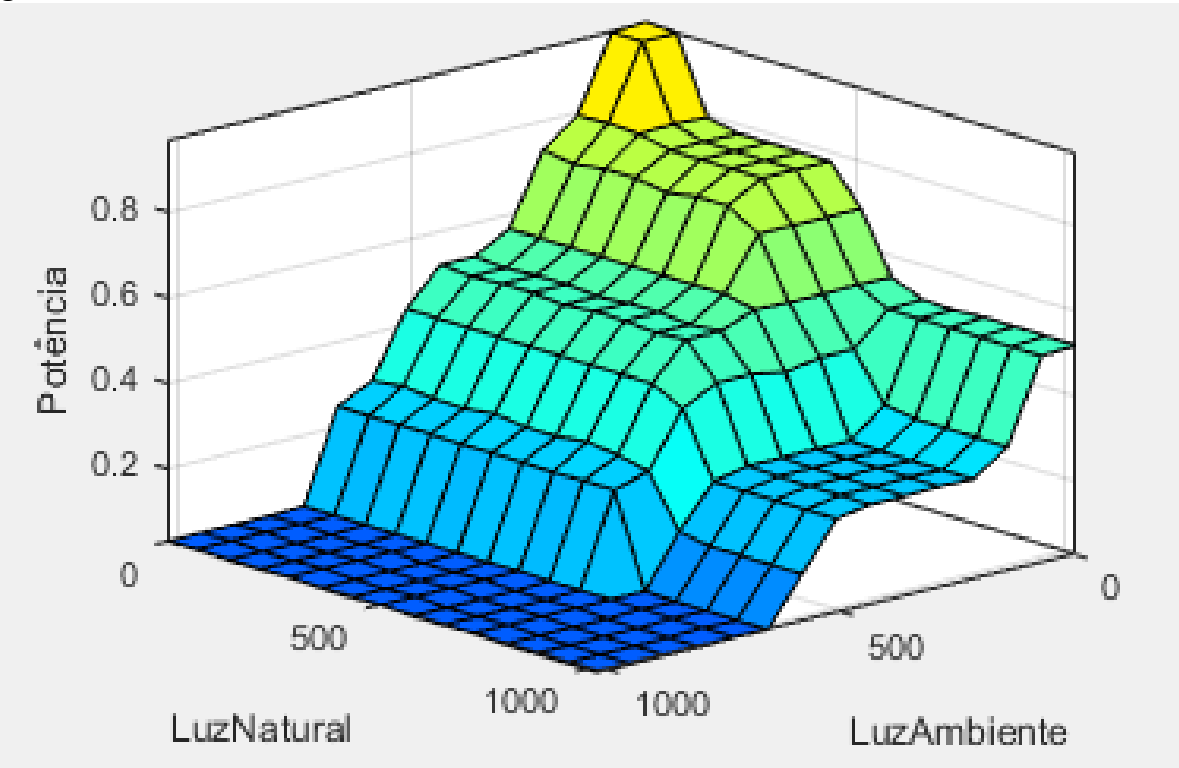

**Figura 25** Gráfico Tridimensional do Controlador de Luminosidade.

**Fonte:** Do Autor.

Pode-se perceber pelo gráfico, que o parâmetro que dá maior importância ao sistema é o de Luz Ambiente, pois interfere de maneira mais significativa e impactante na saída, ou seja, quando uma iluminação ambiente muito baixa, por mais que haja parâmetros favoráveis de iluminação natural e externa, o indicador interno apresenta grau prioritário se a comparação for feita.

## **3.1.3 Implementação do Projeto:**

O módulo do Controlador de Luminosidade foi desenvolvido com a utilização da ferramenta MATLAB® onde foi implementado uma FCL ou *Fuzzy Control Language* que tem como base o IEC ou International Electrotechnical Comission 61131-7. Esse estilo de linguagem tornou possível determinar os conjuntos fuzzy e o sistema de inferência, utilizando uma base de regras.

O FCL é composto por um conjunto de funções nomeado de *Function Block,* que tem como principal característica determinar as funcionalidades e especificações relacionados com o controlador Fuzzy implementado.

O *Function Block* possui a vantagem de permitir que as características do sistema sejam transferidas tanto da parte interna como externa do bloco. Pela Figura 26, verifica-se a representação desse bloco de acordo com o código implementado.

**Figura 26** Representação do *Function Block*.

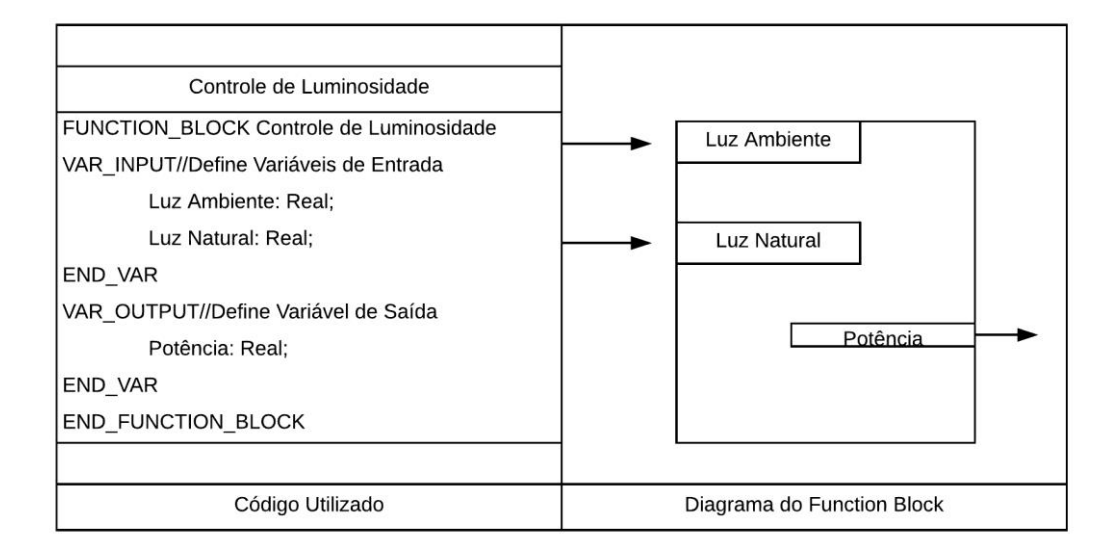

**Fonte:** Do Autor.

A variável Luz Ambiente do conjunto especificado acima, diz respeito a quantidade de luz total, presente no local de implementação do sistema, sendo a segunda entrada da Luz Natural, referente a toda iluminação externa ao local de aplicação.

Uma forma de caracterizar as funções de pertinência da variável Luz Ambiente especificada na Figura 27, é utilizando suas equações relacionadas com seus limites e conjuntos fuzzy. Na Imagem a seguir é demonstrado como é feita determinação dos limites de atuação de cada grupo modelado.

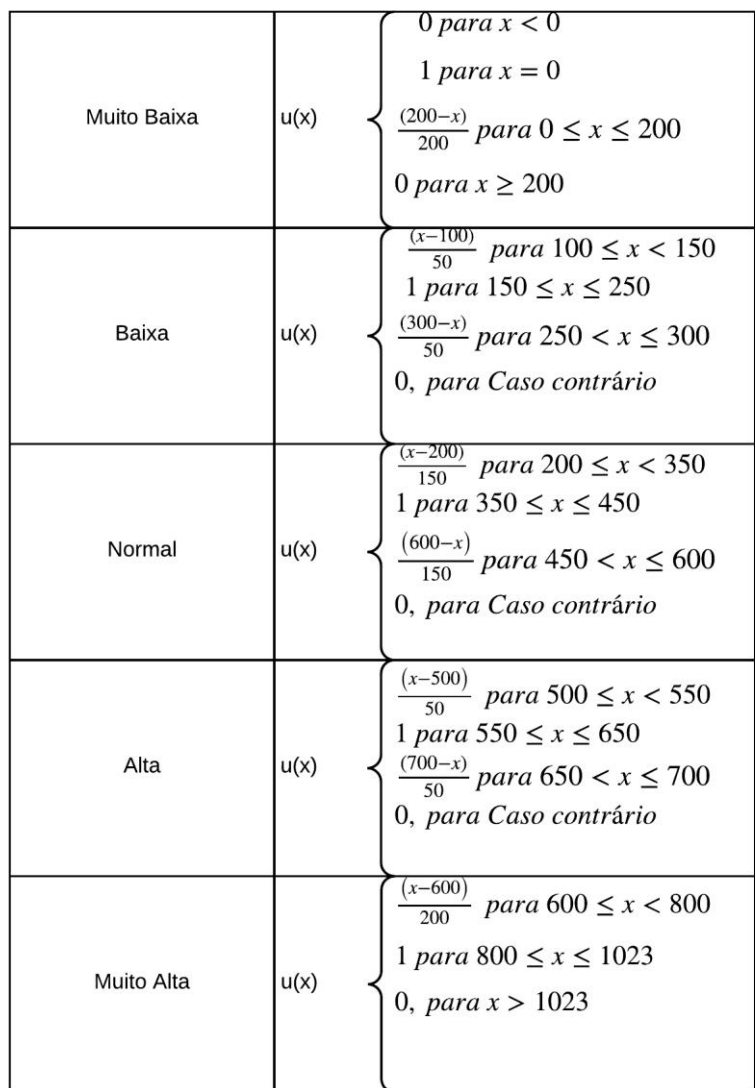

**Figura 27** Conjuntos Fuzzy da Variável Luz Ambiente.

**Fonte:** Do Autor.

O esquema da figura anterior também é válido para a variável Luz Natural, por apresentar o mesmo comportamento do que a Luz Ambiente, em termos de limites e materiais utilizados. Logo a seguir via código, é possível perceber os *ranges* de atuação de cada conjunto fuzzy, além de ser possível uma visualização via gráfico, facilitando a compreensão do comportamento definido ao controlador.

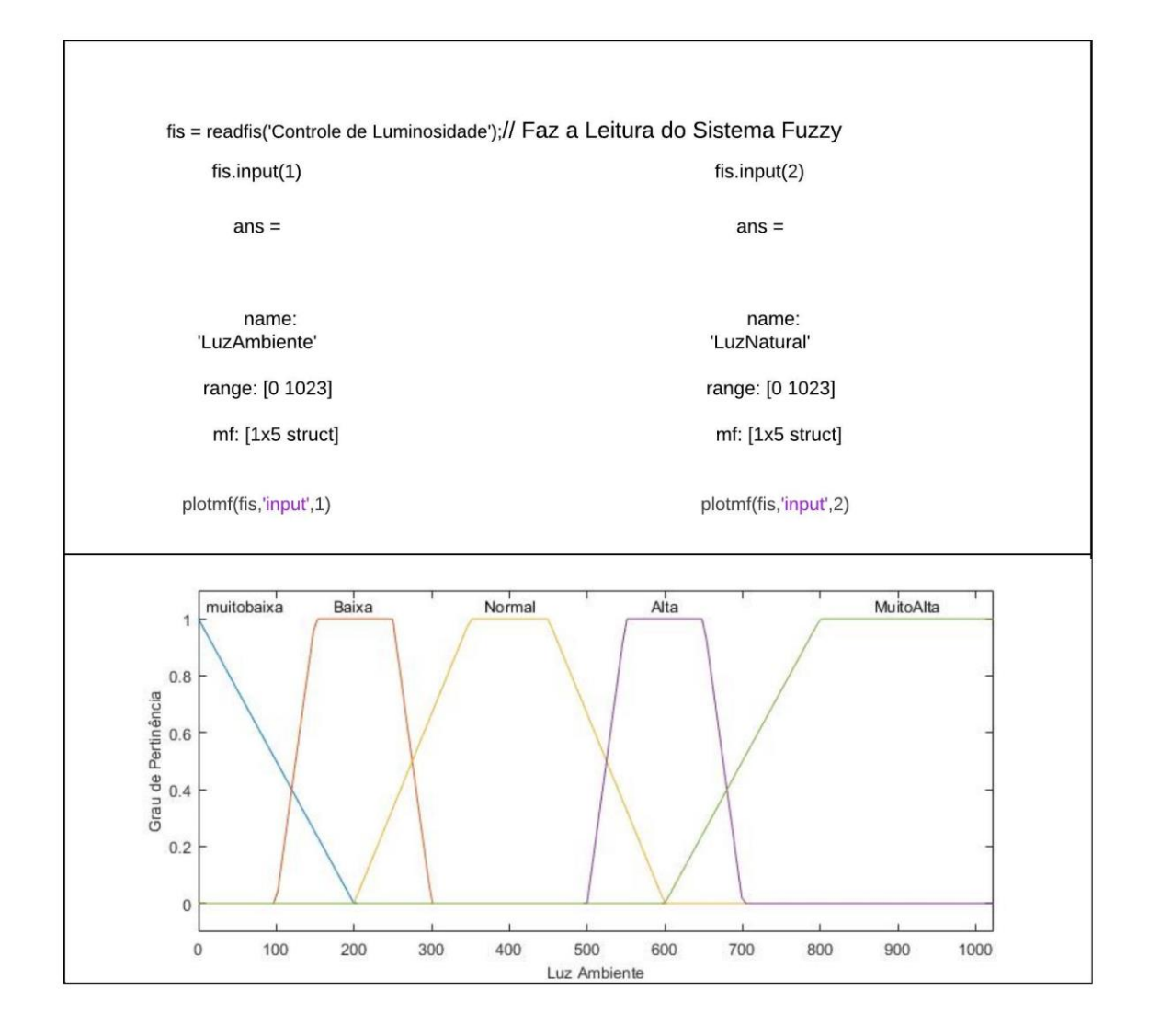

**Figura 28** Código e Relação com as Variáveis de Entrada.

Já em relação a saída do sistema, o comportamento é semelhante ao descrito nas variáveis de entrada, porém ocorre que o *range* apresenta uma grandeza diferente se comparado com o da Figura 28, conforme é observado na Figura 29.

**Fonte:** Do Autor.

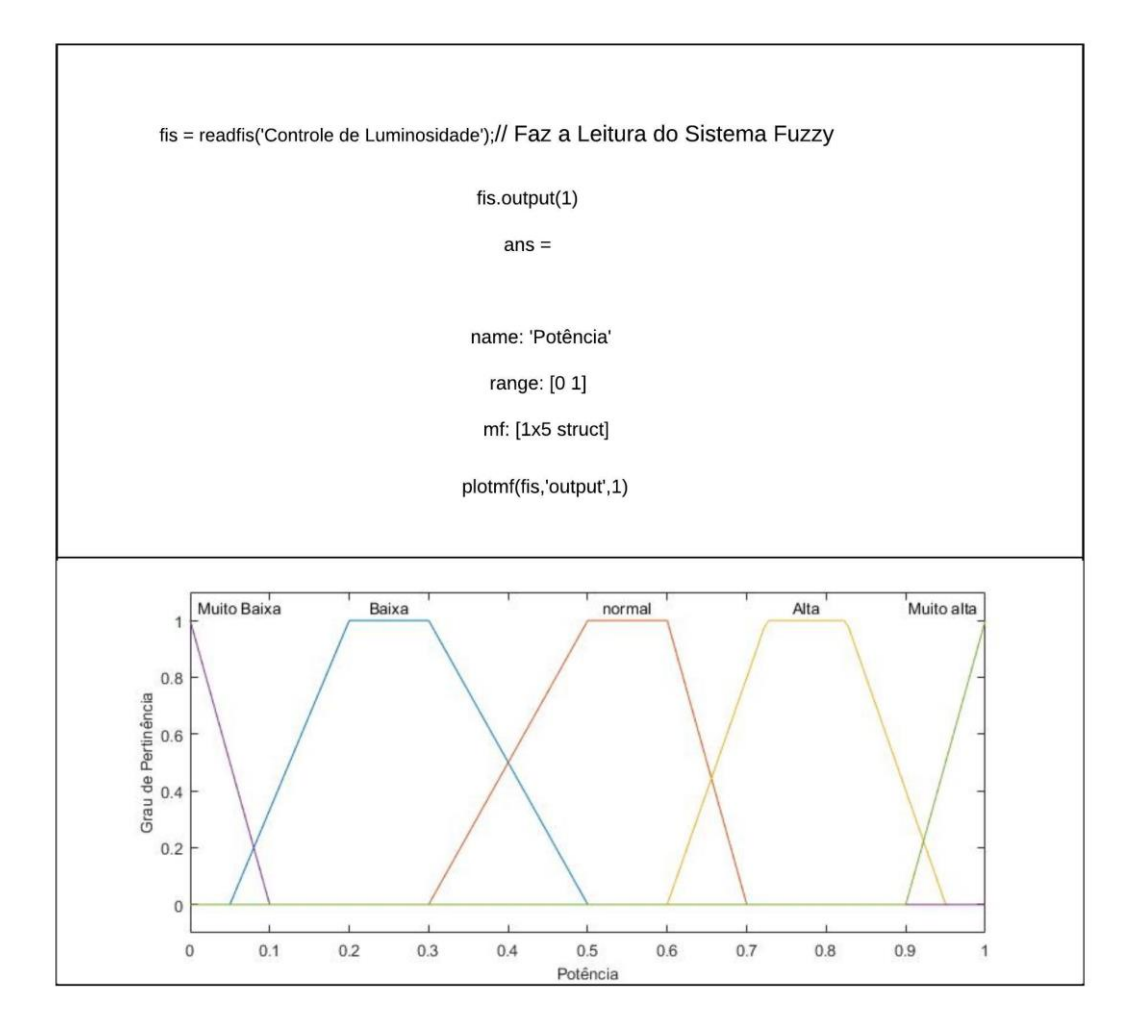

**Figura 29** Código e Relação com a Variável de Saída.

**Fonte:** Do Autor.

Após ter sido feita toda a configuração por meio dos conjuntos fuzzy e suas variáveis linguísticas, esses termos são relacionados entre si, através de uma base de regras que foi definida conforme Tabela 6, que apresentam a relação explicitada levando em conta a intenção do operador do sistema e as condições existentes para implementação do controlador, ou seja, deve-se definir as prioridades e produto final pretendido, para que dessa forma seja possível alcançar resultados satisfatórios e com o menor erro de operação possível, sendo esse trabalho, algo primordial e acertado pelo especialista.

Após toda a descrição do sistema por meio da *toolbox* fuzzy do MATLAB® e também sua relação via código que foi descrita nessa seção, é possível que através de valores de saída, definidos como *crisp*, é possível ter uma noção quantitativa e qualitativa de como as entradas luz ambiente e luz natural se relacionam na obtenção de uma resposta PWM, com grandezas reais que variam de 0 a 1 conforme explicitado anteriormente.

**Figura 30** Exemplo de Funcionamento do Controlador de Luminosidade.

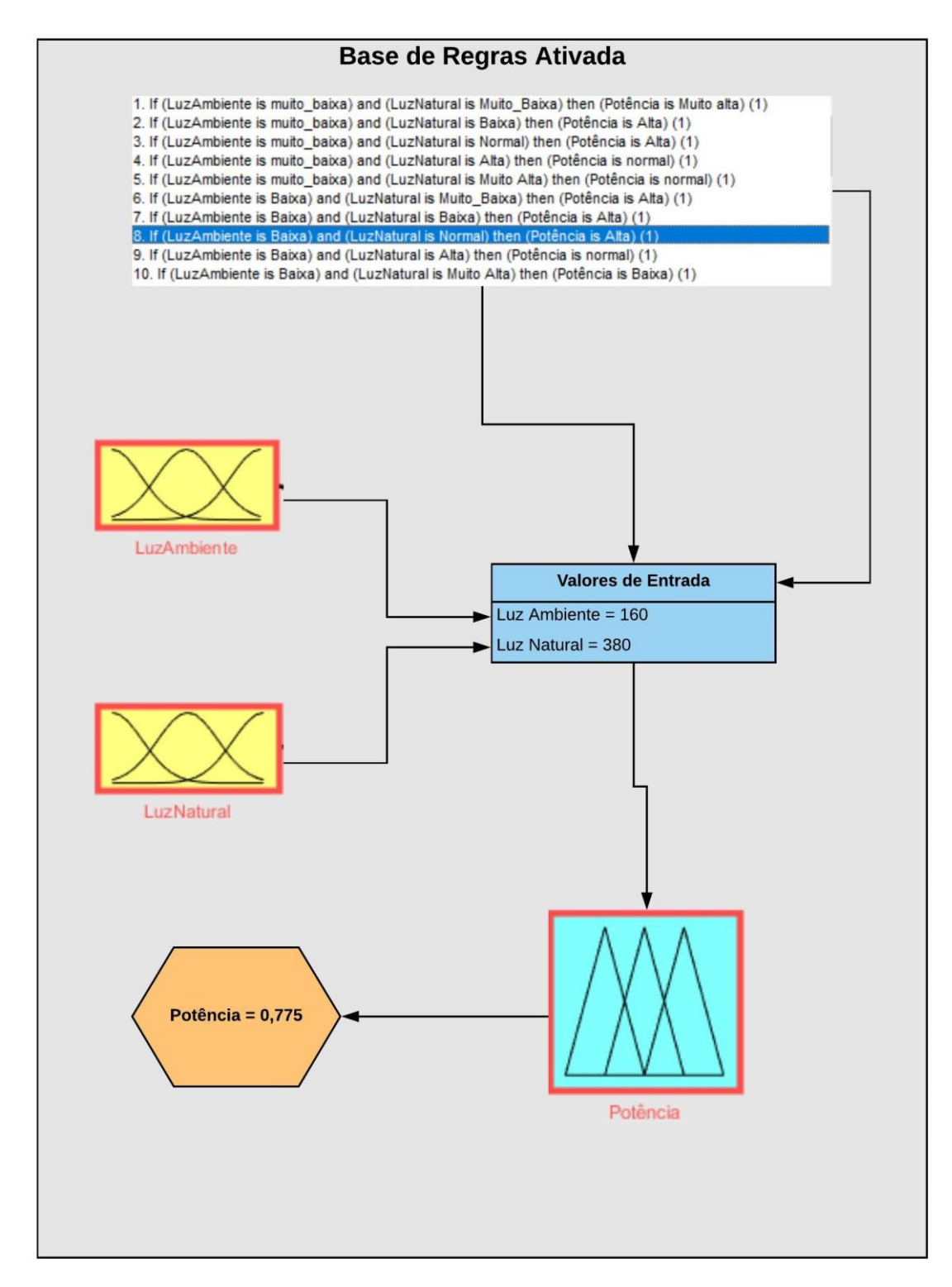

**Fonte:** Do Autor.

Na Figura 30 é possível notar que os conjuntos fuzzy das variáveis de entrada Luz Ambiente e Luz Natural, são acionados pela Regra 8, que indica uma iluminação baixa no local e um grau de luminosidade normal externo, que se relacionam por meio de uma saída, emitindo um sinal de potência de PWM de 0,775, que é considerado um valor Alto. Desse modo, convertendo para valor percentual, isso significa 77,5% de *duty cycle*, tendo em conta que para obtenção dessa grandeza real, foi utilizado o método de defuzzificação Centroide ou Centro de Área.

## **3.1.4 Circuito dos Sensores de Luminosidade:**

O Circuito responsável por obter os parâmetros de luminosidade, tanto natural como ambiente é especificado pela seguinte representação a seguir.

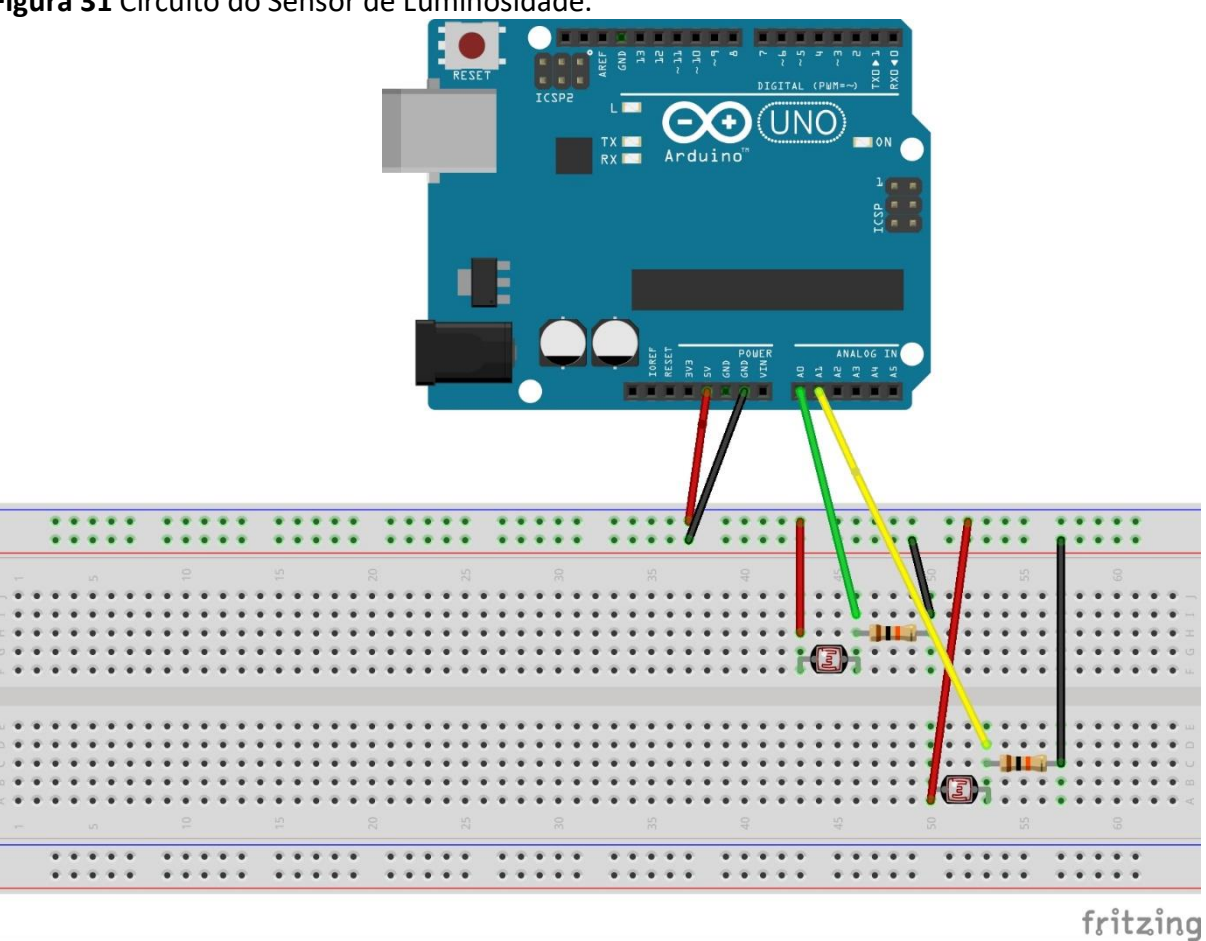

**Figura 31** Circuito do Sensor de Luminosidade.

**Fonte:** Do Autor.

Conforme Figura 31, o circuito que adquire os parâmetros de luminosidade e envia esses dados para o controlador apresenta os seguintes componentes:

- 2 Sensores LDR de 5mm;
- 2 Resistores de 10kΩ
- Arduino® Uno
- Jumpers Macho-Macho.

O Sensor LDR ou *Light Dependent Resistor* é um fotoresistor que como o próprio nome diz é sensível em relação a luz. Esse componente eletrônico varia então sua resistência conforme a quantidade de iluminação incidente sobre o mesmo, portanto quanto maior for a quantidade de luz sobre o dispositivo, menor será sua resistência. Justifica-se o seu uso pelo seu baixo custo e facilidade de implementação, além de que para valores de iluminância mapeados no projeto, ele atende perfeitamente o que é requerido.

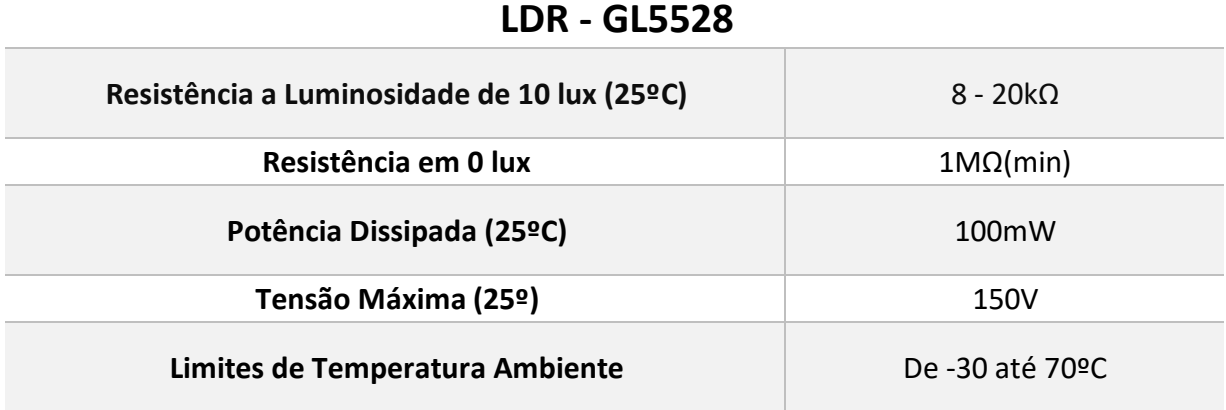

**Tabela 7** Especificações do Sensor LDR.

**Fonte:** Tabela Adaptada do *datasheet* do LDR GL5528.

Dessa forma, o sensores fazem a leitura que é interpretada pelo Arduino® Uno através dos pinos A0 e A1, converte esses valores para um limite dentro do *range* de atuação controlador fuzzy, para assim gerar uma saída para o sistema. Como o microcontrolador é analógico e de 8 bits, sua conversão é feita com base na Equação 3.1-1, onde o circuito do sensor de luminosidade é responsável pela obtenção dos valores de Tensão, tendo em vista que o limite imposto pelo Arduino® é de 5 V.

# **3.1.5 Circuito de Potência do LED:**

Com a definição dos parâmetros de entrada do sistema por meio do Circuito descrito anteriormente, o controlador fuzzy atuará com os valores obtidos de saída através de um Circuito de Potência do LED.

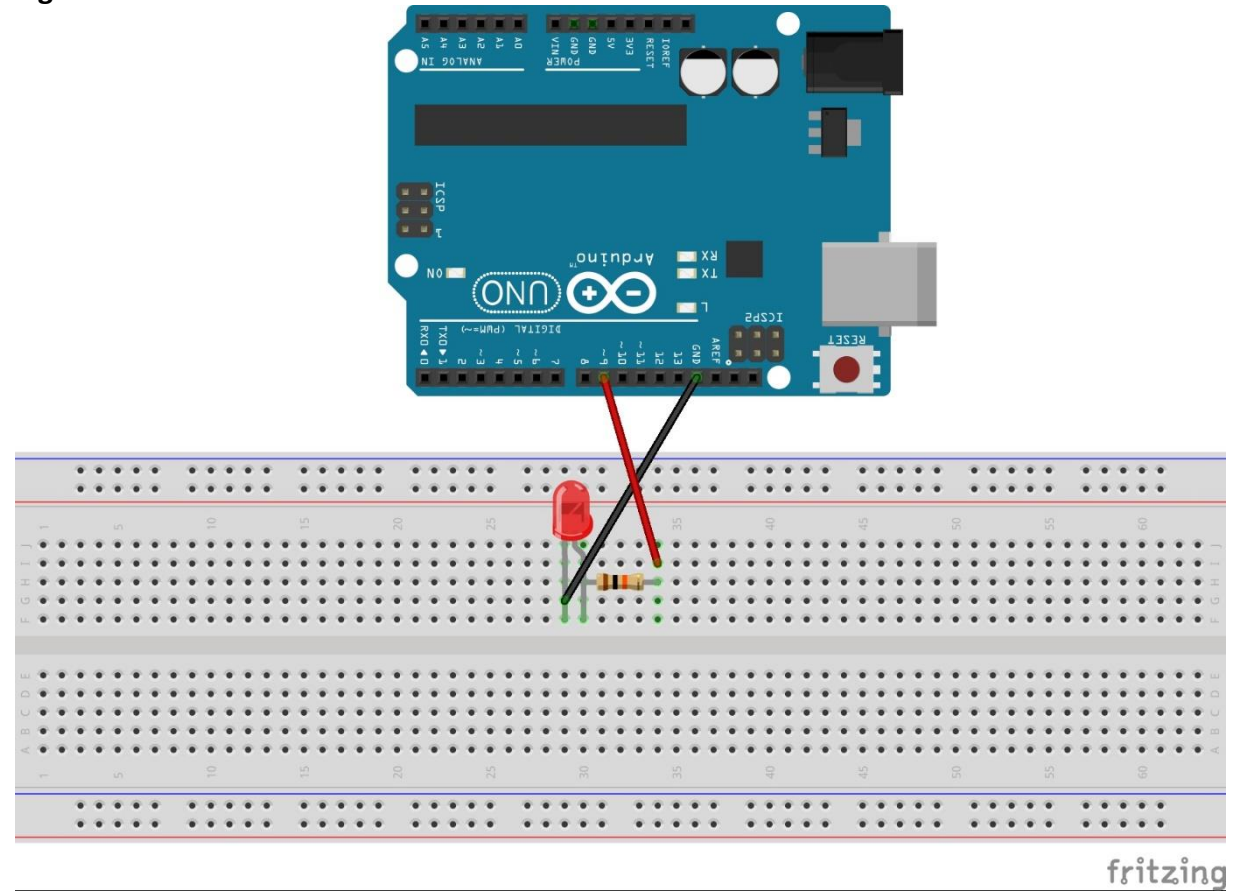

**Figura 32** Circuito de Potência do LED.

**Fonte:** Do Autor.

De acordo com a Figura 32, é apresentado o circuito atuador, responsável por emitir os valores de saída do sistema com base numa conversão feita via código, contendo os seguintes componentes no sistema:

- 1 LED de Alto Brilho de 5mm;
- 1 Resistor de 330Ω
- *Jumpers* Macho-Macho.

Foi utilizado no esquema um LED de alto brilho devido ao fato de que sua capacidade de iluminação é superior à dos LEDs convencionais e permite dessa forma perceber a variação da luz emitida com base nos parâmetros de entrada adquiridos pelos sensores LDR. O Arduino® via código realiza a conversão dos parâmetros de saída do controlador fuzzy para que se encaixe com as especificações de operação do circuito atuador.

**Tabela 8** Especificações do LED de Alto Brilho.

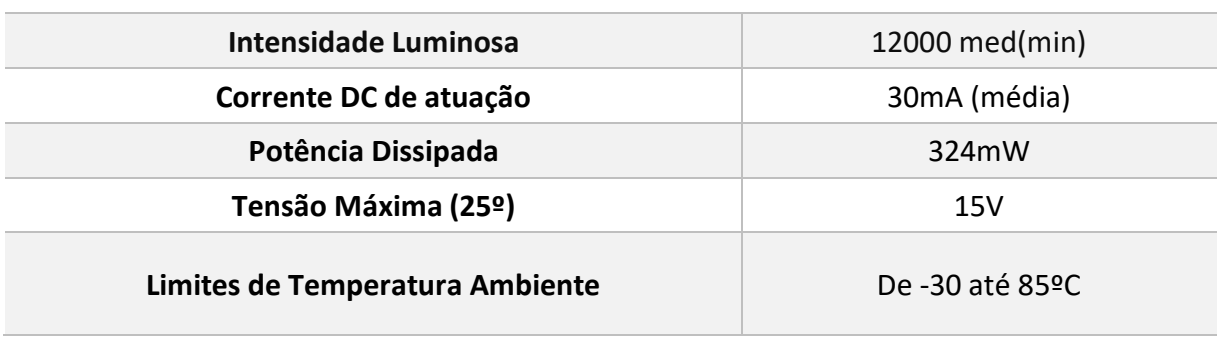

# **LED - OSM5735141R**

**Fonte:** Tabela Adaptada do *datasheet* do LED OSM5735141R.

Com base no esquema da Figura 32 nota-se que o LED encontra-se conectado no pino D9 do Arduino® Uno que corresponde a uma saída PWM do sistema. Isso ocorre, pois os valores de saída do controlador fuzzy, variam entre 0 e 1, sendo o último indicador de luminosidade máxima. Esse tipo de técnica, utiliza os parâmetros obtidos pelo sistema de inferência fuzzy e multiplica por 100 com o intuito de obter a grandeza em nível de percentual, para em seguida realizar a modelagem de um *duty cycle* ou ciclo de trabalho de uma onda quadrada, fazendo a codificação desse sinal para a forma analógica especificada de acordo com a intenção de operação do projeto.

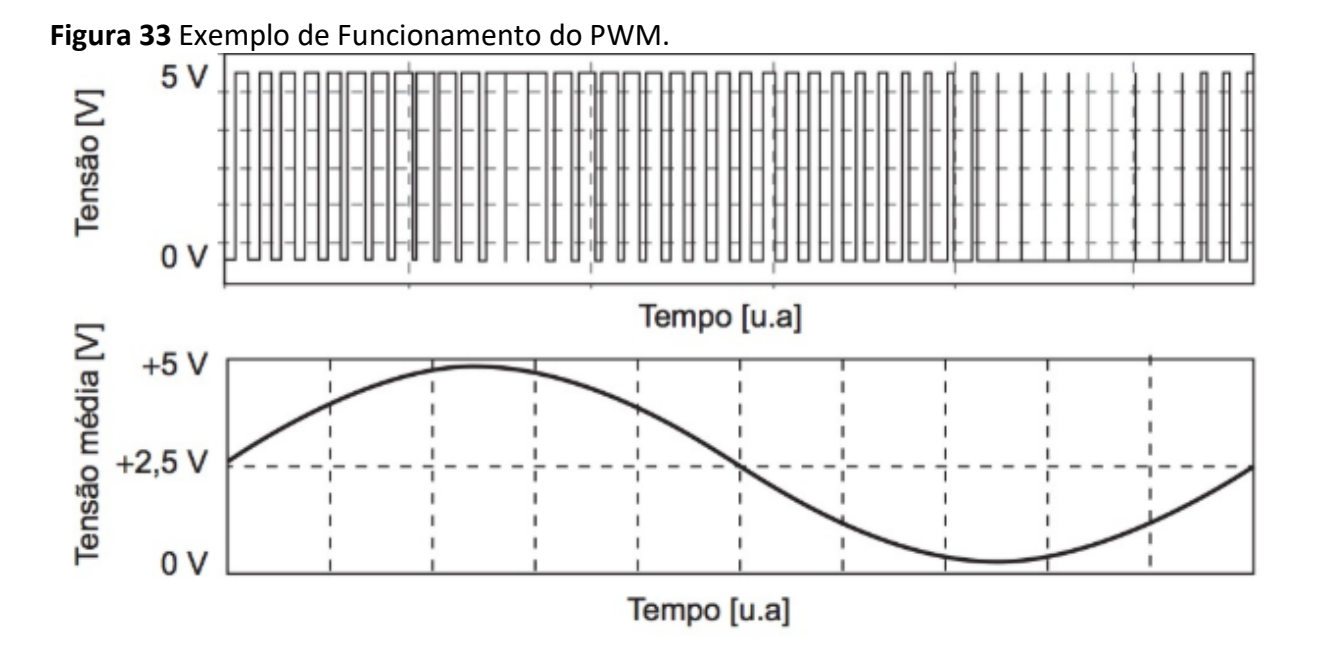

**Fonte:** (JUNIOR; SILVA, 2015).

# **3.2 Construção do Hardware do Protótipo:**

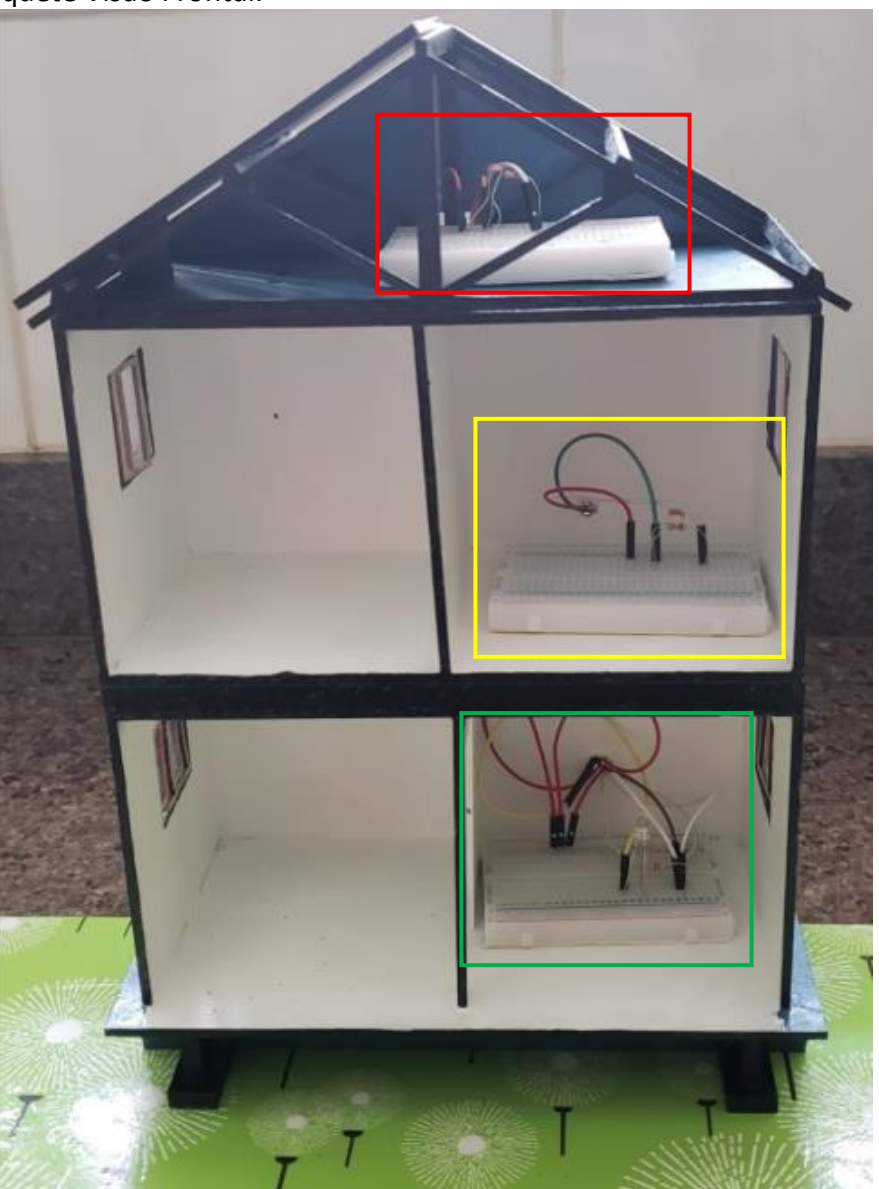

**Figura 34** Maquete Visão Frontal.

 **Fonte:** Do Autor.

Levando em conta os parâmetros levantados nas seções anteriores, incluindo os circuitos dos sensores e do atuador, foi feita a montagem da parte física do sistema, na qual no telhado encontra-se o LDR responsável pelas leituras de luminosidade natural, indicado pelo quadro em vermelho, e logo no segundo andar da maquete implementada pode ser visto a presença do LDR com papel de obter valores de iluminância ambiente, destacado pelo quadro em amarelo. O circuito do atuador, contendo o LED utilizado pra iluminar a residência encontra-se no primeiro andar conforme Figura 34, representado pela cor verde.
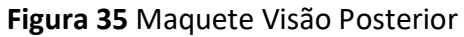

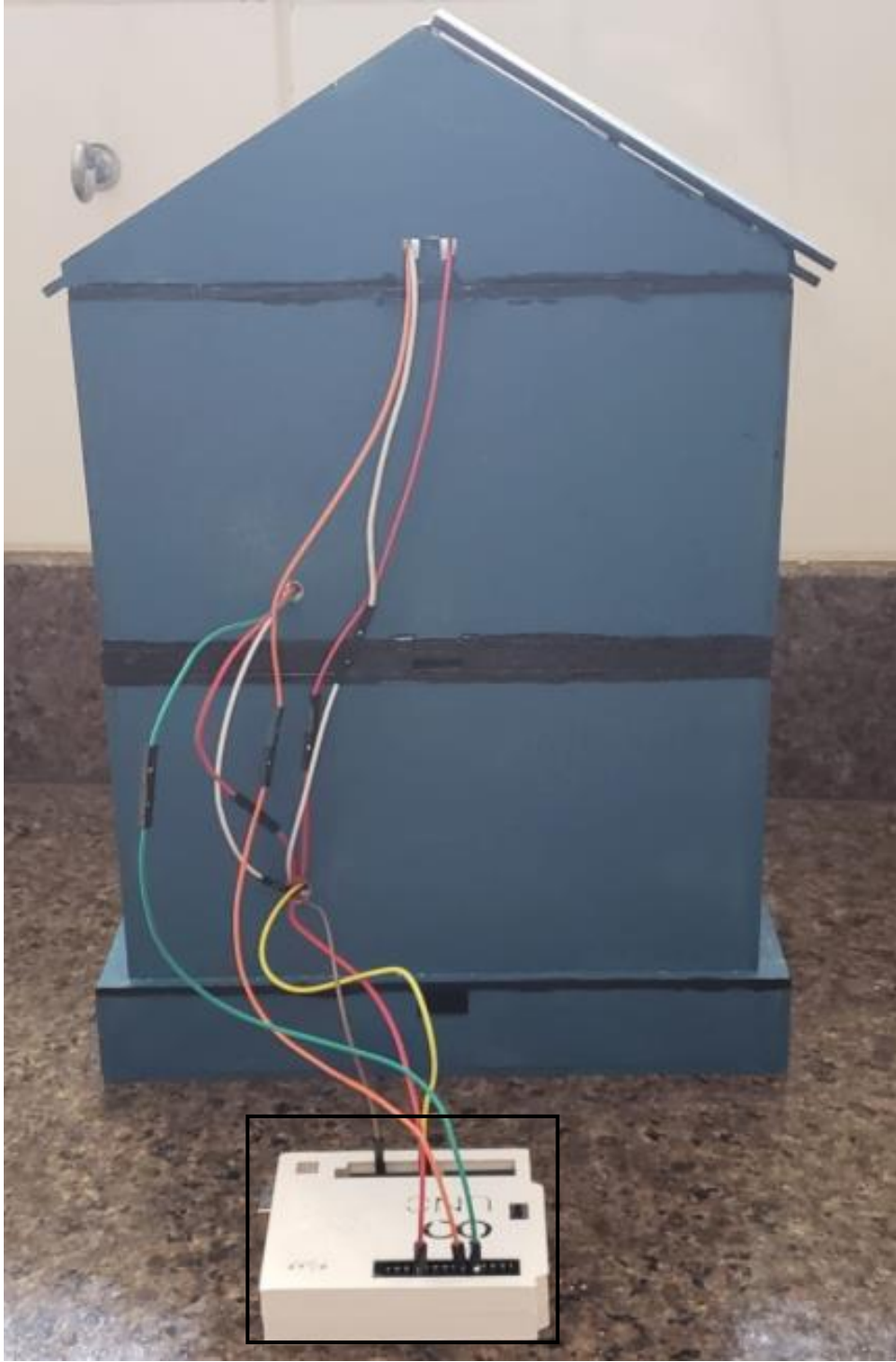

**Fonte:** Do Autor.

Na Figura 35, é demonstrada a composição da maquete pela visão posterior, onde é possível notar a composição dos fios, além do quadro em preto, que identifica o microcontrolador Arduino®, responsável pelo controle do sistema e relação com a central de processamento do MATLAB®, permitindo dessa forma que o sistema funcione de acordo com as especificações determinadas.

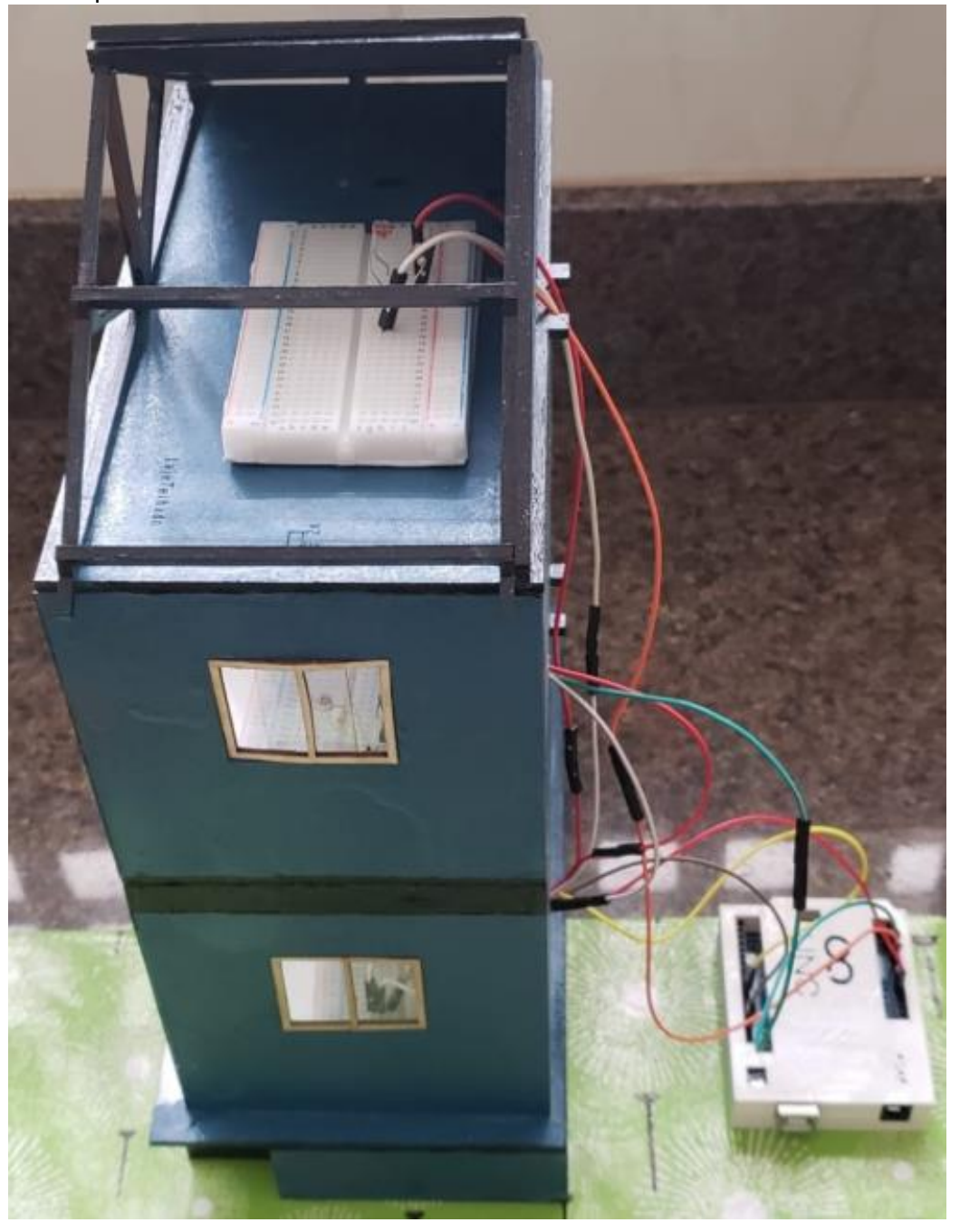

**Figura 36** Maquete Visão Lateral

**Fonte:** Do Autor.

Na Figura 36 é demonstrada a visão lateral da maquete desenvolvida, onde ocorre o contato do controlador com os demais blocos atuantes do sistema, explicados em seções anteriores. Sendo que a fiação é toda passada pela parte posterior da maquete, facilitando a comunicação com o Arduino® e MATLAB®.

# **4 RESULTADOS E DISCUSSÃO**

O presente capítulo mostra os resultados encontrados com base nos testes propostos, tendo a divisão baseado nas saídas possíveis do sistema, conforme foi projetado e informado no Capítulo 3 desse trabalho.

Como foco terá a apresentação da relação entre os valores programados para atuar no sistema e sua relação com a realidade, levando em conta as especificações das normas vigentes de iluminação. A quantificação da resposta e sua explicitação serão representados nos cenários de acordo com as condições impostas.

### **4.1 Parâmetros Analisados:**

Dentre os parâmetros analisados do sistemas destacam-se os seguintes tópicos:

- Curva de Resposta do Sinal PWM;
- Leituras do sensor LDR;
- Relação do valor em bits com a análise em lux;
- Valores de Tensão lidos pelo LDR;
- Análise dos valores de tensão com os parâmetros citados anteriormente.

Com base nas especificações e proposições explicitadas, foram definidos os seguintes casos para análise e realização de testes:

1) **Primeiro caso:** Analisar o comportamento do controlador fuzzy para uma iluminação ambiente e natural muito baixas;

2) **Segundo caso:** Analisar o comportamento do controlador fuzzy para uma iluminação ambiente e natural muito altas;

3) **Terceiro caso:** Analisar o comportamento do controlador fuzzy para luz ambiente baixa e luz natural normal;

4) **Quarto caso:** Analisar o comportamento do controlador fuzzy para luz ambiente normal e luz natural muito alta;

5) **Quinto caso:** Analisar o comportamento do controlador fuzzy para luz ambiente normal e luz natural baixa.

Na geração dos resultados em cada um dos casos citados, serão utilizados gráficos confeccionados com o uso do MATLAB®, onde os dados computados poderão ser vistos de maneira objetiva e analítica. Além disso, é observada a iluminação ambiente e natural do sistema, tanto em unidades de leitura de tensão e bits, mas também convertendo esses valores para a unidade lux iluminação por metro quadrado. E para complementar a análise o percentual de duty cycle emitido pela saída será demonstrando através de um gráfico, indicando o nível de iluminação requerido pelo LED instalado no projeto.

### **4.2 Primeiro Caso – Luminosidade Ambiente e Natural Muito Baixas:**

Nessa seção encontram-se os parâmetros iniciais referentes ao primeiro caso de análise, além de tabelas e gráficos que representam os resultados encontrados quando a luminosidade ambiente e natural forem muito baixas.

## **4.2.1 Valores Iniciais:**

No primeiro caso analisado, o objetivo principal é num ambiente onde haja pouco iluminação tanto ambiente como natural, observar a resposta do controlador fuzzy, com o intuito de atingir uma resposta que supra essa luminosidade reduzida. Para a situação explicitada a luminosidade ambiente é de 50 e a natural é de 0, considerando a premissa de ser um horário noturno.

#### **4.2.2 Resultados encontrados:**

Na tabela a seguir são representados os valores obtidos de entrada, realizando as conversões necessárias.

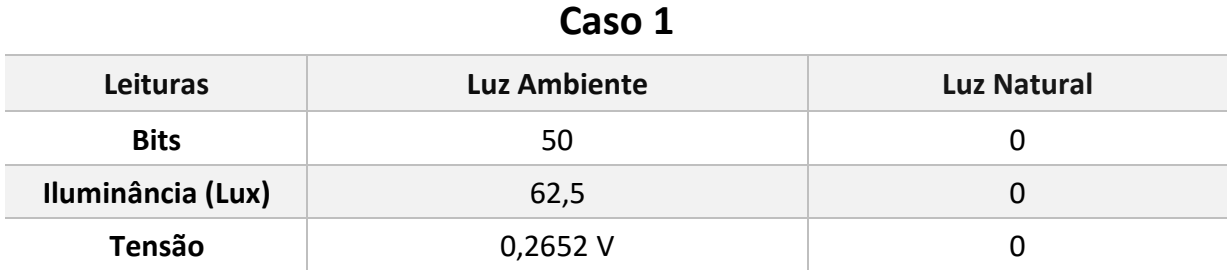

**Tabela 9** Especificações do Caso 1.

**Fonte:** Do Autor.

Após a obtenção dos valores descritos acima ocorre dessa forma a defuzzificação, conforme demonstrado na Figura 37, fornecida pelo MATLAB®.

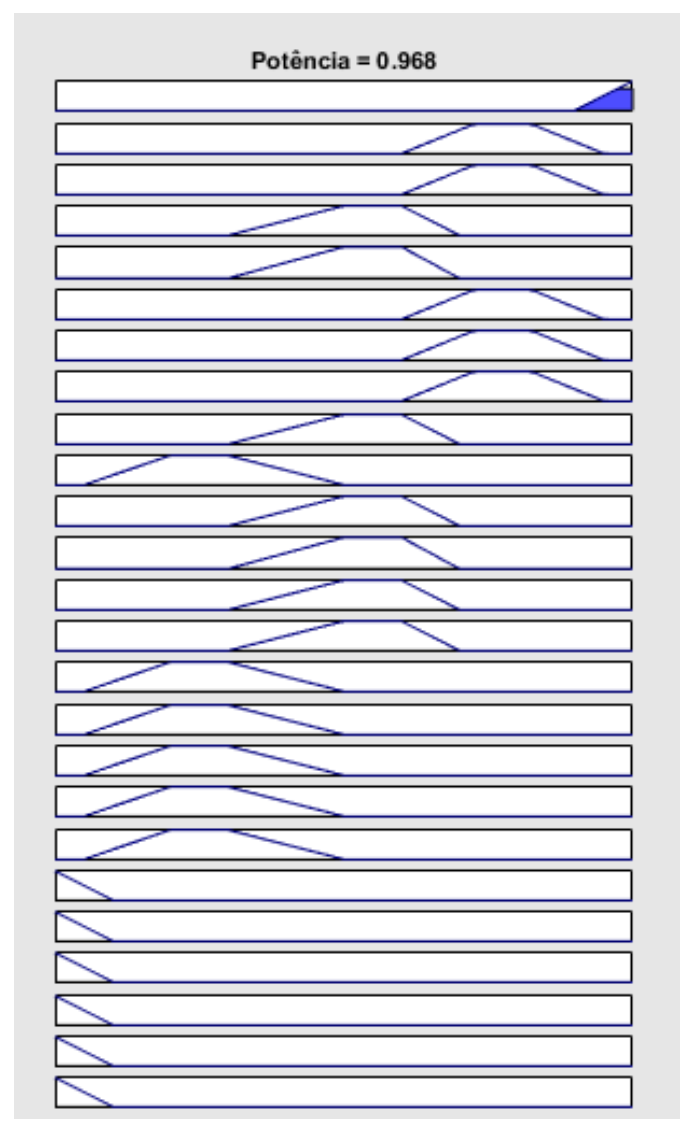

**Figura 37** Defuzzificação do Caso 1.

**Fonte:** Do Autor.

Esse valor da defuzzificação após ser convertido para um valor percentual ocasionado por um multiplicador 100 contido no Anexo 1.1, gera a seguinte resposta em PWM que supre as necessidades requeridas para o Caso 1, com um *duty cycle* de 96,8 %.

**Figura 38** Saída PWM do Caso 1.

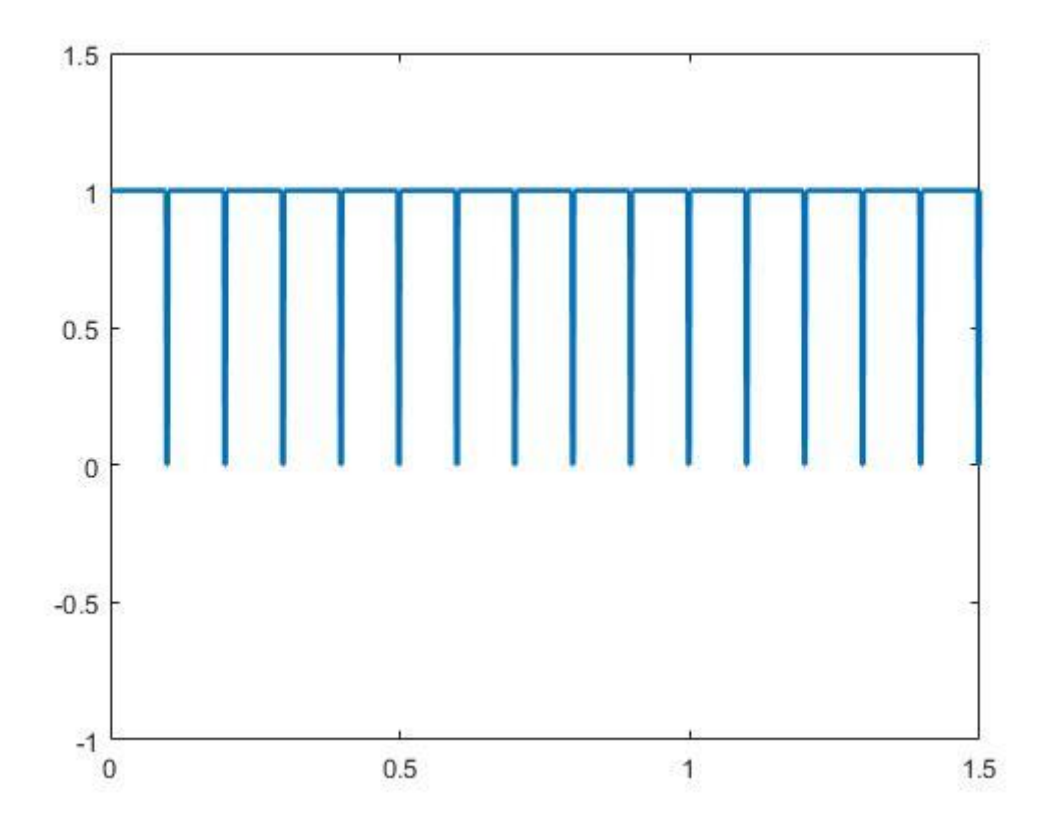

**Fonte:** Do Autor.

## **4.3 Segundo Caso – Luz Ambiente e Natural Muito Altas:**

Nessa parte encontra-se os valores iniciais referentes ao segundo caso proposto, além de tabelas e gráficos que indicam os resultados encontrados, quando a luminosidade ambiente e natural forem muito altas.

## **4.3.1 Valores Iniciais:**

No segundo caso de análise, o objetivo principal é num ambiente onde haja muita iluminação tanto ambiente como natural, observar a resposta do controlador fuzzy, com o intuito de atingir uma resposta que supra essa luminosidade elevada. Para a situação explicitada a luminosidade ambiente é de 900 e a natural é de 1000, considerando a premissa de ser um horário diurno onde o próprio local já fornece também uma iluminação adequada.

### **4.3.2 Resultados encontrados:**

Na tabela apresentada a seguir, são especificados os valores de entrada do sistema com as conversões das unidades realizadas.

**Tabela 10** Especificações do Caso 2.

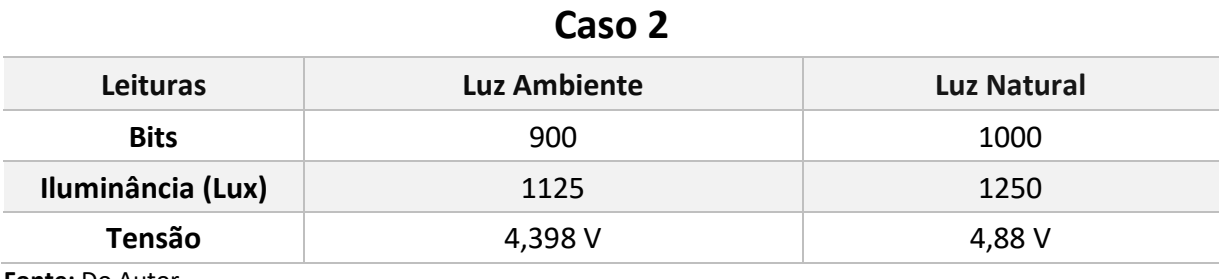

**Fonte:** Do Autor.

Com base nos valores de entrada obtidos pelos sensores LDR, ocorre então a seguinte saída defuzzificada pelo MATLAB®.

**Figura 39** Defuzzificação do Caso 2.

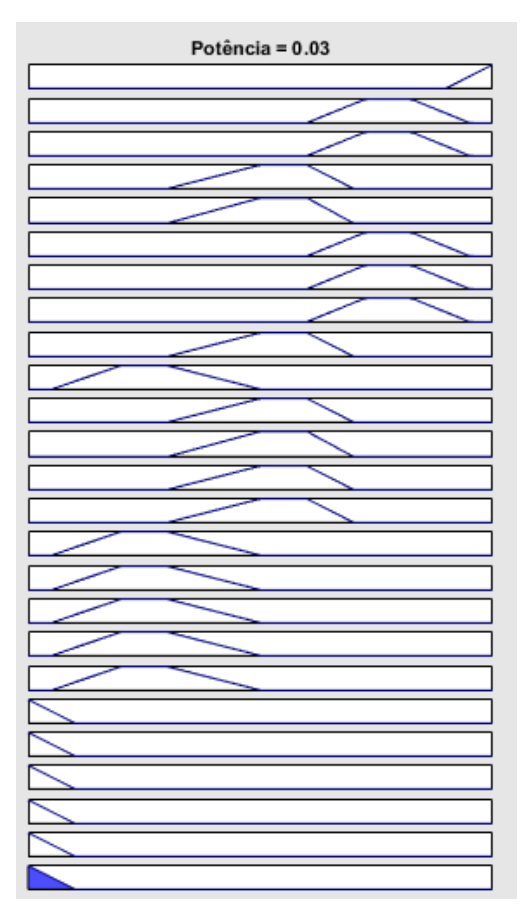

**Fonte:** Do Autor.

Esse valor da defuzzificação após ser convertido para um valor percentual ocasionado por um multiplicador 100 contido no código do Anexo 1.1, gera a seguinte resposta em PWM que supre as necessidades requeridas para o Caso 2, com um *duty cycle* de 3 % aproximadamente.

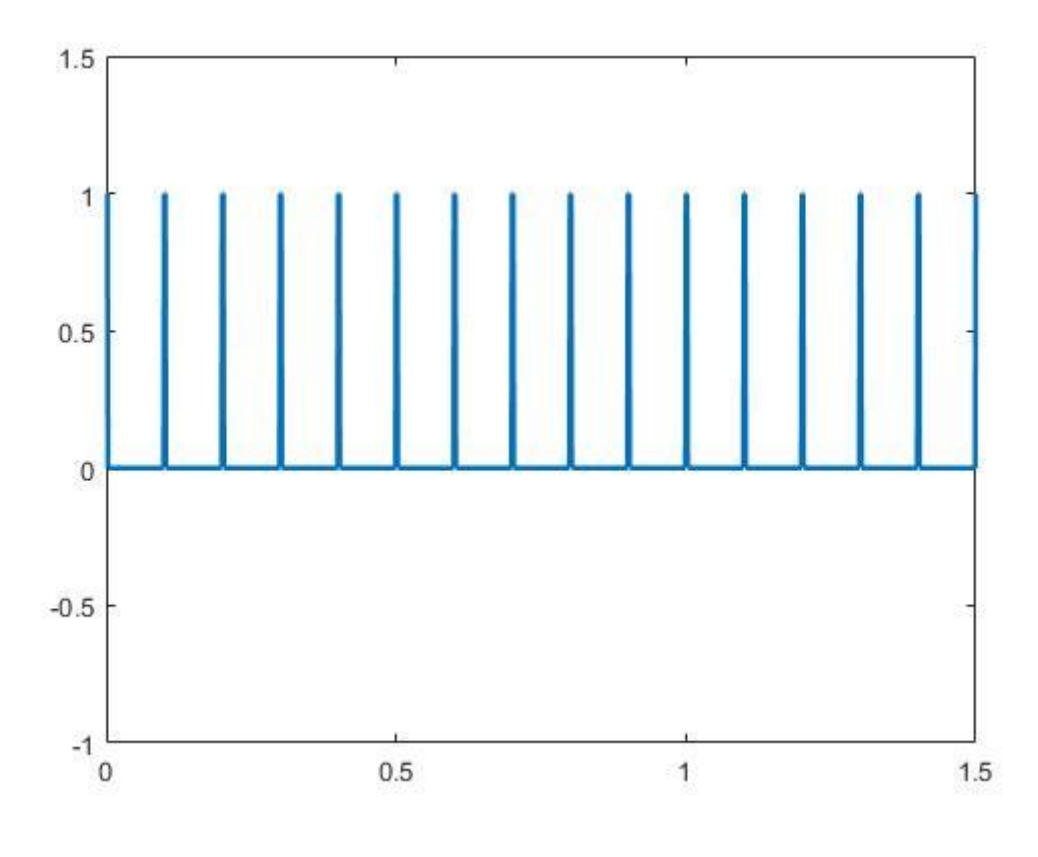

**Figura 40** Saída PWM do Caso 2.

**Fonte:** Do Autor.

### **4.4 Terceiro Caso – Luz Ambiente Baixa e Natural Normal:**

Nessa seção encontram-se os dados iniciais referentes ao terceiro caso estudado, além de tabelas e gráficos, que apresentam os resultados encontrados, quando a luminosidade ambiente for baixa e a natural for normal.

## **4.4.1 Valores Iniciais:**

No terceiro caso analisado, o objetivo principal é num ambiente onde haja iluminação ambiente baixa e natural normal, observar a resposta do controlador fuzzy, com o intuito de atingir uma resposta que supra essa diferença e combinação de luminosidade. Para a situação explicitada a luminosidade ambiente é de 250 e a natural é de 350, considerando a premissa de ser um horário onde a iluminância natural começa a reduzir seu valor, porém ainda encontra-se num nível superior ao do local.

## **4.4.2 Resultados encontrados:**

Na tabela seguinte estão contidos os dados referentes à entrada do sistema, tendo sido realizada as conversões de unidades necessárias para representação.

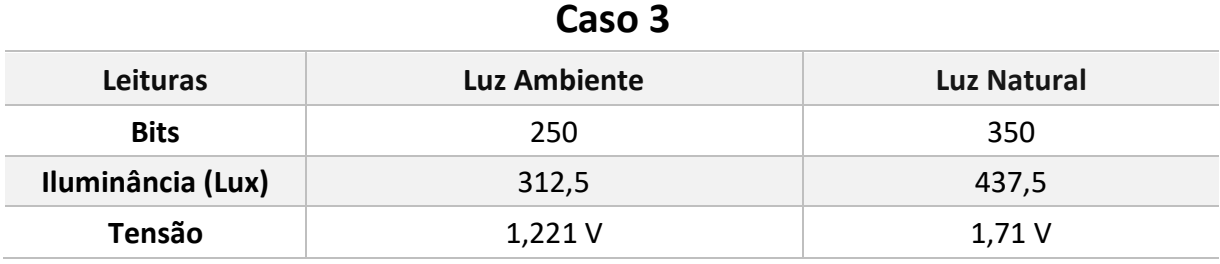

**Tabela 11** Especificações do Caso 3.

**Fonte:** Do Autor.

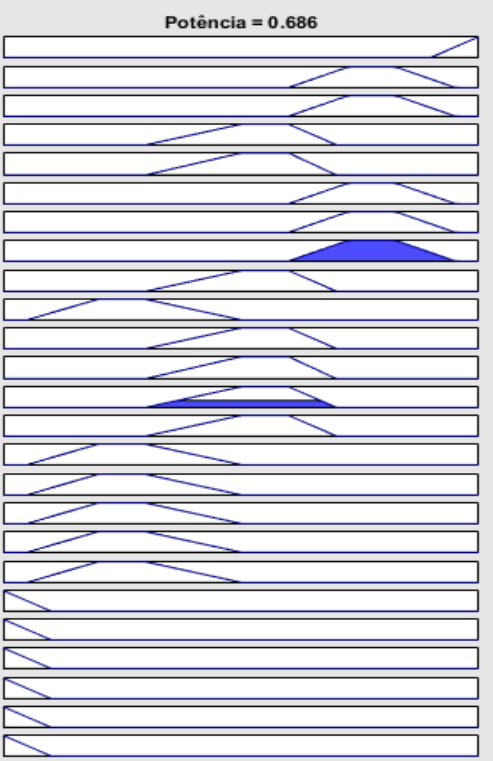

**Figura 41** Defuzzificação do Caso 3.

**Fonte:** Do Autor.

A partir dos valores de entrada obtidos pelos sensores LDR, ocorre então a seguinte saída defuzzificada pelo MATLAB®, demonstrada na Figura 41.

Esse valor da defuzzificação após ser convertido para um valor percentual ocasionado por um multiplicador 100 contido no código do Anexo 1.1, gera a seguinte resposta em PWM que supre as necessidades requeridas para o Caso 3, com um *duty cycle* de 68,6 % aproximadamente.

**Figura 42** Sinal PWM do Caso 3.

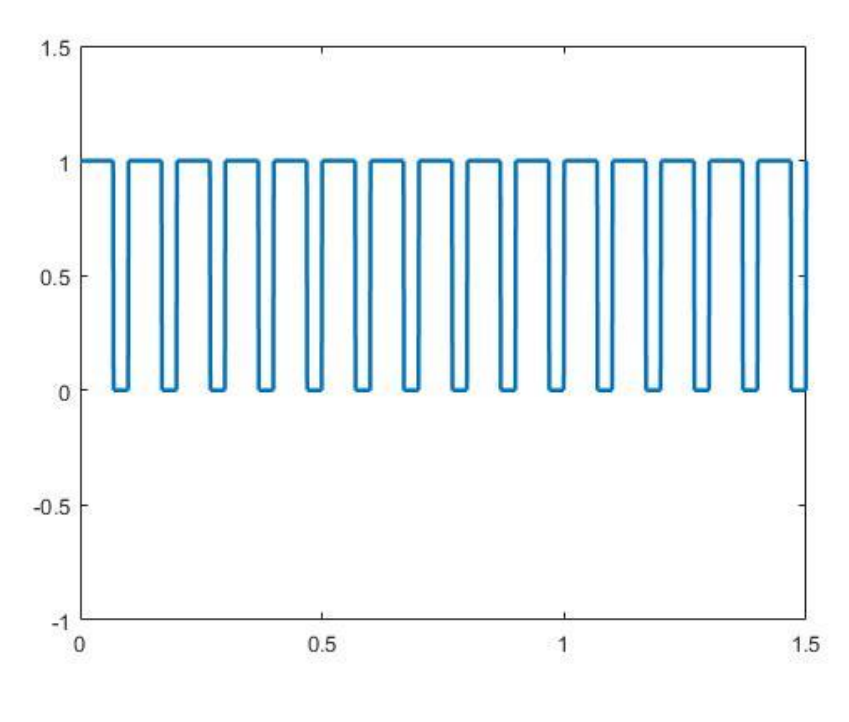

**Fonte:** Do Autor.

#### **4.5 Quarto Caso – Luz Ambiente Normal e Natural Muito Alta:**

Nessa seção encontram-se os parâmetros dos valores iniciais relacionados ao quarto caso analisado, além de tabelas e gráficos, que representam os resultados obtidos quando a luminosidade ambiente for normal e natural for muito alta.

## **4.5.1 Valores Iniciais:**

No quarto caso verificado, o objetivo principal é num ambiente onde haja iluminação ambiente normal e natural muito alta, observar a resposta do controlador fuzzy, com o intuito de atingir uma resposta que supra essa diferença e combinação de luminosidade. Para a situação explicitada a luminosidade ambiente é de 380 e a natural é de 910, considerando a premissa de ser um horário onde há uma iluminância natural de valor elevado, e que a iluminância do ambiente está num grau padrão de atuação.

## **4.5.2 Resultados encontrados:**

A tabela representada a seguir, indica os parâmetros de entrada obtidos, feita as conversões necessárias para a melhoria no modo de apresentação dos dados.

**Tabela 12** Especificações do Caso 4.

| Caso 4            |                     |             |
|-------------------|---------------------|-------------|
| Leituras          | <b>Luz Ambiente</b> | Luz Natural |
| <b>Bits</b>       | 380                 | 910         |
| Iluminância (Lux) | 475                 | 1.137,50    |
| Tensão            | 1,857 V             | 4,447 V     |

**Fonte:** Do Autor.

**Figura 43** Defuzzificação do Caso 4.

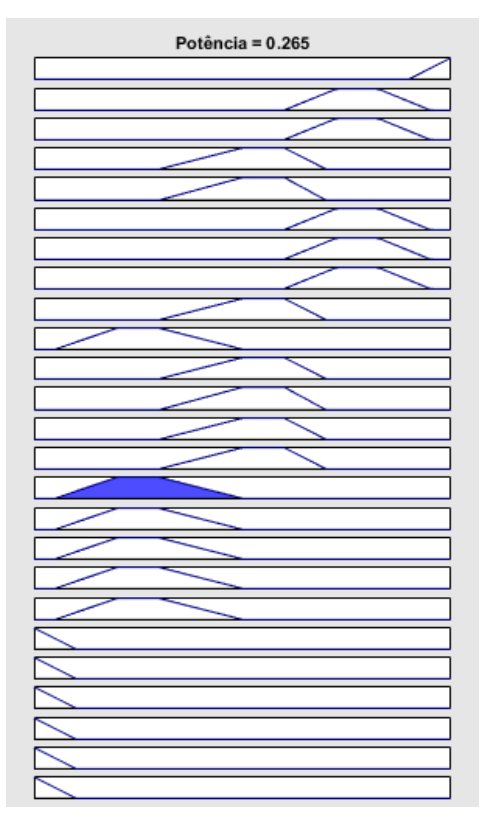

**Fonte:** Do Autor.

Com base nos parâmetros de entrada obtidos pelos sensores LDR, ocorre então a seguinte saída defuzzificada pelo MATLAB®, conforme Figura 43.

Esse valor da defuzzificação após ser convertido para um valor percentual ocasionado por um multiplicador 100 contido no código do Anexo 1.1, gera a seguinte resposta em PWM que supre as necessidades requeridas para o Caso 4, com um *duty cycle* de 26,5 % aproximadamente.

**Figura 44** Sinal PWM do Caso 4**.**

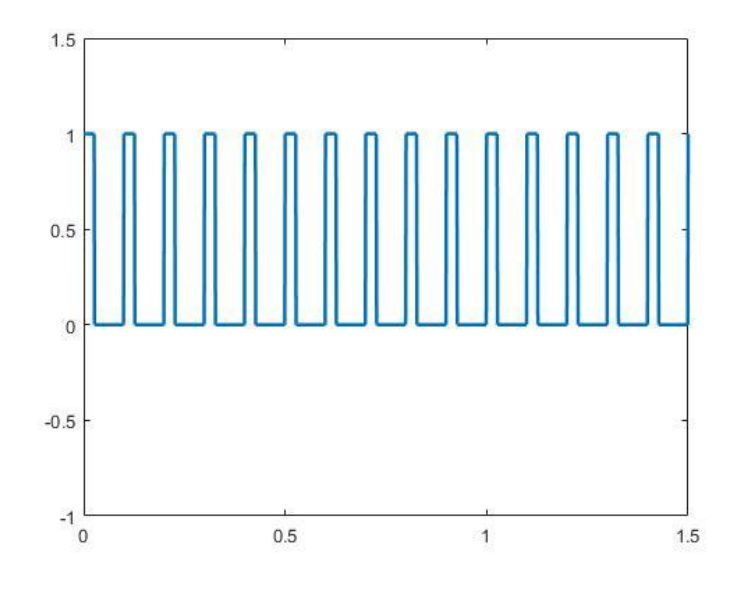

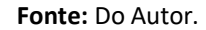

### **4.6 Quinto Caso – Luz Ambiente Normal e Natural Baixa:**

Nessa seção encontram-se os valores iniciais referentes ao quinto caso proposto, além de tabelas e gráficos, que apresentam os resultados encontrados quando a luminosidade ambiente for normal e natural for baixa.

### **4.6.1 Valores Iniciais:**

No quinto caso estudado, o objetivo principal é num ambiente onde haja iluminação ambiente normal e natural baixa, observar a resposta do controlador fuzzy, com o intuito de atingir uma resposta que supra essa diferença e combinação de luminosidade. Para a situação explicitada a luminosidade ambiente é de 420 e a natural é de 190, considerando a premissa de ser um horário onde há uma iluminância natural de valor reduzido, e que a iluminância do ambiente está num grau padrão de atuação.

### **4.6.2 Resultados encontrados:**

Na tabela apresentada a seguir, são explicitados os dados de entrada obtidos do sistema, com as conversões necessárias tendo sido feitas.

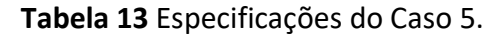

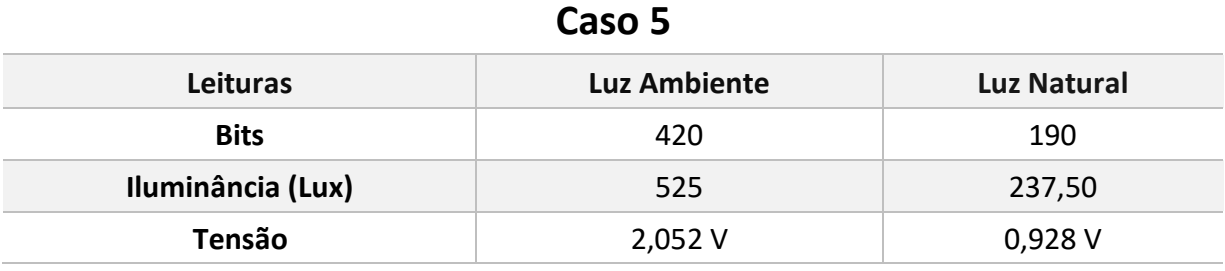

**Fonte:** Do Autor.

**Figura 45** Defuzzificação do Caso 5.

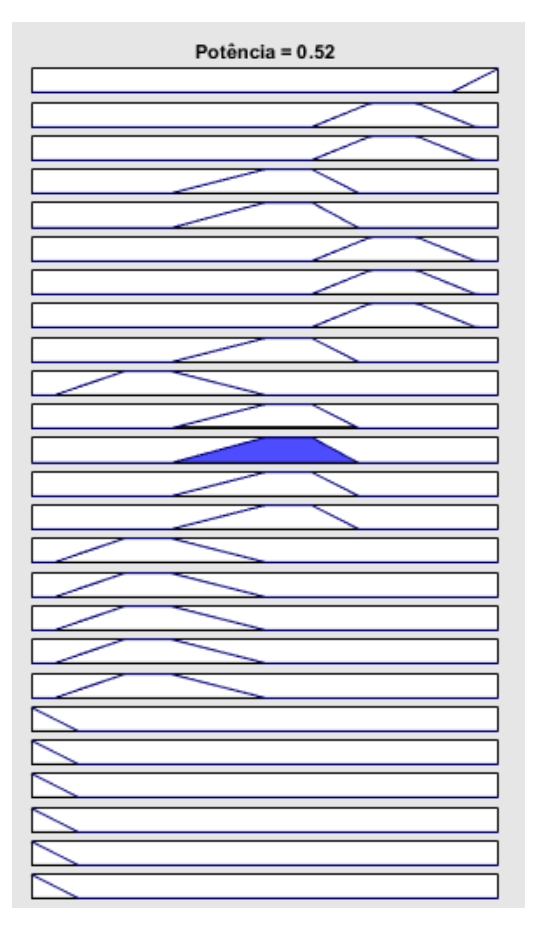

**Fonte:** Do Autor.

Com base nos parâmetros de entrada obtidos pelos sensores LDR, ocorre então a seguinte saída defuzzificada pelo MATLAB®, de acordo com a Figura 45.

Esse valor da defuzzificação após ser convertido para um valor percentual ocasionado por um multiplicador 100 contido no código do Anexo 1.1, gera a seguinte resposta em PWM que supre as necessidades requeridas para o Caso 5, com um *duty cycle* de 52 % aproximadamente.

 $1.5$  $\mathbf{1}$  $0.5$  $\overline{0}$  $-0.5$  $-1$  $0.5$  $\mathbf{0}$  $\overline{1}$ 1.5

**Figura 46** Sinal PWM do Caso 5.

**Fonte:** Do Autor.

#### **4.7 Resumos dos Casos Analisados:**

Na Tabela 14, serão apresentados os dados obtidos tanto de saída como de entrada pelo sistema, levando em conta a variabilidade dos cinco casos estudados. Pode-se observar pelos testes feitos nos cenários um e dois, que o sistema apresenta um erro de 3% de magnitude, pois a saída do PWM não atinge 100 e portanto não alcança sua capacidade máxima, como também o valor não chega a ser zerado. Além disso, a relação entre o valor em

bits e em lux não é igual, apresentando uma variação de 1,25 entre os dados obtidos, mas não interferindo significantemente no desempenho do sistema.

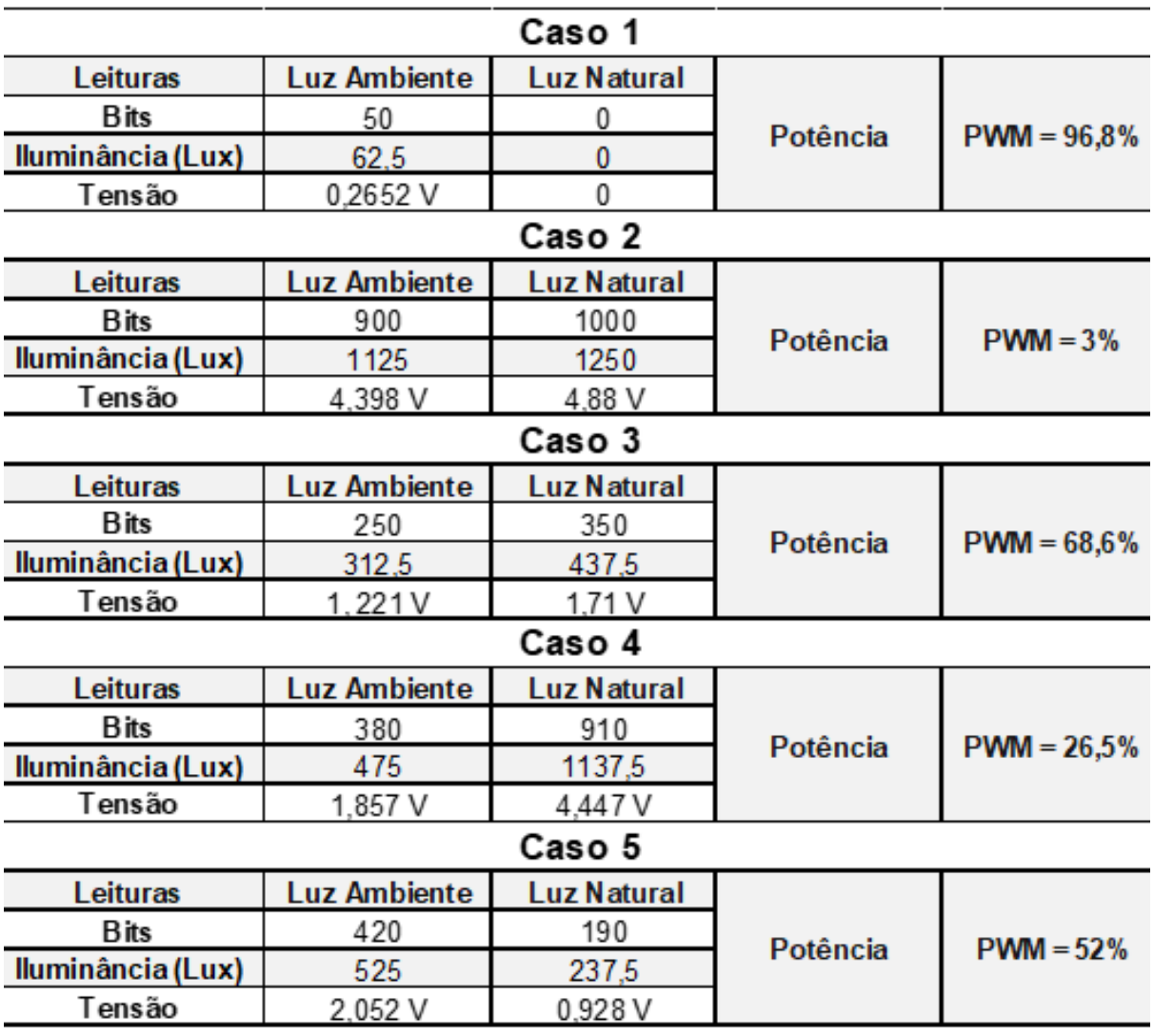

**Tabela 14** Resumo dos Casos Analisados.

**Fonte:** Do Autor.

## **5 CONSIDERAÇÕES FINAIS**

#### **5.1 Conclusões**

Com a busca constante por otimizar sistemas que possam ser desenvolvidos de maneira prática e rápida, o contexto atual tem sofrido mudanças baseadas nessa premissa. O trabalho desenvolvido tendo como vista essa alteração de paradigma, procurou atender os requisitos de alta eficiência e agilidade na implementação, utilizando um sistema de controle com a utilização da Teoria Fuzzy, responsável por diminuir o tempo necessário para o desenvolvimento do projeto e consequentemente atingindo um desempenho otimizado.

Com o intuito de testar o modelo de Inferência Fuzzy, projetado com o auxílio da *fuzzy logic toolbox* do MATLAB®, foi desenvolvido um protótipo que por meio da comunicação USB respondia aos estímulos do ambiente e gerava assim uma resposta visível para o observador.

Os passos e estilo de metodologia empregada auxiliou na obtenção de resultados que satisfizeram o que foi especificado nos objetivos específicos e no geral. O emprego do software MATLAB® permitiu que a comunicação entre operador e sistema fosse feita de maneira simples e prática, facilitando a geração de resultados através do uso de gráficos e tabelas. O microcontrolador Arduino® devido a sua flexibilidade e facilidade de implementação, em conjunto com o MATLAB®, permitiu a simplificação do sistema e melhoria de desempenho.

Todos os testes que foram realizados permitiram acompanhar e observar o comportamento do controlador, fazendo alterações de acordo com o que era gerado pelo sistema. Diversas modificações na modelagem da Inferência Fuzzy foram feitas com o intuito de reduzir o erro do sistema para valores aceitáveis de operação, demonstrando a ocorrência de um erro de 3% na saída como o menor possível da modelagem proposta. A incompatibilidade em alguns dos Casos propostos ocorreu devido à variabilidade dos sensores LDR que possuem uma sensibilidade de medição elevada. Além disso o uso do LED de menor capacidade, reduziu a visibilidade da observação de algumas variações de luminosidade.

A implementação do projeto demonstrou um nível de complexidade que dificultou o desenvolvimento do controlador fuzzy, principalmente devido à dificuldade de realizar a comunicação entre o Arduino® com o código presente no MATLAB®. Além disso a

representação com a utilização da *toolbox* Simulink, apresentou erros constantes que dificultaram a representação da resposta gerada pelo controlador de luminosidade fuzzy.

#### **5.2 Proposta de Trabalhos Futuros**

De acordo com o que foi presenciado com o desenvolvimento do projeto, foram observadas algumas ideias com o intuito de melhorar o que foi desenvolvido no presente trabalho.

A primeira sugestão seria a confecção de um sistema de controle de luminosidade que utiliza-se além do controlador fuzzy, um PID, com o intuito melhorar a eficiência e resposta do sistema aos mais variados estímulos. A saída gerada no projeto apresentou um nível aceitável de operação e não gerou distúrbios elevados, porém o emprego do PID acrescentaria ainda mais em velocidade e eficiência apesar de intensificar o custo.

Como segunda melhoria, estaria a implementação de um sistema neuro-fuzzy para controle de luminosidade, pois isso provocaria uma independência do projeto em relação ao operador, além da aplicação de conceitos de inteligência artificial que acelerariam a resposta dos atuadores. A combinação do Fuzzy com Redes Neurais gerariam resultados satisfatórios, devido ao fato de uma técnica suprir as deficiências encontradas na outra, tornando a aplicação desse modelo híbrido uma vantagem.

Como terceira proposição, tem-se a substituição do uso dos sensores LDR pelo TSL2561 Lux, com o objetivo de aumentar o limite de atuação do sistema para níveis de luminosidade elevados. Além disso, o emprego dessa ferramenta de capacidade superior, diminuiria o problema de variabilidade sofrido como o uso dos sensores LDR, permitindo uma leitura confiável dos dados de luminosidade ambiente e natural.

A quarta melhoria sugerida seria incluir mais uma variável de entrada no sistema de inferência fuzzy, que seria responsável por definir o tempo do ambiente de implementação. Esse novo *input* pegaria dados referentes ao horário em tempo real e daria como resposta o estado daquele local, definindo se é Dia, Tarde, Noite ou Madrugada. A única restrição perante a essa sugestão encontra-se no fato de que o projeto ficaria complexo, pois o número de regras iria aumentar e com isso as relações entre entradas e saída seriam aumentadas.

A quinta sugestão seria a utilização da ferramenta *App Designer* do MATLAB®, como forma de melhorar a interação dos resultados obtidos do sistema com o usuário ou operador, pois seu uso permite acompanhar o desempenho do projeto em tempo real com as relações de transformação das variáveis de entrada e saída. A implementação desse tipo de interface gráfica aumenta a complexidade do projeto, porém justifica-se pelo número de informações que podem ser geradas por esse tipo de visualização.

# **REFERÊNCIAS**

ABAR, Celina. **"O Conceito Fuzzy"**. *Pontifícia Universidade Católica de São Paulo*, 2004. Disponível em: [<http://www.pucsp.br/~logica/Fuzzy.htm>. Acesso em: 22](http://www.pucsp.br/~logica/Fuzzy.htm%3e.%20Acesso%20em:%2022) de abr. 2018.

ARDUINO.**Arduino.cc**. Disponível em:<https://www.arduino.cc/en/Guide/Introduction>. Acesso em: 22 set. 2018.

ASSOCIAÇÃO BRASILEIRA DE NORMAS TÉCNICAS. **Iluminação de ambientes de trabalho :**Parte 1 interior, NBR ISO 8995-1. Rio de Janeiro, 2013.

BARROS, Laécio Carvalho de; BASSANEZI, Rodney Carlos. **Tópicos de lógica fuzzy e biomatemática**. Campinas: Unicamp/IMECC, 2006.

BLOG DA FORUS. **Como a Automação pode ajudar na redução das contas de luz, água e gás.**  Disponível em:[<https://blogforuseco.wordpress.com/2015/09/10/como-a-automacao-pode](https://blogforuseco.wordpress.com/2015/09/10/como-a-automacao-pode-ajudar-na-reducao-das-contas-de-luz-agua-e-gas/)[ajudar-na-reducao-das-contas-de-luz-agua-e-gas/>](https://blogforuseco.wordpress.com/2015/09/10/como-a-automacao-pode-ajudar-na-reducao-das-contas-de-luz-agua-e-gas/). Acesso em: 20 de abr. 2018.

BORDUNI, R. N. **Simulação Computacional para Análise de Eficiência Energética em Edificações.** 2006. 112f. Monografia (Graduação), Departamento de Energia Elétrica da Universidade de Brasília, Universidade de Brasília. Brasília, 2006.

BRITTIAN, L. W. **Instalações Elétricas**: Guia completo. Rio de Janeiro: LTC, 2017.

CALDO, B. R. et al. **Design and Development of Fuzzy Logic Controlled Dimming Lighting System Using Arduino Microcontroller.** *8th IEEE International Conference Humanoid, Nanotechnology, Information Technology Communication and Control, Environment and Management (HNICEM),* Vol 1, n.1, 2015.

CAVALIN, G.; CERVELIN, S. **Instalações Elétricas Prediais.** 22 ed. São Paulo: Editora Érica Ltda, 2014.

CREDER, H. **Instalações Elétricas**, 16. ed. LTC, 2016.

CRUZ, A. C. E.; ANICETO, A. L. **Instalações Elétricas:** Fundamentos, prática e projetos em instalações residenciais e comerciais. 2 ed. São Paulo: Editora Érica Ltda, 2013.

EL-HAWARY, E. M. *Electric Power Applications of Fuzzy Systems***,** IEEE Press, 1998.

FARIA, V. D. V. **Controlador de Potência para Lâmpadas com Vistas a Obtenção da Eficiência Energética.** 2016. 111f. Monografia (Graduação) de Engenharia Elétrica, Centro Universitário de Brasília (UNICEUB), Brasília, 2016.

GEBRAN, A. P.; RIZZATO, P. A. F. **Instalações Elétricas Prediais.** Porto Alegre: Bookman, 2017.

GHAFFARIAN S. **Automatic histogram-based fuzzy C-means clustering for remote sensing imagery.** I*SPRS Journal of Photogrammetry and Remote Sensing* v. 97, p. 46–57, 2014.

GILAT, Amos. **MATLAB com aplicações em engenharia**. 4. ed. - Porto Alegre: Bookman, 2012.

GOMIDE, C. A. F.; GUDWIN, R.R. **Modelagem, Controle, Sistemas e Lógica Fuzzy.** Disponível em:

<https://pdfs.semanticscholar.org/c4ea/4484bdd2449053d7b7384b05c0e2def86449.pdf>. Acesso em: 21 abr. 2018.

KLIR, George Jiri; YUAN, Boo; CLAIR, Ute Saint. *Fuzzy Set Theory: Foundations and Applications*. United States: Prentice Hall, 1997.

LAMB, F. **Automação Industrial**. McGRAW-HILL EDUCATION, 2015.

LEE, C. C. *Fuzzy Logic in control Systems***:** Part I. IEEE *Transactions on Systems, Man and Cybernetics*, Vol. 20, n.2, 1990. 404-418 p.

LEE, C. C. **Fuzzy Logic in control Systems - Part II**. IEEE Transactions on Systems, Man and Cybernetics, Vol. 20, nº 2, 1990. 419-435 p.

MACHADO, S. A. M. **O que é Fuzzificação e Defuzzificação de um Valor Numérico?** *Blog em Gotas*, 2016. Disponível em: [<https://emgotas.com/2016/11/14/o-que-e-fuzificacao-e](https://emgotas.com/2016/11/14/o-que-e-fuzificacao-e-defuzificacao-de-um-valor-numerico/)[defuzificacao-de-um-valor-numerico/>](https://emgotas.com/2016/11/14/o-que-e-fuzificacao-e-defuzificacao-de-um-valor-numerico/). Acesso em: 25 abr. 2018.

MALOBERTI, F. **Entendendo microeletrônica: uma abordagem top-down**. Tradução de Luiz Claudio de Queiroz Faria. Rio de Janeiro: LTC, 2015.

MALVEZZI, R. W. **Uma Ferramenta Baseada em Teoria Fuzzy Para o Acompanhamento de Alunos Aplicado ao Modelo De Educação Presencial Mediado Por Tecnologia.** São Paulo, v.1, n.1, p. 1-125, 2010.

MAMEDE FILHO, J. **Instalações Elétricas Industriais.** 9. ed. LTC, 2017.

MARQUES, P. E. **A Lógica Fuzzy Aplicada ao Controle de Temperatura e Umidade.** 2016. 165 f. Monografia (Graduação) - Engenharia da Computação, Centro Universitário de Brasília (UNICEUB), Brasília, 2016.

NERY, N. **Instalações Elétricas: Princípios e Aplicações**. 2 ed. Érica, 2014.

NILSSON, James W.; Riedel, Susan A. **Circuitos elétricos**. 6. ed. - Rio de janeiro: LTC, 2003.

OGATA, Katsuhiko. **Engenharia de controle moderno**. 4. ed. - São Paulo: Prentice Hall, 2003.

PROCEL INFO – **Centro Brasileiro de Informação de Eficiência Energética**. Disponível em:<http://www.procelinfo.com.br/main.asp>. Acesso em: 20 abr. 2018.

RIGNEL, S. G. D.; CHENCI, P. G.; LUCAS, A. C. **Uma Introdução a Lógica Fuzzy**. *Revista Eletrônica de Sistemas de informação e Gestão Tecnológica,* v.1, n.1, p. 1-12, 2011.

SIMÕES, Marcelo Godoy; Ian S. Shaw. **Controle e modelagem fuzzy**. - São Paulo: Blucher: FAPESP, 2007.

TREGENZA, Peter; LOE, David. **Projeto de Iluminação**. 2 ed. Porto Alegre: Bookman, 2015.

**VII SIMPOSIO BRASILEIRO DE AUTOMAÇÃO INTELIGENTE**, 2005, São Luís.

VILLANUEVA, M. J. **Sistema de inferência Fuzzy.** Disponível em: [<http://www.cear.ufpb.br/juan/wp-content/uploads/2016/08/Aula-1-L%C3%B3gica-](http://www.cear.ufpb.br/juan/wp-content/uploads/2016/08/Aula-1-L%C3%B3gica-Fuzzy.pdf)[Fuzzy.pdf>](http://www.cear.ufpb.br/juan/wp-content/uploads/2016/08/Aula-1-L%C3%B3gica-Fuzzy.pdf). Acesso em: 23 abr. 2018.

ZADEH, L. A. *Outline of a New Approach to the Analysis of Complex Systems and Decision Process***:** *IEEE Transactions on Systems, Man and Cybernetics***.** Vol, SMC-3, Nº 1, 1973.

# **APÊNDICES**

# **APÊNDICE A - Código MATLAB® - Arduino®.**

```
clear all;
clc;
a = \arduino('COM3','Uno');
sisFuzzy = readfis('Controle de Luminosidade');%Leitura do Sistema
disp('Etapa de configuração');%Configurando o Sistema
pause(1);
disp('Configuração valor máximo em 3 segundos');%Etapa de configuração
pause(3);
maximo = 5;%Máximo ou Setpoint
maximo1 = 5;%Máximo ou setpoint
disp('Configuração valor minimo em 3 segundos');
pause(3);
minimo = 0;%Valor mínimo do Sistema
minimo1 = 0;%Valor mínimo do Sistema
disp('Inicio do programa');
while(true)
   tensao = readVoltage(a,'A0')%Valor de Tensão no LDR
   tensao1 = readVoltage(a,'A1')%Valor da Tensão no LDR
   luzambiente = 1023*(tensao-minimo)/(maximo-minimo)
   luznatural = 1023*(tensao1-minimo1)/(maximo1-minimo1)
   potencia = evalfis([luzambiente;luznatural],sisFuzzy)
if (potencia<0.031)
     writePWMDutyCycle(a,'D9',0);
   else
  disp inten = 100*potencia;%Valor do PWM
   writePWMDutyCycle(a, 'D9', potencia);%Saída
end
```
# **APÊNDICE B - Sistema de Inferência Fuzzy – MATLAB®**

```
Name='Controle de Luminosidade'
Type='mamdani'
Version=2.0
NumInputs=2
NumOutputs=1
NumRules=25
AndMethod='min'
OrMethod='max'
ImpMethod='min'
AggMethod='max'
DefuzzMethod='centroid'
[Input1]
Name='LuzAmbiente'
Range=[0 1023]
NumMFs=5
MF1='muito_baixa':'trimf',[0 0 200]
MF2='Baixa':'trapmf',[100 150 250 300]
MF3='Normal':'trapmf',[200 350 450 600]
MF4='Alta':'trapmf',[500 550 650 700]
MF5='Muito_Alta':'trapmf',[600 800 1023 1023]
[Input2]
Name='LuzNatural'
Range=[0 1023]
NumMFs=5
MF1='Muito_Baixa':'trimf',[0 0 200]
MF2='Baixa':'trapmf',[100 150 250 300]
MF3='Normal':'trapmf',[200 350 450 600]
MF4='Alta':'trapmf',[500 550 650 700]
MF5='Muito Alta':'trapmf',[600 800 1023 1023]
```
[Output1]

Name='Potencia'

Range=[0 1]

NumMFs=5

MF1='Baixa':'trapmf',[0.05 0.2 0.3 0.5]

MF2='normal':'trapmf',[0.3 0.5 0.6 0.7]

MF3='Alta':'trapmf',[0.6 0.7251 0.8251 0.9502]

MF4='muito\_baixa':'trimf',[0 0 0.1]

MF5='Muito alta':'trimf',[0.9 1 1]

[Rules]

 $1, 5 (1) : 1$  $12, 3(1): 1$ 1 3, 3 (1) : 1  $1, 4, 2, (1) : 1$ 1 5, 2 (1) : 1  $2 1, 3 (1) : 1$ 2 2, 3 (1) : 1 2 3, 3 (1) : 1 2 4, 2 (1) : 1 2 5, 1 (1) : 1 3 1, 2 (1) : 1 3 2, 2 (1) : 1 3 3, 2 (1) : 1 3 4, 2 (1) : 1 3 5, 1 (1) : 1 4 1, 1 (1) : 1 4 2, 1 (1) : 1 4 3, 1 (1) : 1 4 4, 1 (1) : 1 4 5, 4 (1) : 1  $51, 4(1):1$  $52, 4(1): 1$ 5 3, 4 (1) : 1 5 4, 4 (1) : 1 5 5, 4 (1) : 1

# **APÊNDICE C - Código para Geração do Sinal PWM**

```
close all; clear all;
f = 10; % Frequência do Sinal
fs = 1000; % Amostra da Frequência
t = 1.5; % duração do sinal em segundos
n = [0:1/fs:t];cycles = t<sup>*</sup>f;x = ones(1, length(n));duty = 52;
oc_samp = fs/f; % amostras em apenas um ciclo
on_samp = (oc_samp * duty)/100;
off_samp = oc_samp - on_samp;
temp = 0;
for i = 1 : ceil(cycles)
  x(temp+on_samp+1:i*oc_samp) = 0;
  temp = temp + oc_samp;
end
```